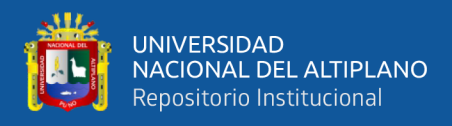

# **UNIVERSIDAD NACIONAL DEL ALTIPLANO FACULTAD DE INGENIERÍA DE MINAS ESCUELA PROFESIONAL DE INGENIERÍA DE MINAS**

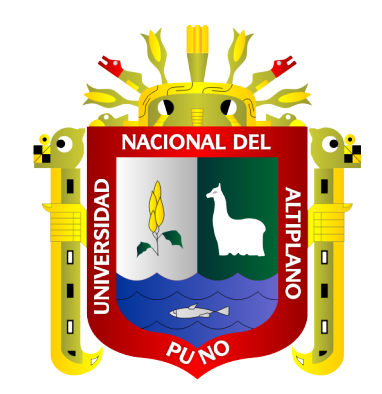

# **APLICACIÓN DEL CORTE EN V PARA LA REDUCCIÓN DE COSTOS DE PERFORACIÓN Y VOLADURA EN LA CORTADA ESPERANZA DE LA EMPRESA MINERA MILUSKA S.A.C. – RINCONADA**

**TESIS**

### **PRESENTADA POR:**

### **Bach. BLADIMIR CHUQUIMAMANI CHUQUIMAMANI**

### **PARA OPTAR EL TÍTULO PROFESIONAL DE:**

**INGENIERO DE MINAS**

**PUNO – PERÚ**

**2022**

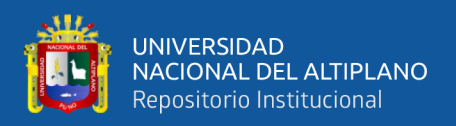

### **DEDICATORIA**

*A Dios por haberme guiado mis pasos y permitirme llegar a este punto y lograr mis objetivos trazados.* 

*A mis queridos padres, Jorge y Rosalía, por su apoyo incondicional hacia mi persona para poder concluir con mis estudios.*

*A mis hermanos, Eddie, Cristian e Ítalo, quienes me apoyaron y alentaron en cada etapa de mi vida estudiantil y así concluir mis estudios superiores*

*Y en especial para mi querido hijo Samir Antony, quien es la razón y motivo para seguir adelante.*

*Bladimir*

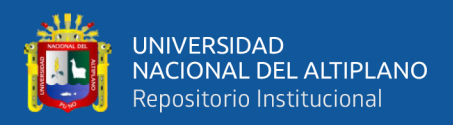

### **AGRADECIMIENTOS**

<span id="page-2-0"></span>*Agradezco en primer lugar a Dios por conceder la vida y salud para continuar mis estudios superiores, a mi Alma Mater la Universidad Nacional del Altiplano de Puno.*

*A la Escuela Profesional de Ingeniería de Minas, del cual siempre estaré orgulloso, al personal docente por trasmitir los conocimientos académicos, científicos y orientación vocacional para mi formación profesional como Ingeniero de Minas.*

*Mi profundo agradecimiento a la Empresa Minera MILUSKA S.A.C. – Rinconada, por haberme brindado la oportunidad de realizar el presente estudio de investigación.*

*Bladimir*

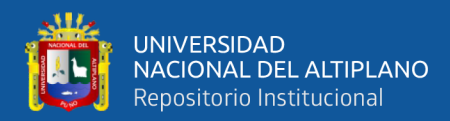

# ÍNDICE DE GENERAL

<span id="page-3-0"></span>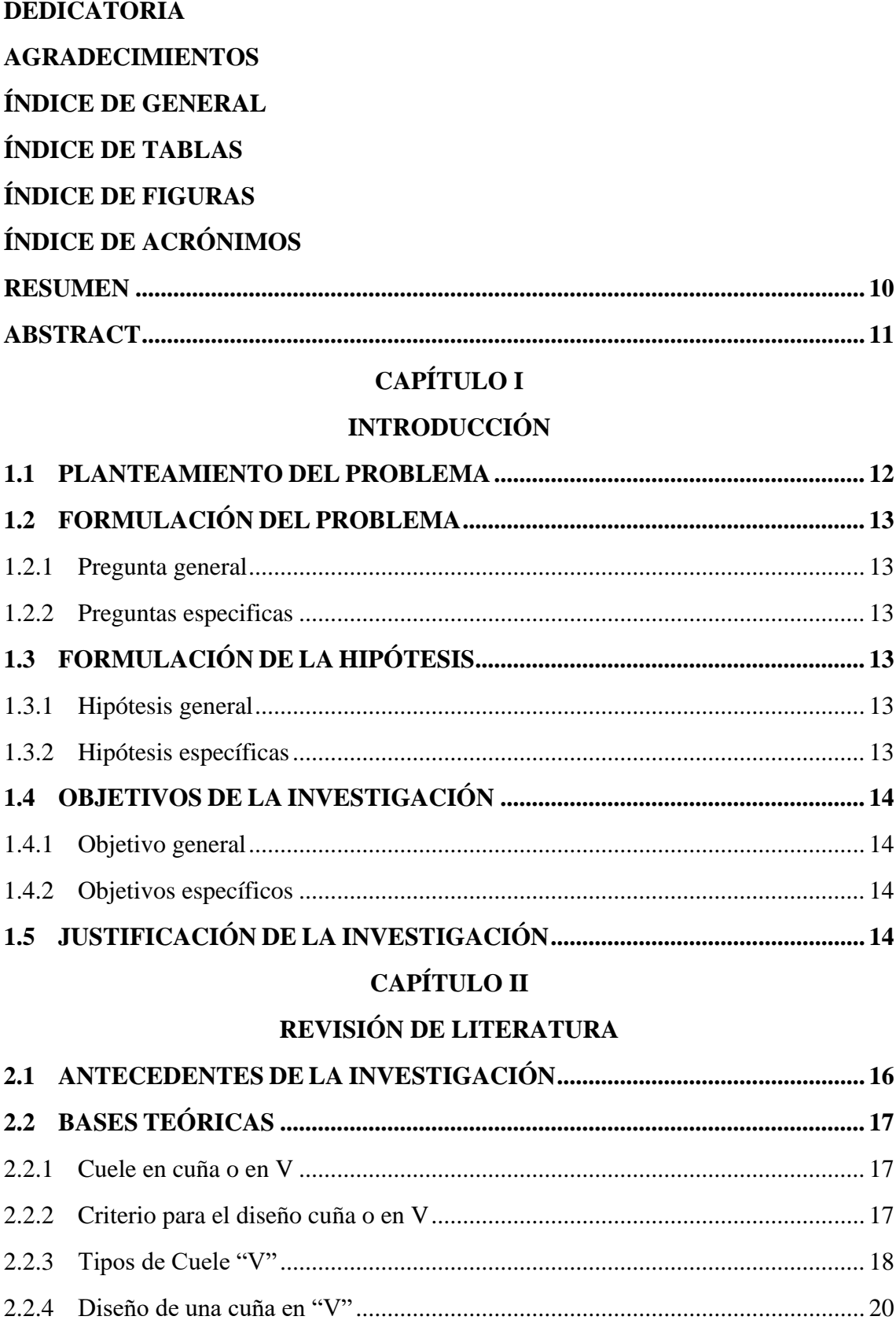

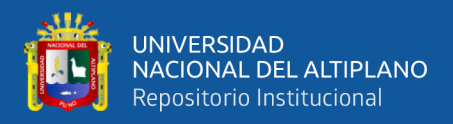

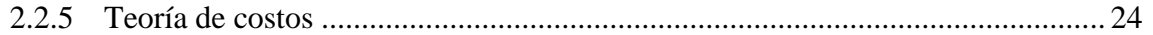

### **CAPÍTULO III**

### **MATERIALES Y MÉTODOS**

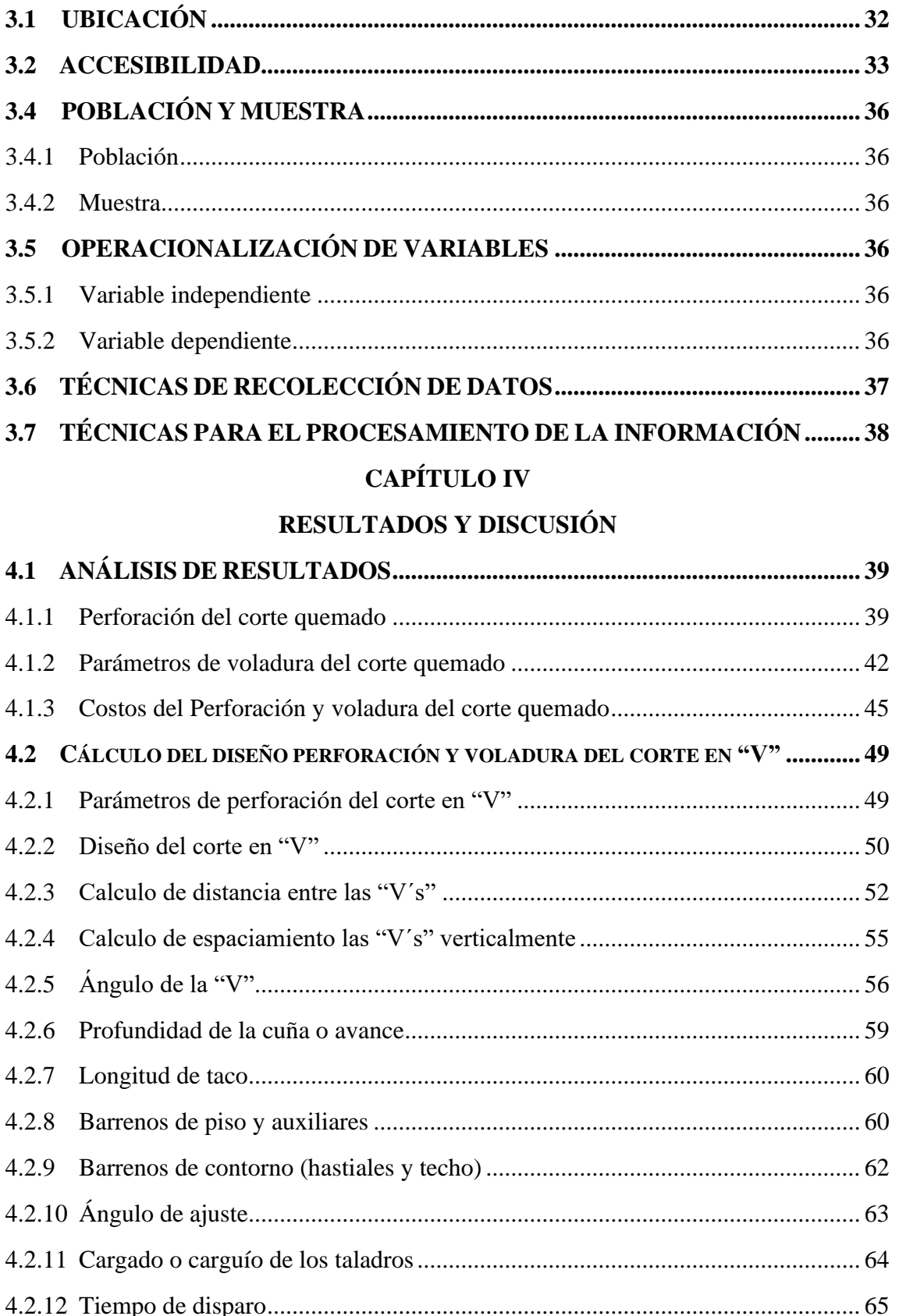

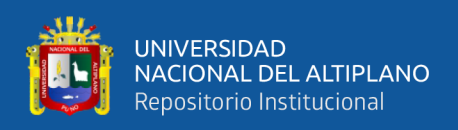

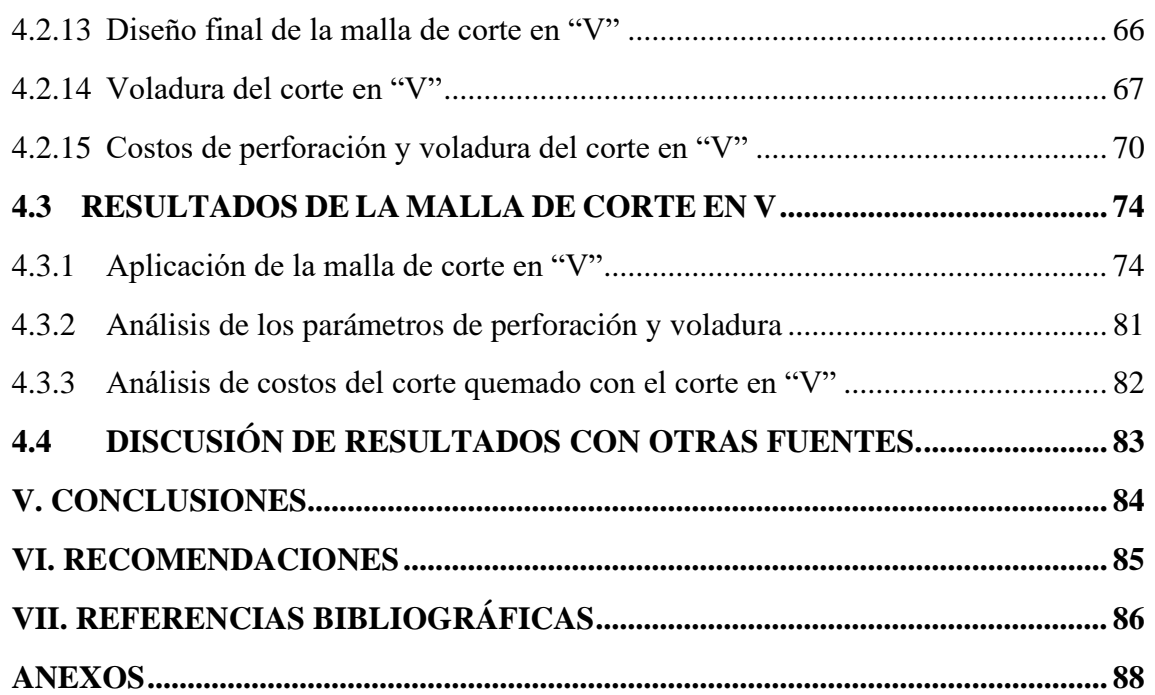

**Área:** Ingeniería de Minas

**Tema:** Análisis de costos mineros

**Fecha de sustentación:** 20 de enero de 2022.

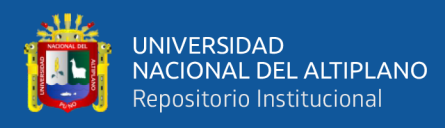

# **ÍNDICE DE TABLAS**

<span id="page-6-0"></span>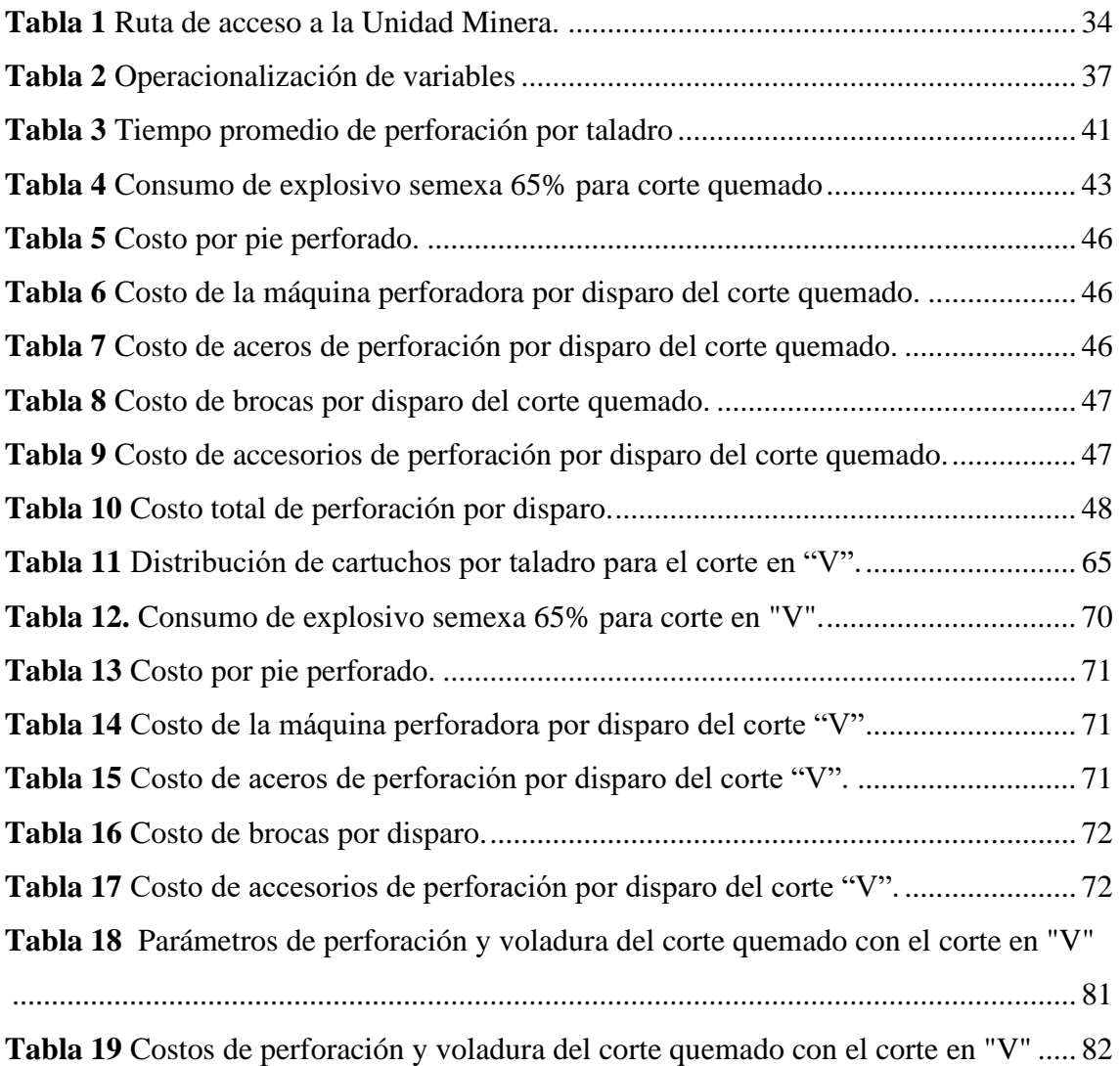

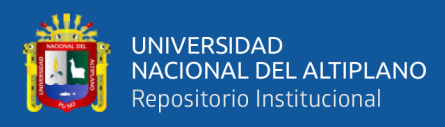

# **ÍNDICE DE FIGURAS**

<span id="page-7-0"></span>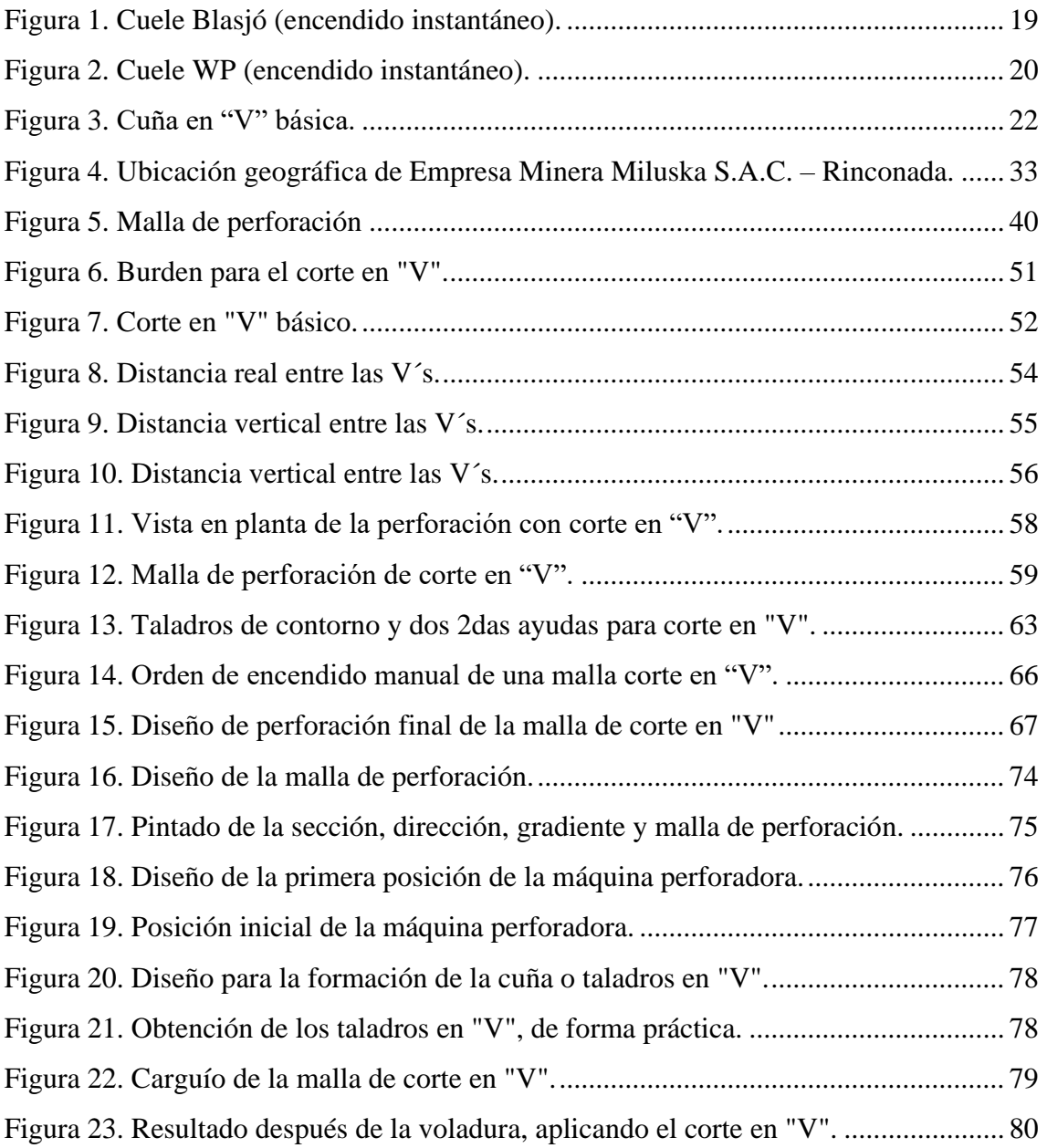

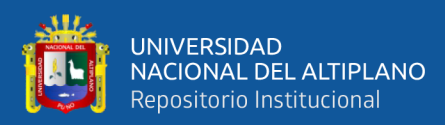

# **ÍNDICE DE ACRÓNIMOS**

<span id="page-8-0"></span>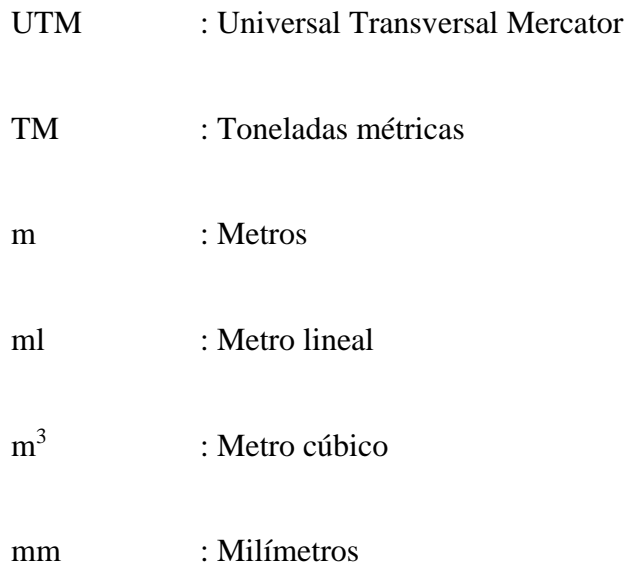

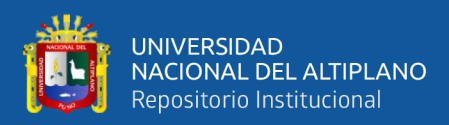

### **RESUMEN**

<span id="page-9-0"></span>En la Empresa Minera Miluska S. A. C. – Rinconada, donde se explota el mineral aurífero tipo oro filoneano, aplicando el método de cámara y pilares, la empresa desarrolló una cortada denominada Esperanza, de 180.00 m de longitud con una sección de 3.50 m x 2.50 m y al realizar la evaluación en el tramo inicial afrontó problemas elevados en costos de perforación y voladura. De continuar con el problema, hubiera afectado al presupuesto y al avance lineal de la Cortada. El objetivo del estudio de investigación fue reducir los costos de perforación y voladura, mediante la aplicación de la malla de corte en V y la carga explosiva necesaria. La metodología que se aplicó en el trabajo de investigación fue de un enfoque cuantitativo y tipo de investigación descriptivo y el diseño no experimental y de tipo transversal por que se recolectó los datos en un solo momento y no se manipuló ningún tipo de variable. En una primera fase se evaluó los procesos de perforación y voladura anterior de la Cortada, en un periodo de 10 guardias, teniendo en cuenta: la malla de perforación, espaciamiento, número de taladros y la carga explosiva, los datos se recopilaron en sus respectivas fichas de control. En la segunda fase, se aplicó la malla de corte en V y se determinó la carga explosiva, según las características del macizo rocoso, las pruebas se realizaron en 10 guardias, en donde se consideró: el número de taladros, longitud de los taladros, tipo de trazo, burden, espaciamiento y la carga explosiva adecuada. Concluyendo de que, con la aplicación del corte en V, se redujo los costos de perforación y voladura de 237.66 US\$/disparo a 196.98 US\$/disparo en la ejecución de la Cortada Esperanza de la Empresa Minera Miluska S.A.C. – Rinconada.

**Palabras clave:** Costos, cuña, diseño, perforación, voladura.

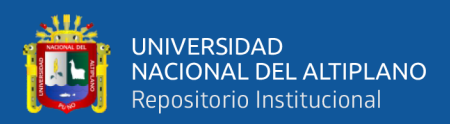

### **ABSTRACT**

<span id="page-10-0"></span>At the Miluska SAC – Rinconada Mining Company, where the filoneano goldtype auriferous ore is exploited, applying the chamber and pillars method, the company developed a cut called Esperanza, 180.00 m long with a section of 3.50 mx 2.50 m and performing the evaluation in the initial section faced high problems in drilling and blasting costs. If the problem continued, it would have affected the budget and linear progress of the Cut. The objective of the research study was to reduce the costs of drilling and blasting, through the application of the V-cut mesh and the necessary explosive charge. The methodology that was applied in the research work was of a quantitative approach and descriptive research type and the non-experimental and cross-sectional design because the data was collected in a single moment and no type of variable was manipulated. In a first phase, the previous drilling and blasting processes of La Cortada were evaluated, in a period of 10 guards, taking into account: the drilling mesh, spacing, number of drills and the explosive charge, the data was collected in their respective control tabs. In the second phase, the V-cut mesh was applied and the explosive load was determined, according to the characteristics of the rock mass, the tests were carried out in 10 guards, where the number of drills, length of the drills, type of stroke, burden, spacing and the appropriate explosive charge. Concluding that, with the application of the V cut, drilling and blasting costs were reduced from 237.66 US\$/shot to 196.98 US\$/shot in the execution of the Esperanza Cut of the Miluska Mining Company S.A.C. – Rinconada.

**Keywords:** Costs, wedge, design, drill and blast.

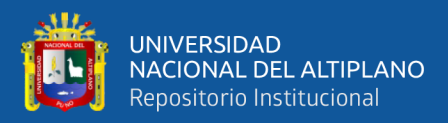

# **CAPÍTULO I**

### **INTRODUCCIÓN**

#### <span id="page-11-2"></span><span id="page-11-1"></span><span id="page-11-0"></span>**1.1 PLANTEAMIENTO DEL PROBLEMA**

En la zona denominada Lago de Oro, se encuentra la Empresa Minera Miluska S. A. C. – Rinconada, una empresa que está explotando mineral aurífero, de formación tipo filoneano aplicando el método de Cámara y Pilares. Dicha zona es una fuente de empleo para el centro poblado La Rinconada y Lunar de Oro. En esta zona la empresa Minera Miluska S. A. C. desarrollo un proyecto denominado Cortada Esperanza, el cual tiene por objeto en un mediano plazo, explotar las zonas mineralizadas, dicha zona posee un gran potencial de yacimientos auríferos, por lo que es muy necesario realizar labores de profundización y exploración, para así explotar las reservas minerales y obtener los beneficios del yacimiento al menor costo posible.

En un principio, se hizo una evaluación de los costos de perforación y voladura, encontrándose con un consumo elevado de explosivos y una cantidad considerable de taladros en la malla de perforación, por lo que a largo plazo iba tener consecuencias económicas, por el alto costo en perforación y voladura aplicando el corte quemado tradicional, cuyo costo fue en un promedio de 301,83 US\$/disparo. La cortada Esperanza tiene una longitud de 180.00 m, con sección de 3.50 x 2.50 m.

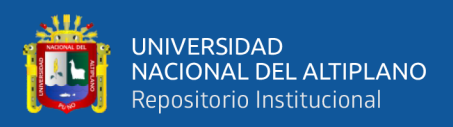

#### <span id="page-12-0"></span>**1.2 FORMULACIÓN DEL PROBLEMA**

#### <span id="page-12-1"></span>**1.2.1 Pregunta general**

¿Cómo se reduce los costos de perforación y voladura mediante la aplicación del de una nueva malla de corte "V" y la carga explosiva adecuada VS corte quemado en la ejecución de la cortada Esperanza de la Empresa Minera Miluska S.A.C. - Rinconada?

#### <span id="page-12-2"></span>**1.2.2 Preguntas especificas**

- a) ¿Cuáles son los costos de perforación mediante la aplicación de corte quemado y la carga explosiva en la cortada Esperanza de la Empresa Minera Miluska S.A.C. – Rinconada?
- b) ¿Cuál es la reducción de los costos de perforación y voladura mediante la aplicación del corte en V y la carga explosiva adecuada en la cortada Esperanza de la Empresa Minera Miluska S.A.C. - Rinconada?

#### <span id="page-12-3"></span>**1.3 FORMULACIÓN DE LA HIPÓTESIS**

#### <span id="page-12-4"></span>**1.3.1 Hipótesis general**

Con la aplicación de una malla de corte en "V" y la carga explosiva adecuada, VS el corte quemado, se reduce los costos de perforación y voladura en la ejecución de la cortada Esperanza de la Empresa Minera Miluska S.A.C. – Rinconada.

#### <span id="page-12-5"></span>**1.3.2 Hipótesis específicas**

a) Al utilizar la malla con corte quemado y la carga explosiva se determina los costos de perforación y voladura en la ejecución de la cortada Esperanza de la Empresa Minera Miluska S.A.C. – Rinconada.

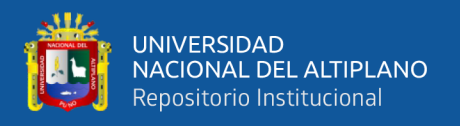

b) Mediante la aplicación del corte en V y la carga explosiva adecuada se reduce los costos de perforación y voladura en la ejecución de la cortada Esperanza de la Empresa Minera Miluska S.A.C. – Rinconada.

#### <span id="page-13-0"></span>**1.4 OBJETIVOS DE LA INVESTIGACIÓN**

#### <span id="page-13-1"></span>**1.4.1 Objetivo general**

Reducir los costos de perforación y voladura mediante la aplicación de la malla de corte en "V" y la carga explosiva adecuada VS corte quemado en la ejecución de la cortada Esperanza de la Empresa Minera Miluska S.A.C. – Rinconada.

#### <span id="page-13-2"></span>**1.4.2 Objetivos específicos**

- a) Determinar los costos de perforación y voladura mediante la malla de corte quemado y la carga explosiva en la ejecución de la cortada Esperanza de la Empresa Minera Miluska S.A.C. – Rinconada.
- b) Reducir los costos de perforación y voladura mediante la aplicación del corte en V y la carga explosiva adecuada en la cortada Esperanza de la Empresa Minera Miluska S.A.C. – Rinconada.

#### <span id="page-13-3"></span>**1.5 JUSTIFICACIÓN DE LA INVESTIGACIÓN**

En la Empresa Minera Miluska S.A.C. - Rinconada, mediante el estudio de cálculo de reservas de mineral tiene un potencial de 365 246 Tm de mineral probado y 182 623 Tm de mineral probable de oro filoniano con una ley promedio de 6,75 g/t y para la explotación de estas reservas de mineral se requieren diferentes labores subterráneas.

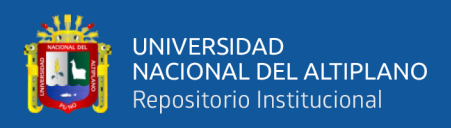

.

El desarrollo de la Cortada Esperanza fue importante porque mediante dicha labor se recuperó el mineral de mena y también sirvió para explotar las reservas de mineral en el nivel 4 858 m.s.n.m.

Con el presente trabajo de investigación, se redujo los costos de perforación y voladura, porque con la aplicación del corte en "V", se requirió menor cantidad de taladros perforados con respecto al corte quemado y por consiguiente el consumo de explosivos y accesorios se redujo. Por esta razón fue necesario realizar el trabajo de investigación para reducir los costos de perforación y voladura en la Cortada Esperanza de la Empresa Minera Miluska S.A.C. – Rinconada.

El presente trabajo de investigación justifica plenamente su ejecución porque a través del estudio se generó mejores resultados económicos para la Empresa Minera Miluska S.A.C. – Rinconada.

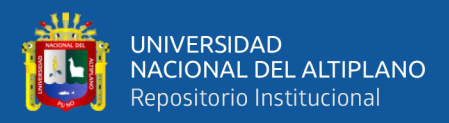

## **CAPÍTULO II**

### **REVISIÓN DE LITERATURA**

#### <span id="page-15-2"></span><span id="page-15-1"></span><span id="page-15-0"></span>**2.1 ANTECEDENTES DE LA INVESTIGACIÓN**

Sargenton & Batista (2005) en su trabajo de investigación Mecanismo de rotura de las rocas en el cuele en cuña. Minería y Geología. En sus conclusiones menciona que los parámetros de los cueles en cuña pueden ser ajustados y validados mediante voladura experimentales.

Fajardo (2009) en su trabajo Propuesta de pasaportes de perforación y voladura en el Túnel 2 Sabanalamar-Pozo Azul. En sus conclusiones menciona que el cuele en cuña a pesar de ser el más laborioso, a la hora de su ejecución es el que logra los mejores avances.

Chipana (2015) en su tesis Diseño de perforación y voladura para reducción de costos en el frente de la Galería Progreso de la Contrata Minera Cavilquis – Corporación Minera Ananea S.A. Menciona que, con la determinación del diseño de la malla de perforación y la carga explosiva adecuada, se ha reducido los costos en la ejecución de la Galería Progreso de 294,9 US\$/m a 235,64 US\$/m.

Sancho (2015) en su tesis Análisis de costos de perforación y voladura para optimizar el desarrollo de la Galería Anaconda de la Unidad Minera Kori Chaska de la Corporación Minera Ananea S. A. En sus conclusiones menciona que, con la aplicación de nueva malla de perforación, los costos de perforación y voladura se ha reducido de 358,00 US\$/m a 335,12 US\$/m, haciendo una diferencia de 22.88 US\$/m.

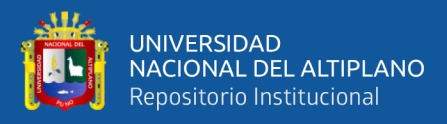

Cayllahua (2018) en su tesis Evaluación de costos operativos en galerías de exploración para optimizar la perforación y voladura en la Unidad Minera las Águilas – CIEMSA. En sus resultados menciona que, con el diseño de una nueva malla de perforación se optimizo los costos de perforación y voladura de 125,70 US\$/m a 111,60 US\$/m, reduciendo en 14,10 US\$/m.

Quispe (2018) en su tesis Reducción de costos de perforación y voladura con nuevo diseño de la malla en el frente crucero 340 NW de la Empresa Minera Yansur S.A.C. – Rinconada. En sus resultados menciona que, con el nuevo diseño de malla los costos de perforación se redujeron de 491,80 US\$/m a 464,82 US\$/m, con una diferencia de 26,98 US\$/m. taladros en el frente Crucero 340 NW.

Larijo (2019) en su trabajo Minimización de costos de perforación y voladura mediante el nuevo diseño de malla en el desarrollo del Crucero 627 de la minera Yanaquihua S.A.C. – Arequipa. En sus resultados menciona que, con la aplicación de la nueva malla de perforación, en el frente del Crucero 627, los costos de perforación y voladura se ha reducido de 242,92 US\$/metro a 215,83 US\$/metro, con una diferencia de 27,09 US\$/metro.

#### <span id="page-16-0"></span>**2.2 BASES TEÓRICAS**

#### <span id="page-16-1"></span>**2.2.1 Cuele en cuña o en V**

El arranque en "V" o "de cuña" es uno de los más antiguos de los arranques en ángulo. Cada una de las "V" consiste en dos taladros perforados desde dos puntos en la cara para encontrarse, o casi encontrarse, en los fondos de los taladros (Engineers, 2008).

#### <span id="page-16-2"></span>**2.2.2 Criterio para el diseño cuña o en V**

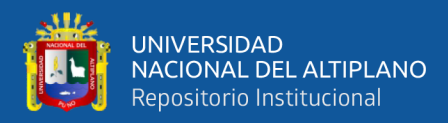

El criterio ha utilizado son los siguientes:

- El arranque puede tener una o varias "V" perforadas paralelamente una respecto de la otra.
- El número de "V" necesarios depende principalmente de la estructura o estratificación de la roca.
- En avances más profundos, o en roca muy difícil de romper, los arranques pueden ser "V" dobles o triples.
- Todos los taladros en el arranque en forma de "V" deben iniciarse simultáneamente, esto es necesario para obtener resultados óptimos y es particularmente importante en roca dura (Engineers, 2008).

#### <span id="page-17-0"></span>**2.2.3 Tipos de Cuele "V"**

#### **Cuele instantáneo**

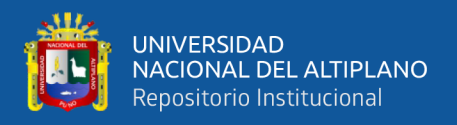

**Cuele Blasjó**. Este es un cuele con una sola V donde todos los barrenos son paralelos al contiguo y encuentran a los barrenos del otro lado según un ángulo que puede ser, como mínimo 30°. Ver figura 1.

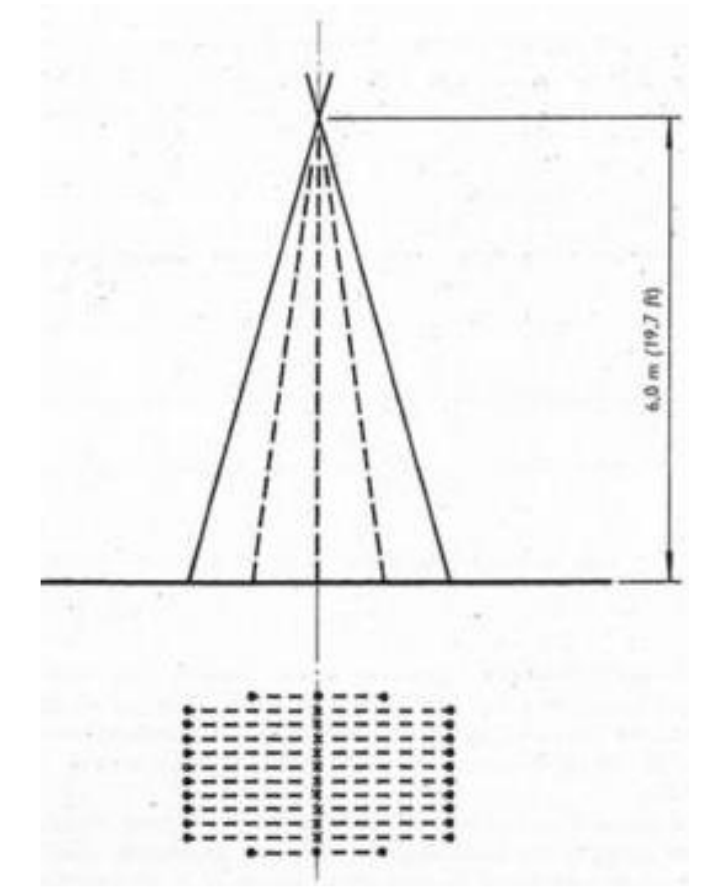

*Figura 1.* Cuele Blasjó (encendido instantáneo).

Fuente: Langefors & Kihlstrom, 1987.

<span id="page-18-0"></span>**Cuele WP.** Este cuele se ha deducido del cuele Blasjó por los mismos autores (Langefors & Kihlstrom, 1987) donde los barrenos están dispuestos según la Figura 2 geométrica que representa una pirámide truncada y no son paralelos en los planos laterales, como lo eran en cuele Blasjó.

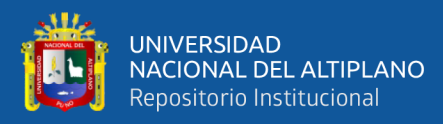

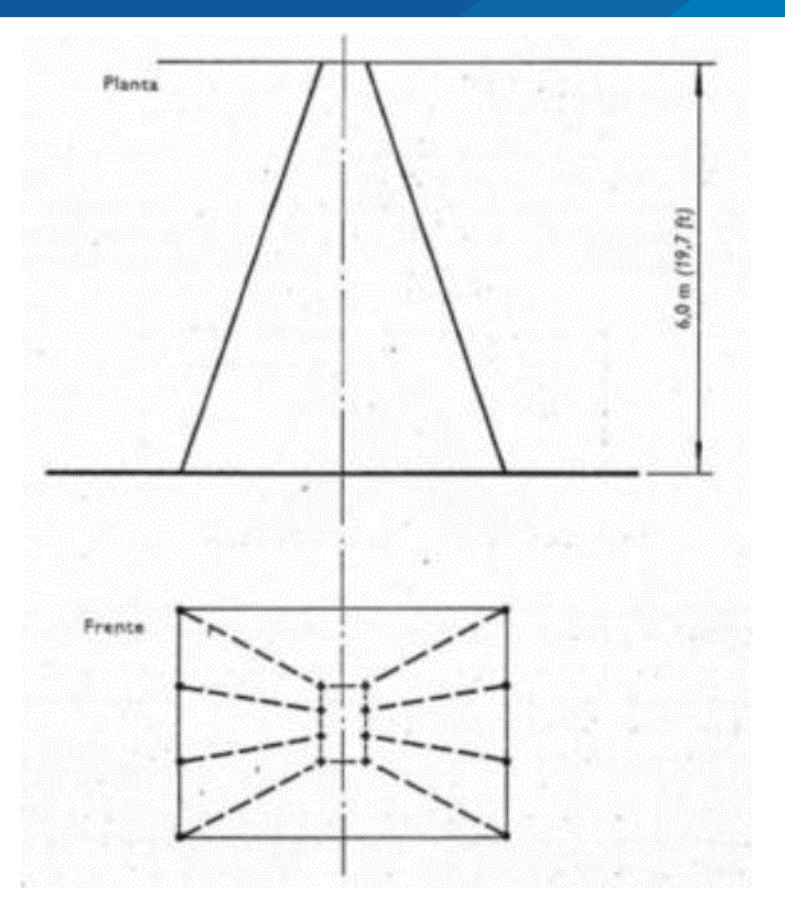

*Figura 2***.** Cuele WP (encendido instantáneo).

Fuente: Langefors & Kihlstrom, 1987

#### <span id="page-19-1"></span><span id="page-19-0"></span>**2.2.4 Diseño de una cuña en "V"**

#### **Determinación del burden**

El burden o bordo siempre se mide al fondo del barreno y se coloca cómo se muestra en la Figura 3. Se comprende que este no es el bordo real exacto y que los barrenos con ángulos mayores (aquellos que se aproximan a la V) tienen un bordo real menor. Esto, sin embargo, se hace para simplificar el diseño. Cuando se consideran los errores de barrenación y otros factores, la reducción del bordo real es de hecho beneficioso.

EI bordo se puede determinar usando la ecuación:

$$
B = 0.012 \left[ \frac{2SG_e}{SG_r} + 1.5 \right] D_e
$$

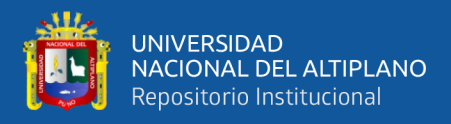

#### Donde:

 $B = Burden(m)$ 

 $SG_e = D$ ensidaddel explosivo(g/cm<sup>3</sup>)

 $SG_r = Densidaddelaroca(g/cm^3)$ 

 $D_e =$  Diametrodel exp l osivo(mm)

**Cálculo de la distancia entre las V's se calcula de la siguiente manera:**

$$
B_1=2B_2
$$

Donde:

 $B_1 = Burden(m)$ 

 $B_2=$  Burden  $(m)$ 

*Cálculo de espaciamiento entre barrenos verticalmente*

$$
S=1.2B
$$

Donde:

 $S =$ Espaciamiento (m)

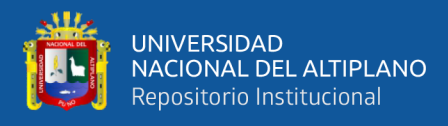

 $B = B$ orden (m)

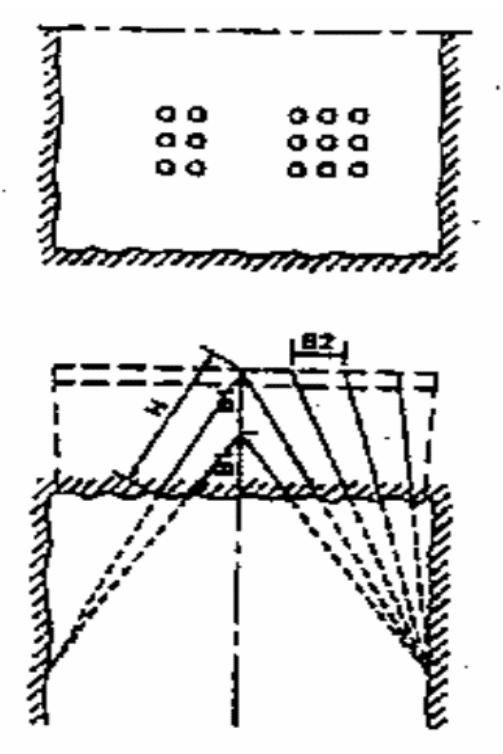

*Figura 3.* Cuña en "V" básica.

Fuente: Konya & Albarrán, 1998.

#### <span id="page-21-0"></span>**Ángulo de la "V"**

El ángulo normal del vértice de la V es de 60° aproximadamente. Se han utilizado ángulos de menos de 60° en túneles pequeños y estrechos. Sin embargo, la densidad de carga del explosivo en cada barreno debe incrementarse.

#### **Profundidad de la cuña o avance (l)**

En general, la profundidad de la cuña variará de 2B a un máximo del 50% del ancho del túnel. Los barrenos normalmente no romperán hasta el fondo y se puede asegurar un avance de entre 90 al 95% de la profundidad total de los barrenos.

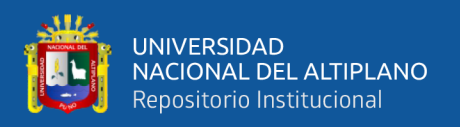

#### **Longitud del taco**

Los barrenos se cargan normalmente hasta un 0.3B - 0.5B de la boca dependiendo de la resistencia de los materiales a ser volados. Las bocas se dejan abiertas o algunas veces se utilizan tapones de barro.

#### **Barrenos de piso y auxiliares**

Se utiliza el mismo procedimiento de diseño discutido previamente en la cuña quemada.

#### **Barrenos de contorno (costilla y techo)**

Se utiliza el mismo procedimiento discutido previamente con la cuña quemada.

#### **Ángulo de ajuste**

Se utiliza el mismo procedimiento que en el diseño de una cuña quemada.

#### **Cargado de los barrenos**

Es importante que los iniciadores se coloquen en el fondo de los barrenos. La densidad de carga se puede reducir cerca de la boca del barreno cuando se utilizan explosivos encartuchados, en lugar de ANFO cargado neumáticamente. Las reducciones en la densidad de carga pueden comenzar después de que 1/3 del barreno ha sido cargado con la cantidad designada para obtener bordos apropiados (Konya & Albarrán, 1998).

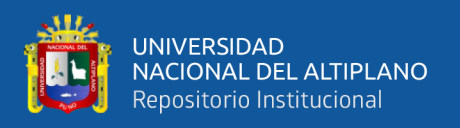

#### <span id="page-23-0"></span>**2.2.5 Teoría de costos**

#### **a) Estimación de los costos de operación**

El costo de operación depende del método de explotación, tamaño de yacimiento, su forma, grado de irregularidad, resistencia del mineral, calidad de la roca, forma del terreno, preparación de los accesos, tamaño de la producción y también en el nivel de salarios. El sistema de explotación influye mucho en las actividades de perforación y voladura y parcialmente también en el transporte del mineral. Se debe buscar un método más conveniente a emplearse para aumentar el factor de recuperación y disminuir el factor de dilución (Lupaca, 2009).

El monto del costo depende también de la amortización de las inversiones, cuya norma se fija en relación con el tamaño, la vida de la mina y de los gastos generales, cuyo valor absoluto se determina sobre todo por el tamaño de la producción, su estructura y las condiciones naturales (Lupaca, 2009).

Esas dificultades se centran en la búsqueda de correlaciones aceptables entre costos y métodos de explotación. Debido a la gran variedad de componentes de los costos totales de operación y las características tan particulares de cada una de las operaciones mineras, los estimadores de costos se encuentran con grandes problemas para la determinación de los mismos. No obstante, se pueden utilizar los siguientes métodos:

- Método del proyecto similar
- Método de la relación costo capacidad
- Método de los componentes del costo
- Método del costo detallado

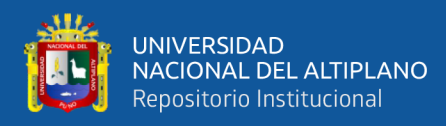

#### **b) Método del proyecto similar.**

Consiste en suponer que el proyecto, procesos u objeto de estudio es semejante a otro ya existente del cual se conocen los costos. Aunque se disponga de una información detallada existen circunstancias y condiciones como son la geología local, el equipo en operación y la estrategia de la empresa hacen que se aparten mucho del proyecto en estudio. Por ello se utiliza otro sistema que consiste en aprovechar parte de los datos disponibles, como son los costos del personal y estimar los costos totales a partir de las relaciones conocidas entre los diversos componentes (Suasaca, 2014).

#### **c) Método de la relación costo – capacidad.**

Este método se basa en el empleo de gráficos o formulas en los que se han correlacionado los costos con las capacidades de producción de diferentes explotaciones. Esencialmente es el mismo método que se utiliza en la estimación de los costos de capital. La base estadística de la que se parte si no es homogénea amplia y puede dar lugar a la introducción de errores con este procedimiento de estimación. Los datos que han servido para la elaboración de tales relaciones deben estar referidos a un método de explotación específico, con condiciones geográficas y geológicas semejantes. La extrapolación de los costos a partir de los correspondientes a una capacidad de producción conocida se efectúa con fórmulas iguales a las del costo capital. Sin embrago la variación de los costos de operación es más compleja que la de los costos de capital y requiere una descomposición de los mismos (Suasaca, 2014)

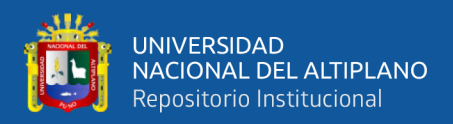

#### **d) Método de los componentes del costo**.

Cuando el proyecto ha progresado hasta el punto en que se conoce la plantilla de personal, las obras de infraestructura, los consumos de materiales, los equipos necesarios, es posible desarrollar un sistema de estimación de costos basado en los gastos unitarios o elementales tales como: (Lupaca, 2009)

- Dólares/metro
- Dólares/tonelada

#### **e) Método del costo detallado.**

Finalmente, los costos de operación deben deducirse a partir de los costos principales. Para ello es necesario conocer índices tales como consumo de combustible por hora de operación, vida de los útiles de perforación, consumos específicos de explosivo, accesorios de voladura y otros. En primer lugar, se fijan los criterios básicos de organización relativos a días de trabajo año, relevos al día y horas de trabajo por relevo. Seguidamente para los niveles de producción previstos se establecen los coeficientes de disponibilidad y eficiencia con los cuales se determinan la capacidad de los equipos necesarios y el número de estos.

Por último, para cada grupo de máquinas se elabora una tabla detallada indicando las distintas partidas que engloba el costo horario de funcionamiento: personal, materiales, consumos, desgastes, mantenimiento y servicios. Conociendo el número de horas necesarias para una determinada producción el costo horario de la máquina que intervienen en dicho proceso se obtiene de manera inmediata el costo de operación (Suasaca, 2014).

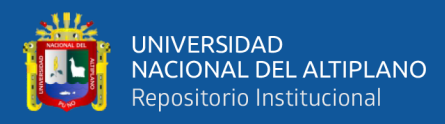

Este procedimiento constituye el único método seguro para estimar los costos de operación de un proyecto. En la estimación de los costos horario de los equipos los conceptos que se deben tener en cuenta son:

#### **1. Costos directos**

Energía eléctrica

**Combustibles** 

Lubricantes

Reparaciones

Neumáticos

Elementos de desgaste

Operador

#### **2. Costos indirectos**

Amortización

Intereses del capital

Seguros

#### Impuestos

En el porcentaje de imprevistos se aplica sobre los costos de operación (directos, indirectos y generales) para tener en cuenta alguna eventualidad durante el periodo de trabajo (Jáuregui, 2009).

Estos problemas son debidos a condiciones climatológicas adversas, colapsos de terrenos, inundaciones (Jáuregui, 2009).

Las cifras que se utilizan varían entre el 10 a 25%, dependiendo del nivel de detalle de estimación de los costos (Jáuregui, 2009).

Para el análisis de costos se utilizará los siguientes costos:

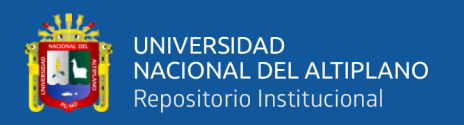

#### Costos unitarios

Costos directos

Costos indirectos

Costos totales

#### Geología económica

Es un yacimiento filoniano, donde la mineralización cuarzo-oro, pirita y arsenopirita rellenan planos de estratificación en las pizarras alcanzando las vetas una dirección NO-SE. En la zona afloran pizarras y lutitas de la formación Ananea. El oro se presenta en mantos de cuarzo ahumado, estratificados en los esquistos y cuarcitas del paleozoico inferior. El yacimiento tiene su reserva en mineral potencial es de 2.24 M.ton con 14.53 gr/ton. La ley promedio es de 10 a 20 gr/ton de Au; sin embargo, su distribución es errática y puede ocurrir bolsonadas de oro macizo; la roca encajonante es la pizarra y esta débilmente alterada. (Kuramoto, 2001).

Las mineralizaciones auríferas primarias emplazadas en el ordovícico de la cordillera oriental, están representadas ya sea por filones de cuarzo o por sulfuros estratiformes relacionados con volcánicas, atestiguando una actividad volcano exhalativa. Comparable a la ya descrita en la cordillera oriental sur peruana. En las vetas de cuarzo la paragénesis es constituida por cuarzo, clorita, albita, pirita, arsenopirita, pirrotina, schelita, galena, blenda y oro nativo. Estos filones pueden ser ya sea en posición de mantos o secuentes. Los sulfuros estratiformes están emplazados en el ordovícico - superior y también en el Llanvirniano y son probablemente quienes alimentaron las vetas de cuarzo en oro. (Fornari et al., 1982).

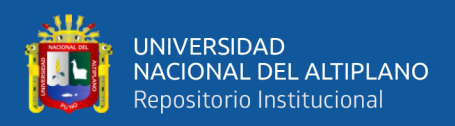

#### **DEFINICIONES CONCEPTUALES**

#### **Exploración**

Son los trabajos de localización de nuevos yacimientos y probar la continuidad y riqueza de los depósitos de mineral ya conocidos

#### **Desarrollo**

Son las labores que se realizan después que se ha verificado la existencia e importancia de un depósito mineral con fin de limitarlo.

#### **Preparación**

Son los trabajos que se ejecutan una vez que se ha limitado el yacimiento. La preparación se hace de acuerdo al método de explotación seleccionado.

#### **Perforación**

Es una operación que consiste en realizar taladros en el frente de una labor, mediante un diseño de ubicación o distribución de taladros con la finalidad de colocar en su interior mesclas explosivas para fracturación del macizo rocoso.

#### **Voladura**

Es un fenómeno físico químico que consiste en arrancar de una masa rocosa o mineral una porción de las mismas.

#### **Malla**

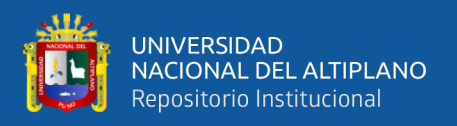

"Es la forma en la que se distribuyen los taladros de una voladura, considerando básicamente a la relación de burden y espaciamiento y su dirección con la profundidad de taladros".

#### **Frente de perforación**

Es el lugar en donde se emplaza personal y máquina de perforar para realizar el avance de una galería o crucero, mediante perforación y voladura.

#### **Burden**

Distancia desde el barreno al frente libre de la roca, medida perpendicular al eje del taladro.

También denominado piedra, o línea de menor resistencia a la cara libre. Es la distancia desde el pie o eje del taladro a la cara libre perpendicular más cercana. También la distancia entre filas de taladros en una voladura.

#### **Explosivos**

Es una mescla química que reacciona a gran velocidad, liberando gases sometidos a grandes presiones y altas temperaturas.

#### **Explosión**

Es la liberación repentina de gases ya sea detonando o deflagrando.

#### **Arranque**

Son taladros perforados y cargados; primero en ser chispeados para generar una cara libre.

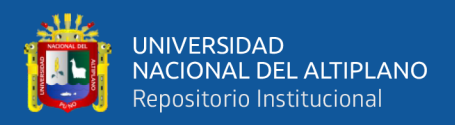

#### **Factor de carga (kg/m<sup>3</sup> )**

Es la cantidad de explosivo usada por m3 de roca volada.

#### **Sensibilidad**

Habilidad de un explosivo para propagarse a través de la columna explosiva, también controla el diámetro crítico en el cual el explosivo trabaja adecuadamente.

#### **Densidad**

Es una magnitud escalar referida a la cantidad de masa en un determinado volumen de una sustancia. La densidad media es la razón entre la masa de un cuerpo y el volumen que ocupa.

#### **Macizo rocoso**

Es el conjunto de los bloques dela matriz rocosa y de las discontinuidades

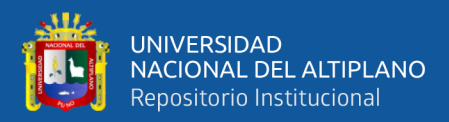

# **CAPÍTULO III**

### **MATERIALES Y MÉTODOS**

#### <span id="page-31-2"></span><span id="page-31-1"></span><span id="page-31-0"></span>**3.1 UBICACIÓN**

La Empresa Minera Miluska S. A. C., se encuentra ubicado políticamente en el distrito de Ananea, provincia de San Antonio de Putina, Departamento de Puno, en el Centro Poblado Lunar de Oro, a una altura de 5 028 m.s.n.m.

#### **Coordenadas U.T.M., con DATUM WGS 84**

Norte : 8 383 293,59

Este : 452 217,88

#### **Coordenadas geográficas**

Latitud sur  $: 14°37'26"$ 

Longitud oeste  $: 69^{\circ} 26' 48"$ 

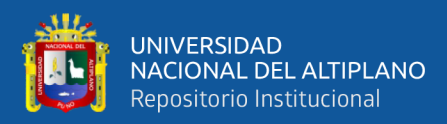

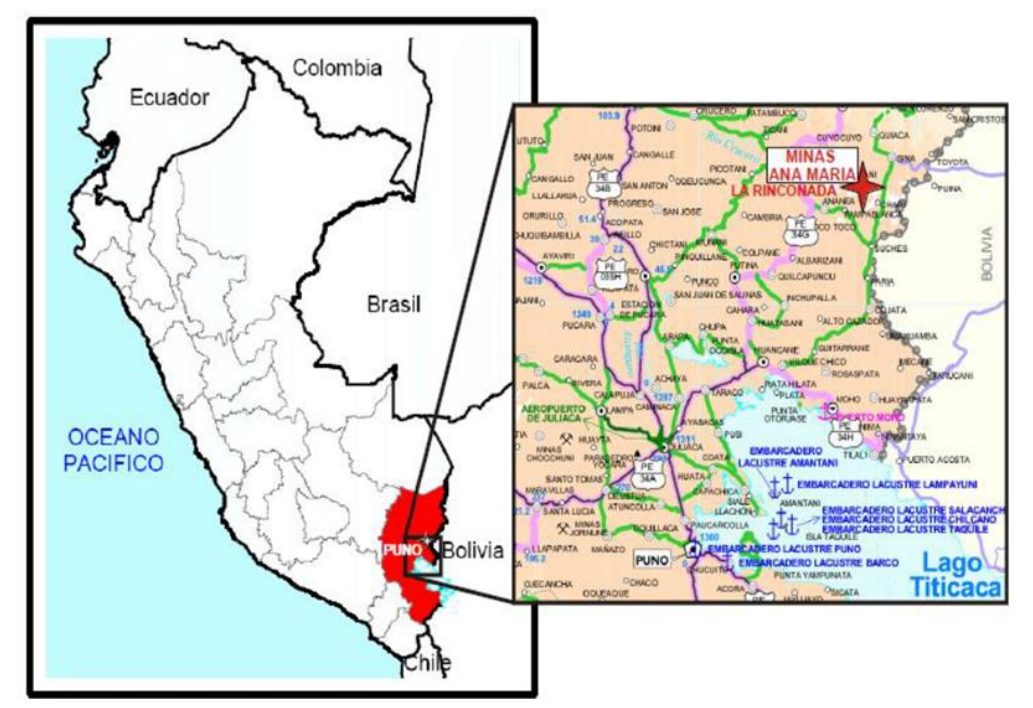

<span id="page-32-1"></span>*Figura 4***.** Ubicación geográfica de Empresa Minera Miluska S.A.C. – Rinconada.

#### <span id="page-32-0"></span>**3.2 ACCESIBILIDAD**

Desde la capital de la República - Lima, se accede mediante vía terrestre y aérea, hasta la ciudad de Juliaca, y desde la capital de la Región Puno. Siendo la ruta más accesible, comercial y transitada la que se presenta en la siguiente Tabla

1.

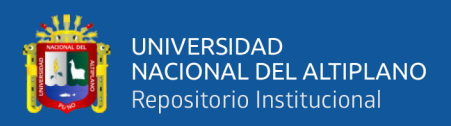

#### <span id="page-33-0"></span>**Tabla 1**

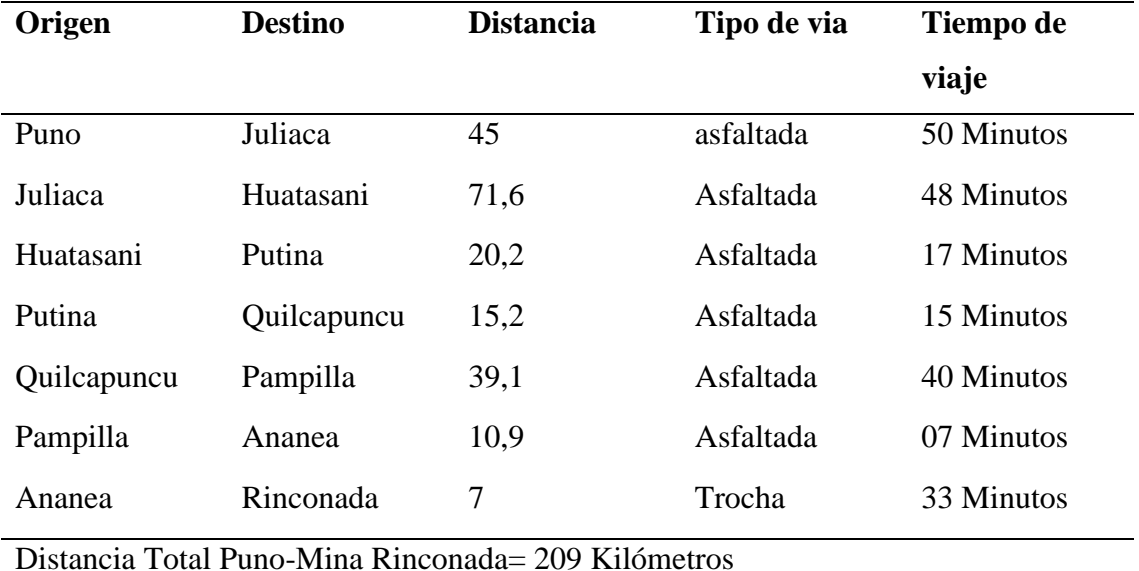

*Ruta de acceso a la Unidad Minera.*

Tiempo aproximado de viaje = 3 Horas 30 Minutos

#### **3.3 DISEÑO METODOLÓGICO**

#### **3.3.1 Tipo de investigación**

Según Mendoza (2018), hay cuatro tipos de investigaciones, y la presente investigación pertenece al tipo descriptivo; aplicado en el campo de la ingeniería.

El desarrollo del trabajo de investigación es de tipo descriptivo, el estudio se refiere a la reducción de costos de perforación y voladura mediante la aplicación de la malla de corte en V y carga explosiva adecuada en la Cortada Esperanza de la Empresa Minera Miluska S.A.C. – Rinconada.

#### **3.3.2 Enfoque de la investigación**

La investigación es de un enfoque cuantitativo basado en la estadística y probabilística teniendo una aproximación de prueba de hipótesis en el proceso del estudio (Hernández, Fernández, & Baptista, 2010)

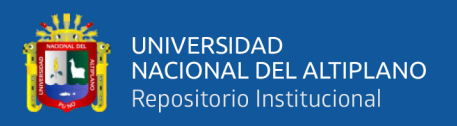

#### **3.3.3 Diseño de investigación**

(Hernández-Sampieri, 2014) define al diseño no experimental como la investigación que se realiza sin manipular deliberadamente variables. Es decir, se trata de estudios en los que no hacemos variar en forma intencional las variables independientes para ver su efecto sobre otras variables. Para el caso del trabajo de investigación el diseño de investigación es cuasi experimental y de tipo transversal por que se recolectarán los datos en un solo momento y no se manipularán ningún tipo de variable ya que se trata de tomar los datos.

La metodología que se aplicó en el trabajo de investigación fue de un enfoque cuantitativo y tipo de investigación descriptivo y el diseño no experimental y de tipo transversal por que se recolectó los datos en un solo momento y no se manipuló ningún tipo de variable. El procedimiento para desarrollar el trabajo de investigación consistió en evaluar los procesos de perforación y voladura anterior de la Cortada Esperanza. El control de las actividades mineras se realizó en 10 guardias, en dicho periodo se analizó la malla de perforación, espaciamiento entre taladros, número de taladros y la carga explosiva utilizada, los datos se recopilaron en sus respectivas fichas de control. En el estudio de investigación se aplicó la malla de corte en V y se determinó la carga explosiva adecuada, según las características del macizo rocoso de la Corta Esperanza, las pruebas se realizaron en 10 guardias, en donde se consideró: el número de taladros, longitud de los taladros perforados, tipo de trazo, burden, espaciamiento, el tipo de explosivo y la carga explosiva adecuada. Posteriormente se realizó el análisis de los resultados para así conocer la reducción de costos de perforación y voladura en la Cortada Esperanza de la

35

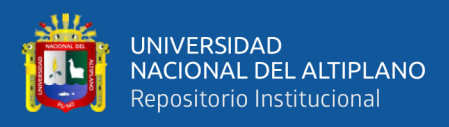

Empresa Minera Miluska S.A.C. – Rinconada.

#### <span id="page-35-0"></span>**3.4 POBLACIÓN Y MUESTRA**

#### <span id="page-35-1"></span>**3.4.1 Población**

La población para el trabajo de investigación está constituida por todas las labores horizontales desarrolladas por la Empresa Minera Miluska S. A. C.

#### <span id="page-35-2"></span>**3.4.2 Muestra**

La muestra está constituida por el frente de avance de la cortada Esperanza con una sección de 3.50 m x 2.50 m y una longitud proyectada de 180.00 m desarrollada en roca pizarra con una densidad promedio de 2.65 TM/m<sup>3</sup> . de la cortada Esperanza en la Empresa Minera Miluska S. A. C.

#### <span id="page-35-3"></span>**3.5 OPERACIONALIZACIÓN DE VARIABLES**

#### <span id="page-35-4"></span>**3.5.1 Variable independiente**

Aplicación de la malla de corte en "V" en la cortada Esperanza en la Empresa Minera Miluska S. A. C. – Rinconada.

#### <span id="page-35-5"></span>**3.5.2 Variable dependiente**

Costos de perforación y voladura en la ejecución de la cortada Esperanza en la Empresa Minera Miluska S. A. C. – Rinconada.
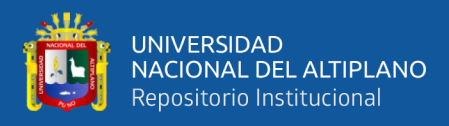

#### **Tabla 2**

*Operacionalización de variables*

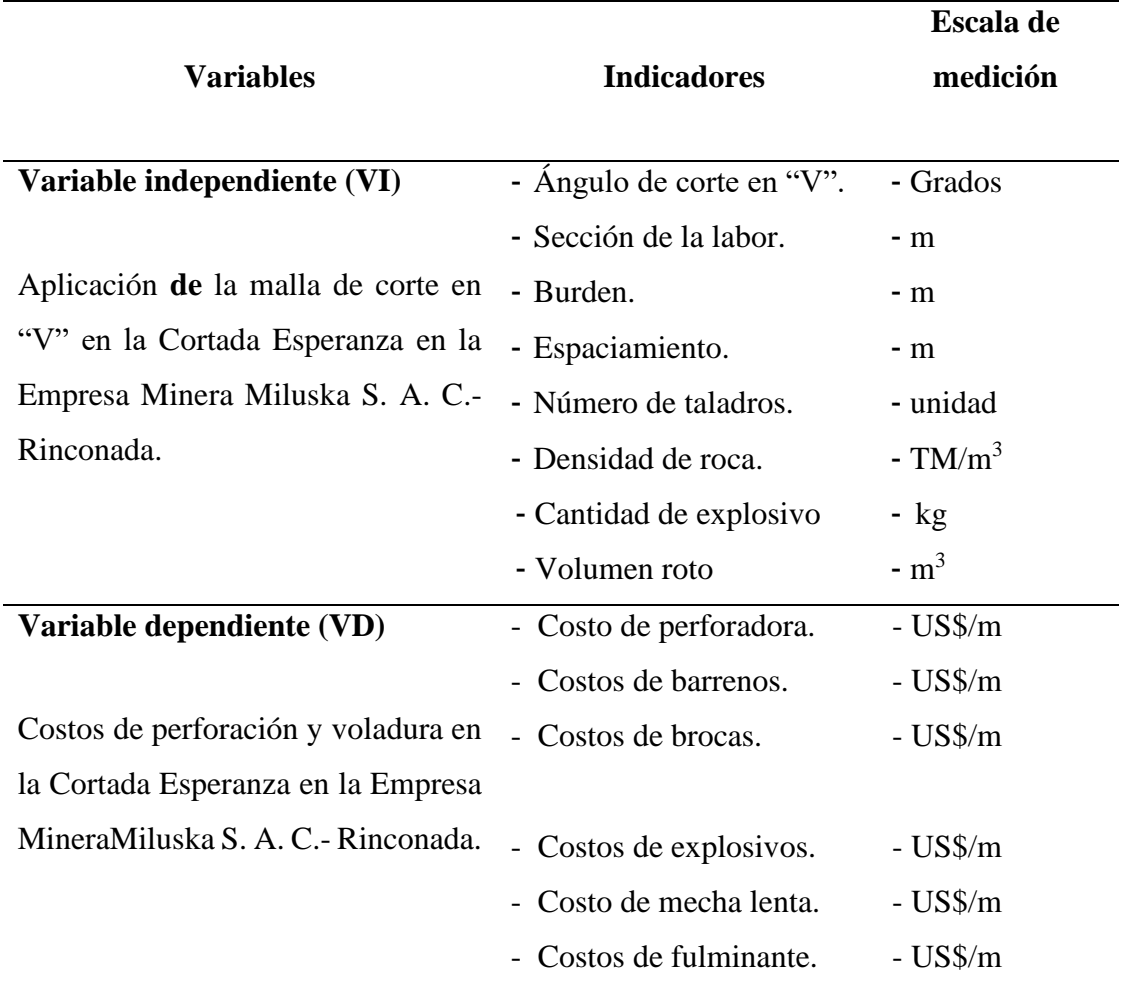

## **3.6 TÉCNICAS DE RECOLECCIÓN DE DATOS**

Para determinar la aplicación de la malla de corte en "V" en la perforación y voladura de la cortada Esperanza, se tomó en cuenta todos los datos de campo, antecedentes de investigación de perforación y voladura, mediciones, textos bibliográficos, reportes de guardia y el costo de operación mina, el control del disparo de la cortada Esperanza y el grado de fragmentación obtenido en la voladura del frente.

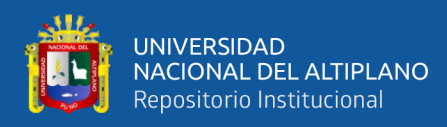

#### **Instrumentos de recolección de datos**

#### **a. Reporte semanal de operaciones**

- Consumo de explosivos por guardia.
- Avance obtenido por cada guardia.

#### **b. Reporte diario de operación**

- Consumo de explosivos
- Numero de taladros perforados.
- Avance por guardia.

#### **3.7 TÉCNICAS PARA EL PROCESAMIENTO DE LA INFORMACIÓN**

Se utilizó la estadística descriptiva para el procesamiento de datos observados y medidos, obteniéndose promedios generales de las medidas de avance lineal, número de taladros, cantidad de explosivos y los costos totales empleados en la anterior malla de perforación y voladura. Finalmente, para la interpretación de resultados, se utilizó el diagrama de barras.

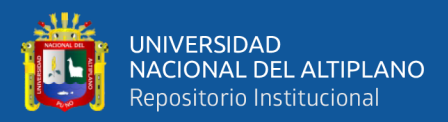

# **CAPÍTULO IV**

## **RESULTADOS Y DISCUSIÓN**

#### **4.1 ANÁLISIS DE RESULTADOS**

Para el análisis de resultados del trabajo de investigación se ha considerado la perforación y voladura anterior y actual realizados en el frente de la Cortada Esperanza en la Empresa Minera Miluska S. A. C.- Rinconada.

#### **4.1.1 Perforación del corte quemado**

La perforación del corte quemado se realizó con el equipo tipo Jack-Leg modelo SECO 250S, con un juego de barrenos de 3 y 5 pies. Para el diseño de la perforación del corte quemado, se tiene los siguientes parámetros de campo:

- Sección de la galería : 3,50 x 2,50 m
- Densidad de la roca  $: 2,65$  TM/m<sup>3</sup>
- Diámetro de taladro de producción : 38 mm
- Diámetro de taladro de alivio : 38 mm
- Longitud de barreno  $(5 \text{ pies})$  : 1,50 m

#### **Profundidad del taladro a perforarse.**

Se usa la ecuación:

$$
H = 0.15 + 34.12 * d - 39.4d^2
$$

Donde:

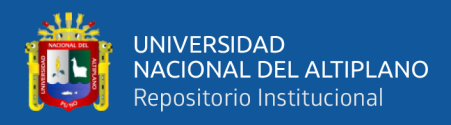

 $H =$  Profundidad de taladro a perforarse  $(m)$ 

d = Diámetro del taladro vacío (m)

$$
H = 0.15 + 34.12 * (0.038) - 39.4(0.038)^2
$$

 $H = 1,38m$ 

#### **Número de taladros del corte quemado**

El número de taladros, que se perforó para el arranque fue de 7 taladros, de los cuales 3 taladros fueron de alivio y 4 taladros cargados de producción. El número total de taladros que se utilizó fue de 48 taladros.

El diseño de malla con el corte quemado para una sección de 3,50 m x 2,50 m se muestra en la siguiente Figura 5.

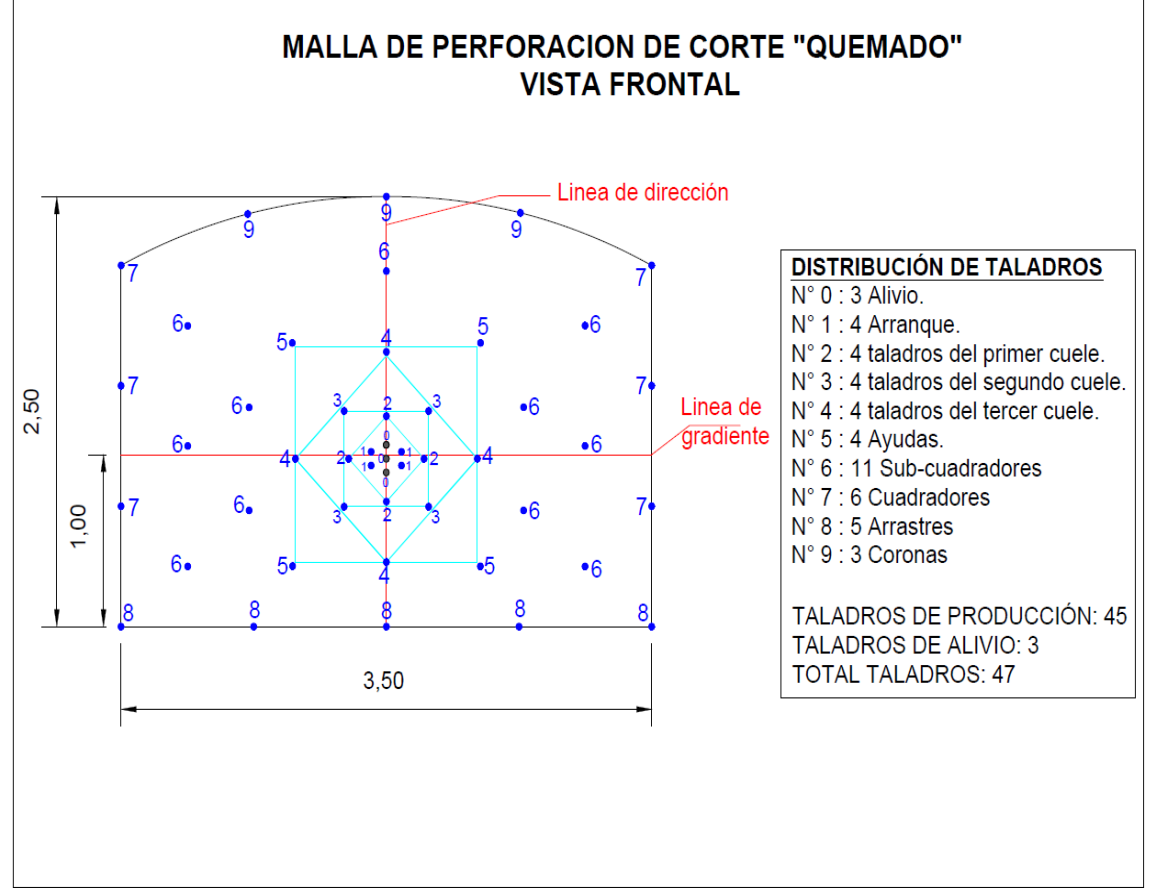

*Figura 5***.** Malla de perforación

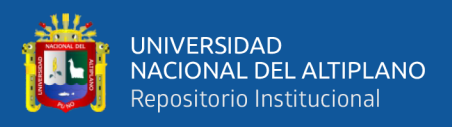

Fuente: Empresa Minera Miluska S. A. C.

#### **Metros perforados o pies perforados**

El total de metros perforados, es producto de la cantidad de taladros y profundidad de taladro, a esto a que adicionar 0,40 m para taladros de servicio.

> Metros perforados = (#de taladros \* prof. taladro) +  $0,40$ Metros perforados =  $(48 * 1,38) + 0,40$ Metros perforados =  $66,63$  m Pies perforados =  $66,63m * 3,28$ Pies perforados =  $218,56$  pies

#### **Tiempo de perforación**

El tiempo de perforación está basado en los reportes diarios que se hizo el seguimiento en cada guardia, así como también los reportes de jefes de guardia. A continuación, se muestra el promedio de perforación por taladro y esto incluye: el empatado, perforación por taladros propiamente dicho, retracción de barreno, cambio o reposición (cambio de barreno de 3 pies a 5 pies) e imprevistos que pudieran suceder durante el momento de perforación.

#### **Tabla 3**

*Tiempo promedio de perforación por taladro*

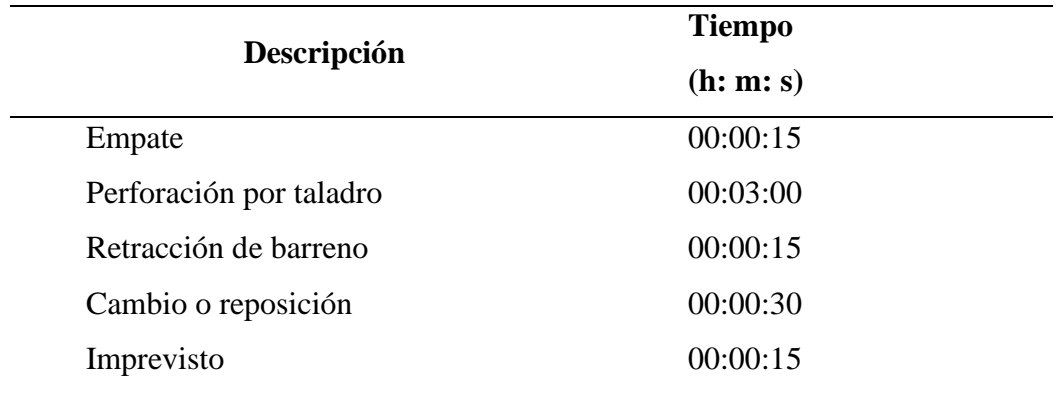

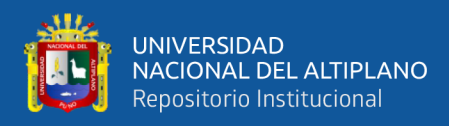

**Total 00:04:15**

Por lo tanto, el tiempo total para la perforación de una malla completa de corte quemado de 48 taladros, tenemos en total de 3 horas con 20 min (03:20:00), este era el tiempo promedio efectivo con el corte quemado en la cortada Esperanza de la Empresa Minera Miluska S. A. C. – Rinconada.

#### **4.1.2 Parámetros de voladura del corte quemado**

Para la voladura del corte quemado, se tiene las siguientes características y parámetros a usarse:

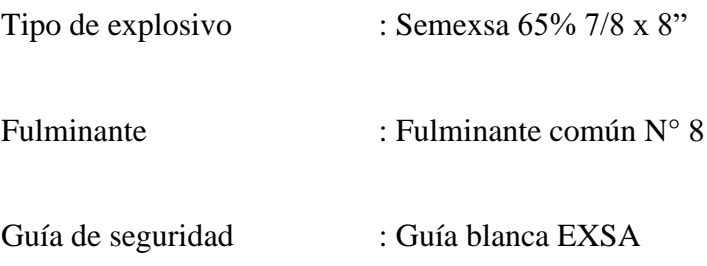

#### **Cantidad de explosivo**

La cantidad de explosivos que fue usado para la voladura del corte quemado, es la que se usaba normalmente en la Empresa Minera Miluska S. A. C. La cantidad de explosivo estaba determinada de forma empírica, es decir por cada pie perforado se usaba un cartucho, es decir para un taladro o barreno de 5 pies, se usaba 5 unidades de cartucho e incluso más si se trata de los taladros del arranque. A continuación, se muestra el número de taladros y distribución de explosivo usado en el corte quemado.

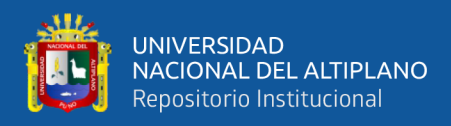

#### **Tabla 4**

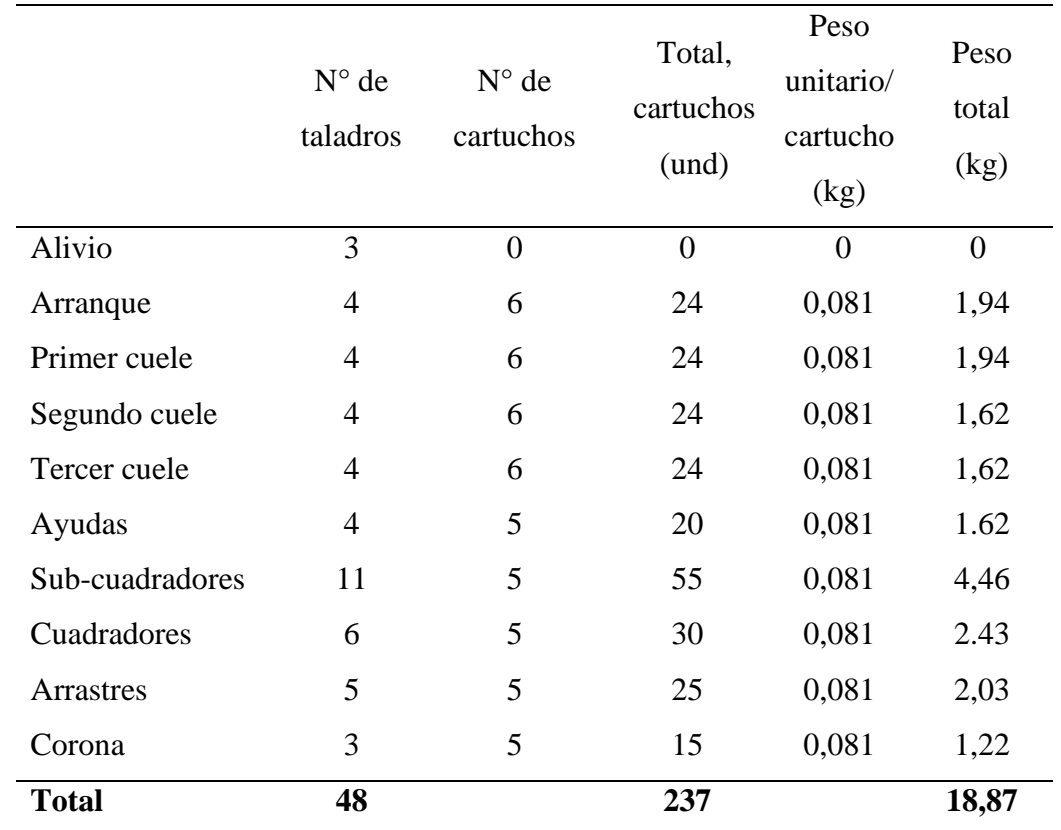

*Consumo de explosivo semexa 65% para corte quemado*

#### **Avance real de la voladura**

El avance real estuvo determinado por la eficiencia de voladura, el cual era un promedio de 92% de avance por disparo, este dato es recogido por el seguimiento hecho en campo. A continuación, se detalla los cálculos del avance real:

Avance∕<br>∕ disparo = Prof. de taladro ∗ Ef. de voladura

$$
Avance /_{disparo} = 1,38m * 92\%
$$

$$
Avance / \frac{disparo}{disparo} = 1.27m
$$

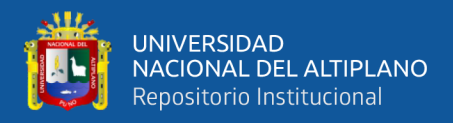

#### **Volumen real disparado.**

 $V_{real\ disparado}$  = Seccion del frente  $*$  long. de avance

$$
V_{real\;disparado} = (3,50m * 2,50m) * 1,27m
$$

 $V_{realdisparado} = 11,11m<sup>3</sup>$ 

**Tonelaje roto.**

 $TM = V * d_r$ 

Donde:

TM: Tonelada métrica

V: volumen roto

 $d_r$ : Densidad de roca

Entonces:

$$
TM = 11,11 * 2,7
$$

$$
TM = 30
$$

**Factor de carga:**

$$
Fc = \frac{kg - exp \,l \, osivo}{VolumenRoto}
$$
\n
$$
Fc = \frac{18.87}{11,11}
$$
\n
$$
Fc = 1,70 \, \text{kg/m}^3
$$

**Factor carga lineal:**

$$
Fc = \frac{kg - exp l \, o s v o}{metrol in e al}
$$

$$
Fc = \frac{18,87}{1,27}
$$

$$
Fc = 14.89 \text{kg/m}
$$

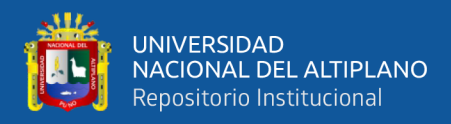

#### **Factor de potencia:**

$$
Fc = \frac{kg - exp l \, o s v}{Tonelaje \, rot}{}
$$

$$
Fc = \frac{18,87}{30}
$$

$$
Fc = 0.63 \text{kg} / \text{TM}
$$

#### **4.1.3 Costos del Perforación y voladura del corte quemado**

#### **a) Aire comprimido**

El aire comprimido para la perforación esta valorizado en la zona de trabajo, a un costo de S/ 45.00 por hora.

Total, de aire comprimido usado para un disparo de corte quemado es 3.40 horas.

 $\cos$ to / disparo = /45.00 *hora* \* US\$ /3.3 ∗ 3.40 *ℎ* disparo  $= US$46.36/disparo$ 

#### **b) Costo de la máquina perforadora**

La máquina que se utiliza en la empresa Minera Miluska S. A. C., es el tradicional equipo tipo Jack-Leg modelo SECO 250S. muy usado en dicha zona de trabajo por su versatilidad y maniobrabilidad en el momento de la perforación y por su gran rendimiento en el trabajo. Para el costo por pie perforado se está considerando el costo de la máquina perforadora y el costo de manteniendo y repuestos respectivos.

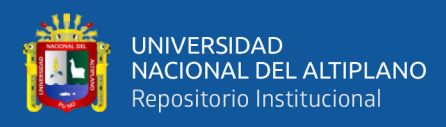

#### **Tabla 5**

*Costo por pie perforado*.

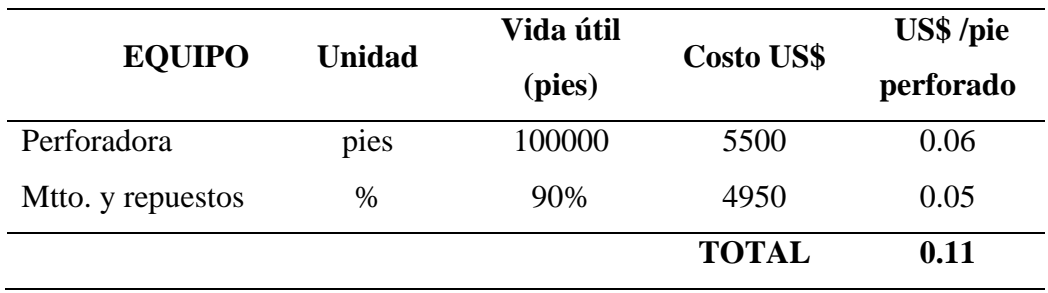

#### **Tabla 6**

*Costo de la máquina perforadora por disparo del corte quemado.*

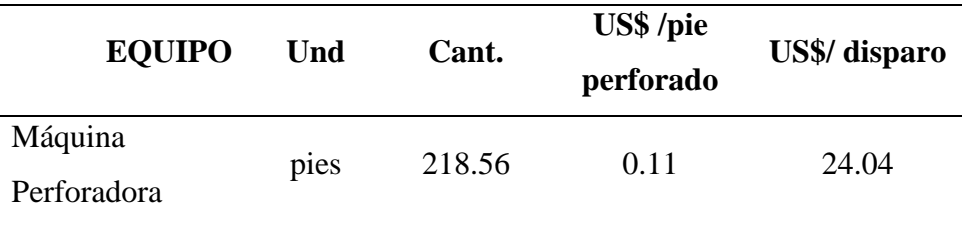

#### **c) Aceros de perforación**

Se utiliza el juego de barrenos tradicional, es decir barras cónicas de 3 pies y de 5 pies (pasador y seguidor).

#### **Tabla 7**

*Costo de aceros de perforación por disparo del corte quemado.*

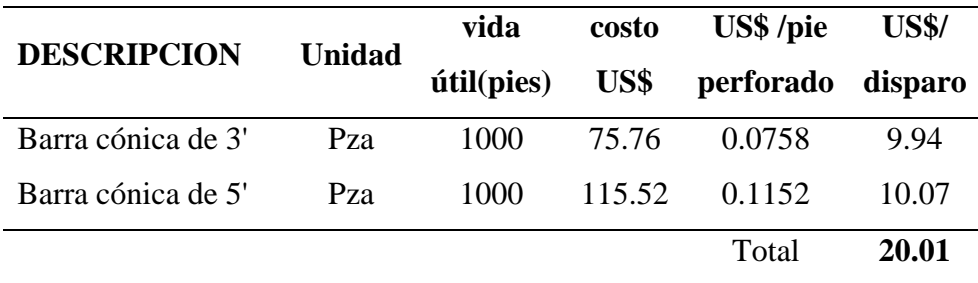

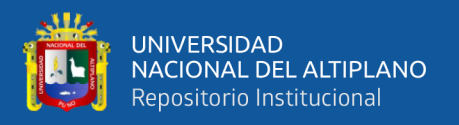

#### **Broca de perforación**

Estas van a la medida del juego de barrenos, es decir, broca de 41 mm para el barreno de 3 pies y broca de 38 mm para el barreno de 5 pies.

#### **Tabla 8**

*Costo de brocas por disparo del corte quemado.*

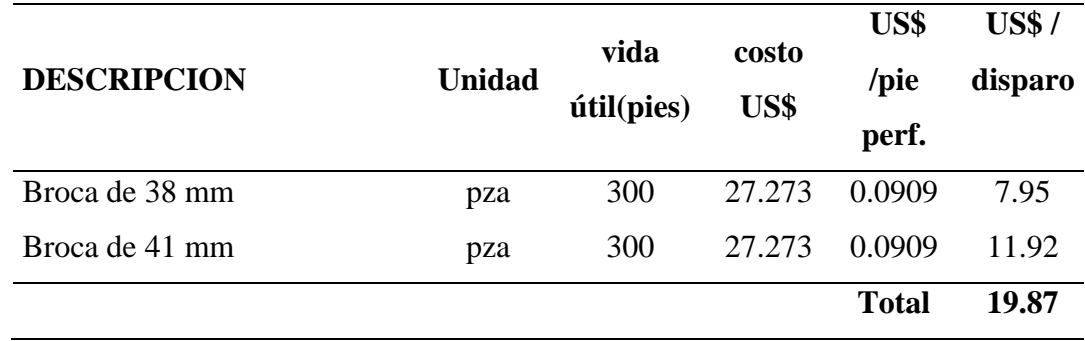

#### **d) Accesorios de perforación**

Estos comprenden: juego de mangueras (agua y aire) accesorios para mangueras (gbl: alambre y otros) y aceite de perforación.

#### **Tabla 9**

*Costo de accesorios de perforación por disparo del corte quemado.*

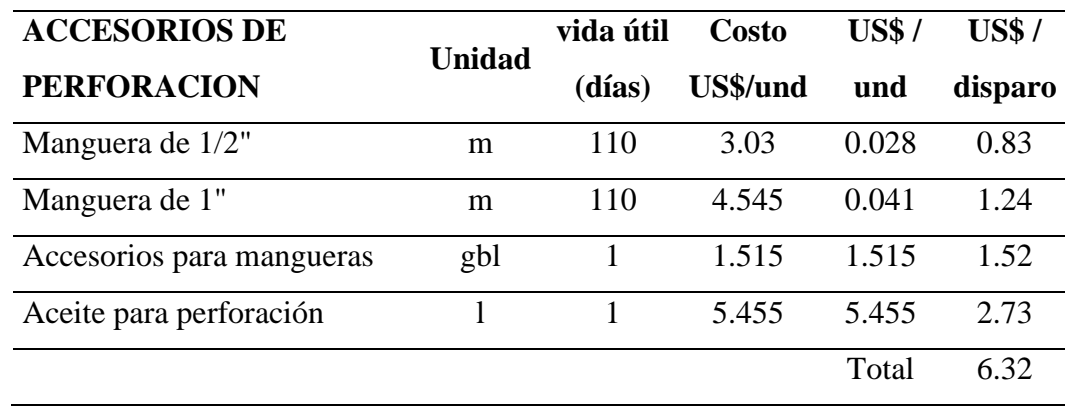

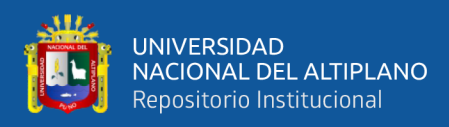

#### **e) Costo total del equipo y herramientas por disparo del corte quemado**

A continuación, se muestra de forma general el costo total en lo que concierne a equipo, accesorios y herramientas para la perforación del corte quemado por disparo.

#### **Tabla 10**

*Costo total de perforación por disparo.*

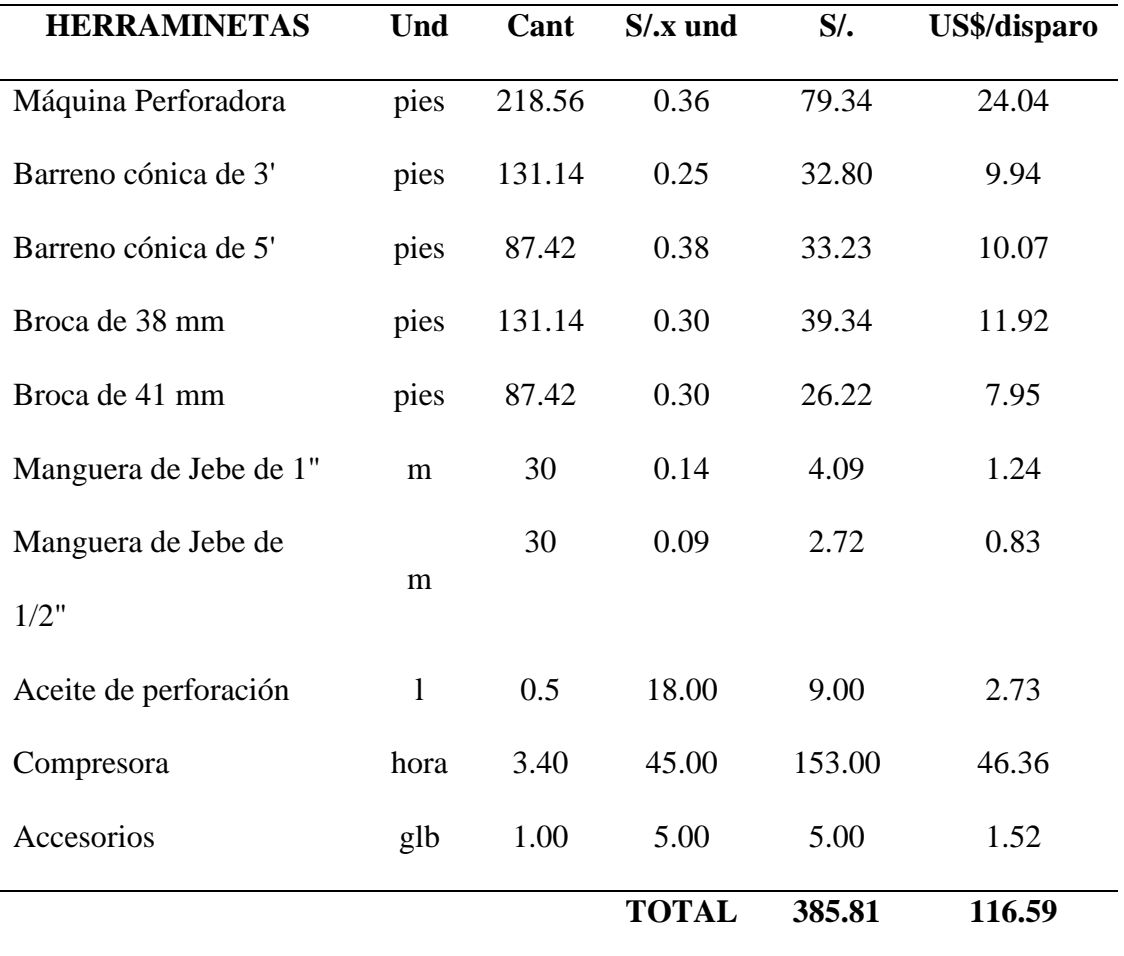

#### **f) Costo del explosivo por disparo**

Costo de una caja de explosivos: S/ 585.00

Consumo de explosivo por disparo: 237 unidades

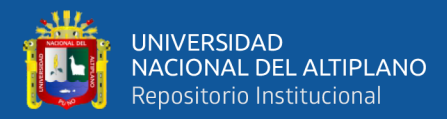

Costo/unidad = 
$$
\frac{S/585.00/caja}{308und/caja} * \frac{USS}{S/3.3} = US$0.58/und
$$

 $\cos$ to / disparo = 237 <u>disparo</u> \* US\$0.58  $\frac{1}{\overline{u} \cdot \overline{u}} = \frac{U S $136.39}{\overline{u} \cdot \overline{u}}$ 

**g) Guía** 

Presentación: 1000 m/caja

Costo: S/ 1400.00

Longitud total de mecha utilizada (mecha por taladro + guía de seguridad): 83m

 $\cos$ to / disparo = S/1400.00/caja  $1000m/caja$ ∗ US\$  $S/3.3$ ∗ 83.00  $\frac{1}{display} = US\$  35.21/disparo

#### **h) Fulminante**

Presentación: 100 unid/caja

Costo: S/100.00

Total, usado en un disparo: 45 unidades

$$
Costo/disparo = \frac{S/100.00/caja}{100und/caja} * \frac{USS}{S/3.3} * \frac{45 und}{disparo} = US$13.64/disparo
$$

#### **4.2 Cálculo del diseño perforación y voladura del corte en "V"**

#### **4.2.1 Parámetros de perforación del corte en "V"**

Para el diseño de la perforación del corte en "V", se utilizó la misma máquina perforadora tipo Jack-Leg modelo SECO 250S y el mismo juego de

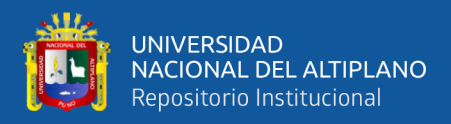

barrenos 3 y 5 pies. Para el diseño del corte en "V" se tiene los siguientes parámetros de campo:

- Sección de la galería : 3,50 x 2,50 m
- Densidad de la roca  $: 2,70$  TM/m<sup>3</sup>
- Diámetro de taladro de producción : 38 mm
- Longitud de barreno  $(5 \text{ pies})$  : 1,50 m
- Diámetro del explosivo : 22,225 mm
- Densidad del explosivo :  $1,12 \text{ g/cm}^3$

#### **4.2.2 Diseño del corte en "V"**

#### **a) Determinación del Burden**

El burden se determinó usando la ecuación 1, el cual es:

$$
B=0.012\left[\frac{2SG_e}{SG_r}+1.5\right]D_e
$$

Donde:

$$
B = \text{Burden}\ (m)
$$

 $SG_e =$  Densidad del explosivo (g/cm3)

 $SG_r =$  Densidad de la roca (g/cm3)

 $D_e =$  Diametro del explosivo (mm)

Teniendo los datos:

$$
SG_e = 1,12 \text{ g/cm}^3
$$
  

$$
SG_r = 2,7 \text{ g/cm}^3
$$
  

$$
D_e = 22,225 \text{ mm}
$$

Reemplazamos:

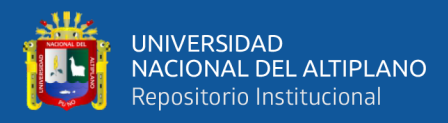

$$
B = 0.012 \left[ \frac{2(1,12)}{2.7} + 1.5 \right] * (22,225)
$$

$$
B = 0.62m
$$

En nuestro caso, adecuamos este burden a nuestra labor, debido a las observaciones en campo, el cual es de 0,58 m, el cual se ajusta exactamente a nuestra sección de labor, el cual se denomina burden práctico.

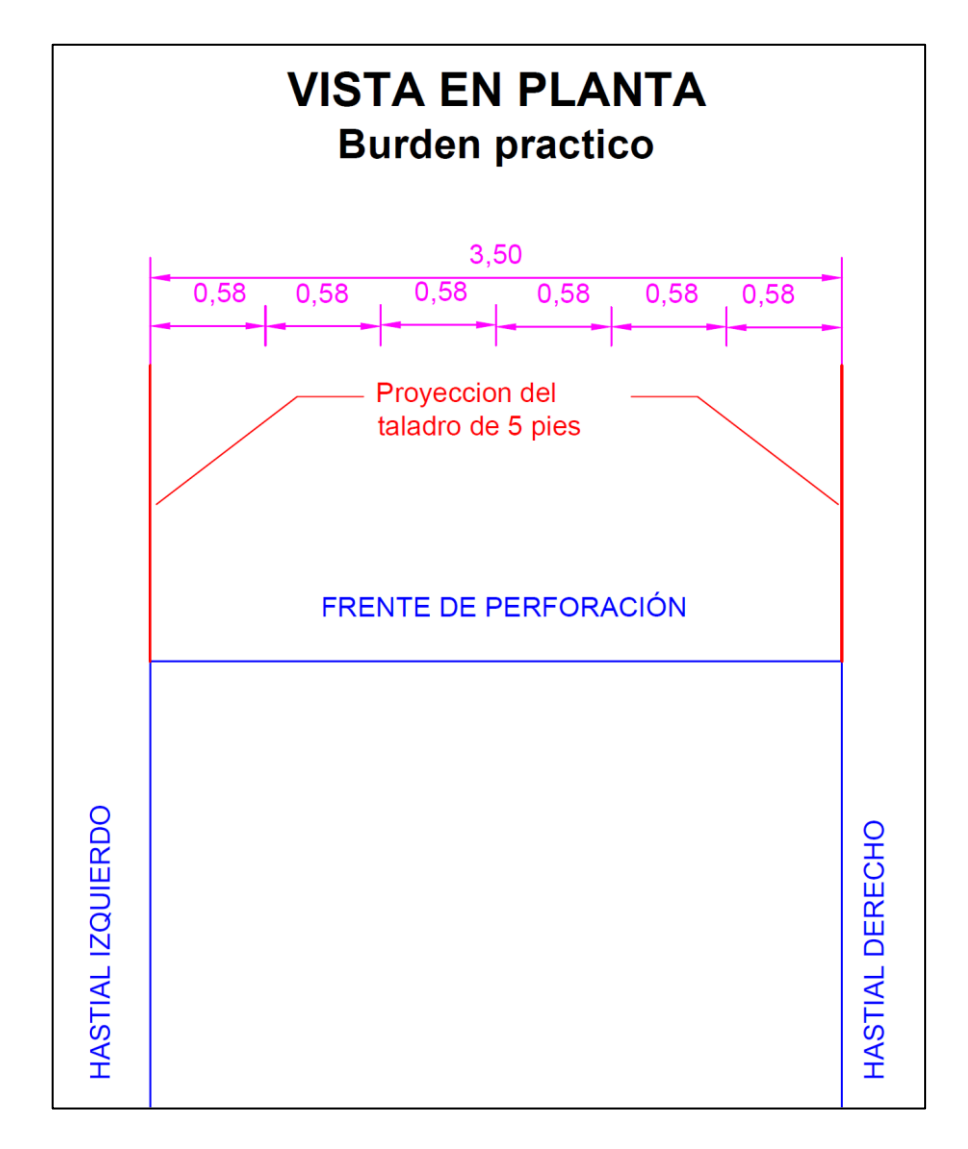

 *Figura 6.* Burden para el corte en "V".

*Nota.* Este burden práctico se ajusta perfectamente al ancho de nuestra labor. El burden

se mide en el fondo de los taladros a perforarse.

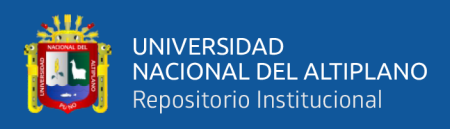

#### **4.2.3 Calculo de distancia entre las "V´s"**

Esta distancia se refiere a la distancia de una "V" con respecto a otra en el fondo, es decir, una "V" es más pequeña y la otra es mayor, que llega hasta el fondo, ver figura 7:

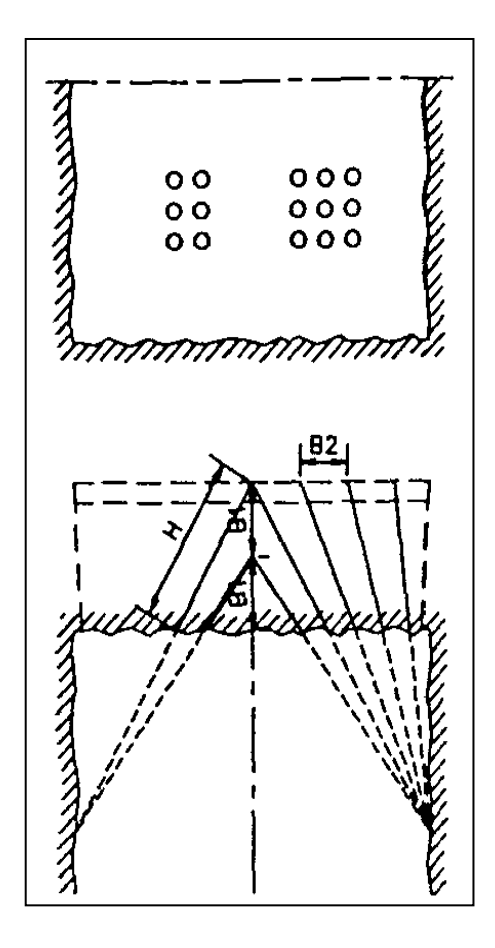

*Figura 7.* Corte en "V" básico.

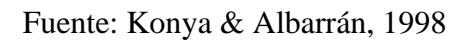

Para el cálculo de esta distancia, se utilizó la ecuación N° 2:

$$
B_1=2B
$$

Donde:

$$
B = Burden(m)
$$
  

$$
B_1 = Burden(m)
$$

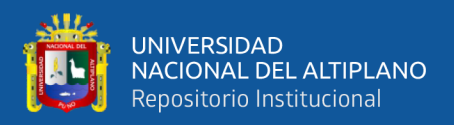

Reemplazamos:

$$
B_1 = 2 * (0.58)
$$

$$
B_1 = 1.16m
$$

En la Figura 8, se muestra que la distancia entre las "Vs" es de 0,69m y 0,81m con respecto a la cara libre, que son menores y diferentes a los obtenidos a los cálculos, esto es debido a que el diseño y la aplicación en terreno se disponía de un juego de barrenos de 3 y 5 pies, por lo que se debía de ajustar a nuestra realidad, en la práctica se fundó básicamente en el diseño hecho en el ordenador, mas no en los cálculos obtenidos con las fórmulas. Dicho ajuste no altero el objetivo final, el cual es la obtener taladros en ángulo (en cuña o en "V").

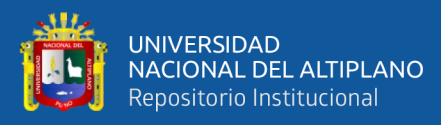

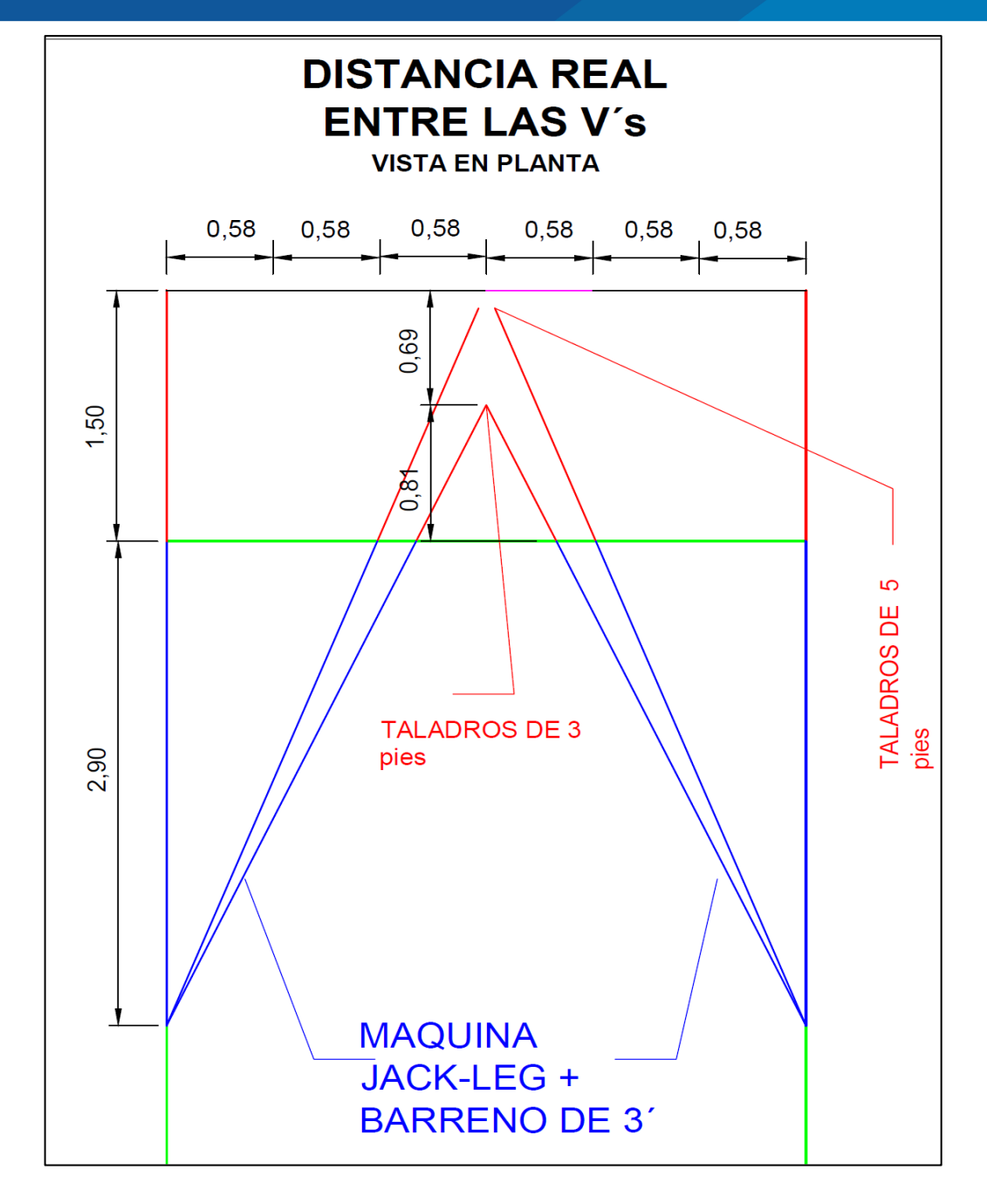

 *Figura 8.* Distancia real entre las V´s.

*Nota*. Debido a que se usa el juego de barrenos de 3 y 5 pies, es que se debe adecuar este, a los cálculos para no afectar el diseño de la malla de corte en "V" (taladros en ángulo).

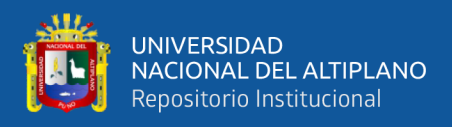

#### **4.2.4 Calculo de espaciamiento las "V´s" verticalmente**

La distancia entre las "V´s" verticalmente, se refiere a la distancia vertical vista desde el frente o cara libre a perforar. Para el cálculo del espaciamiento vertical entre las V´s, se usa la ecuación N° 3.

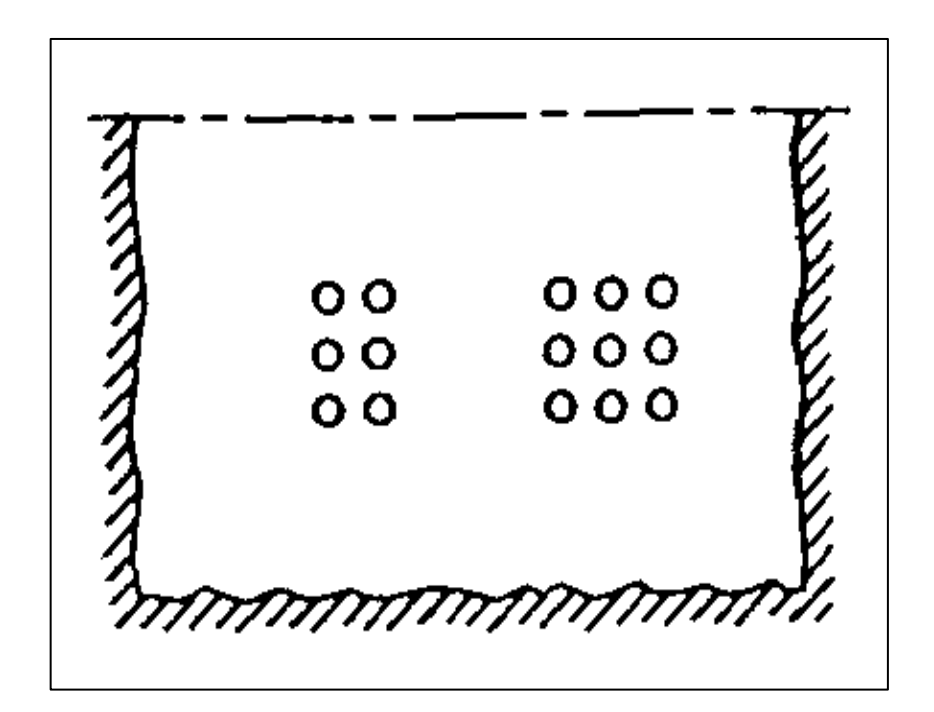

 *Figura 9.* Distancia vertical entre las V´s.

 *Fuente:* Konya & Albarrán, 1998

$$
S=1.2B
$$

Donde:

$$
S = espaciamiento(m)
$$

 $B = burden(m)$ 

Reemplazando:

$$
S = 1.2(0.58)
$$

$$
S = 0.7m
$$

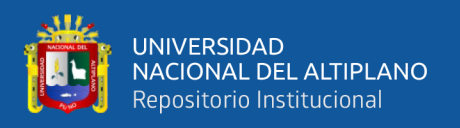

Debido a la naturaleza de la estructura del lugar (terreno estratificado o laminar) y por qué no se tuvo buenos resultados en los primeros disparos, es que este cálculo tuvo que cambiarse, a un espaciamiento vertical entre las V´s de 0,60m.

En nuestro estudio, la primeras V´s, son solo de 3 pies de longitud, el cual forma una "V" casi perfecta al igual que la segunda "V", y el resto de V´s son de 5 pies de longitud.

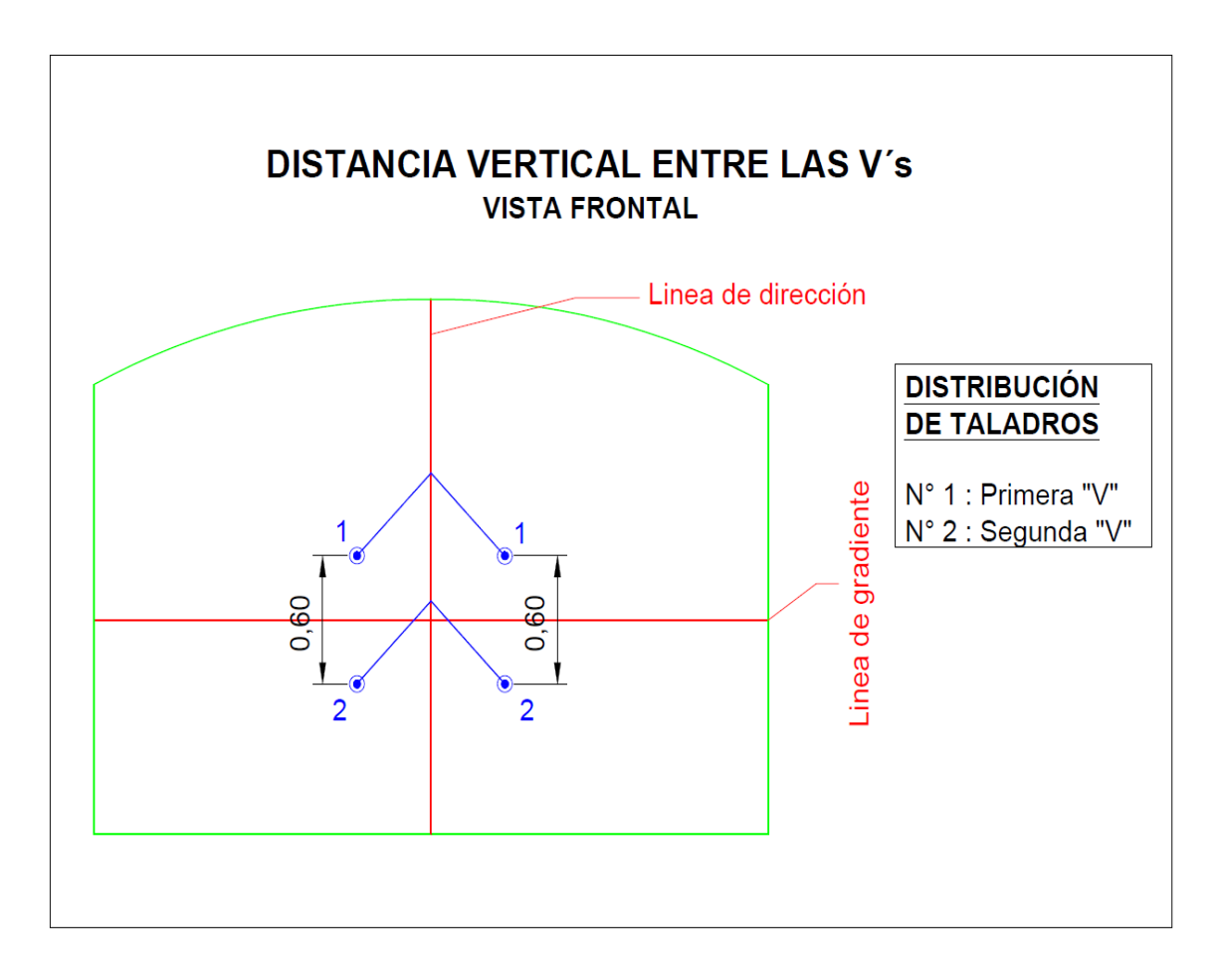

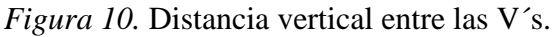

### **4.2.5 Ángulo de la "V"**

El diseño de corte en "V" se hizo de acuerdo al criterio de (Engineers, 2008) que menciona que el arranque puede tener una o varias "V" perforadas

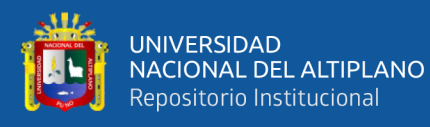

paralelamente, una respecto de la otra y que el número de "V" necesarios depende principalmente de la estructura o estratificación de la roca y que el arranque debe iniciarse simultáneamente, y aplicando del tipo de Cuele Blasjó que menciona que el Angulo formado por los barrenos tiene que ser como mínimo 30°. Es así que, a partir de dichos criterios, se obtiene como resultado, el diseño del corte en "V", el cual se aprecian en la figura 11, como es: la ubicación de la máquina perforadora, la proyección de los taladros y la formación del ángulo en "V". el ángulo formado por los taladros es de 50°, dicho ángulo, es gracias a que desde dos puntos contrarios se forman una "V".

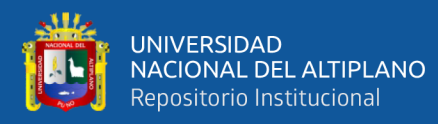

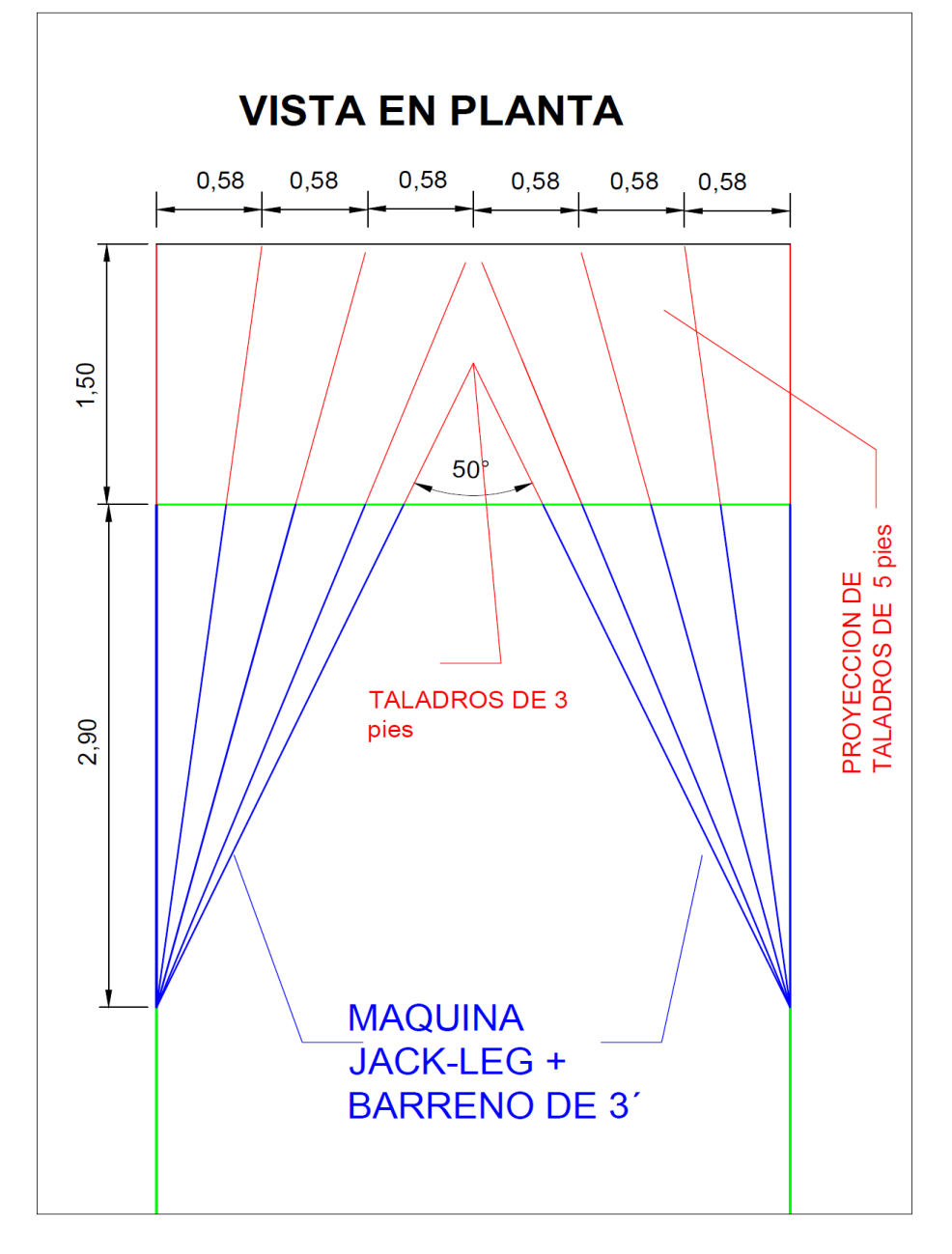

 *Figura 11.* Vista en planta de la perforación con corte en "V".

*Nota.* Alineación de la máquina Jack-leg más el barreno de 3 pies para conseguir un ángulo perfecto y la tanda de taladros en ángulo desde el mismo punto de perforación con la ayuda del burden en el fondo.

A continuación, se muestra el diseño en vista frontal, como son: línea de gradiente, línea de dirección y la ubicación de los taladros a perforase, todos con su respectiva nomenclatura. Dichos taladros, son en ángulo, se empieza a perforar

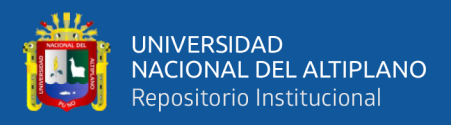

con barreno de 3 pies, sobre todo la primera "V", y el resto con el juego

correspondiente de barrenos.

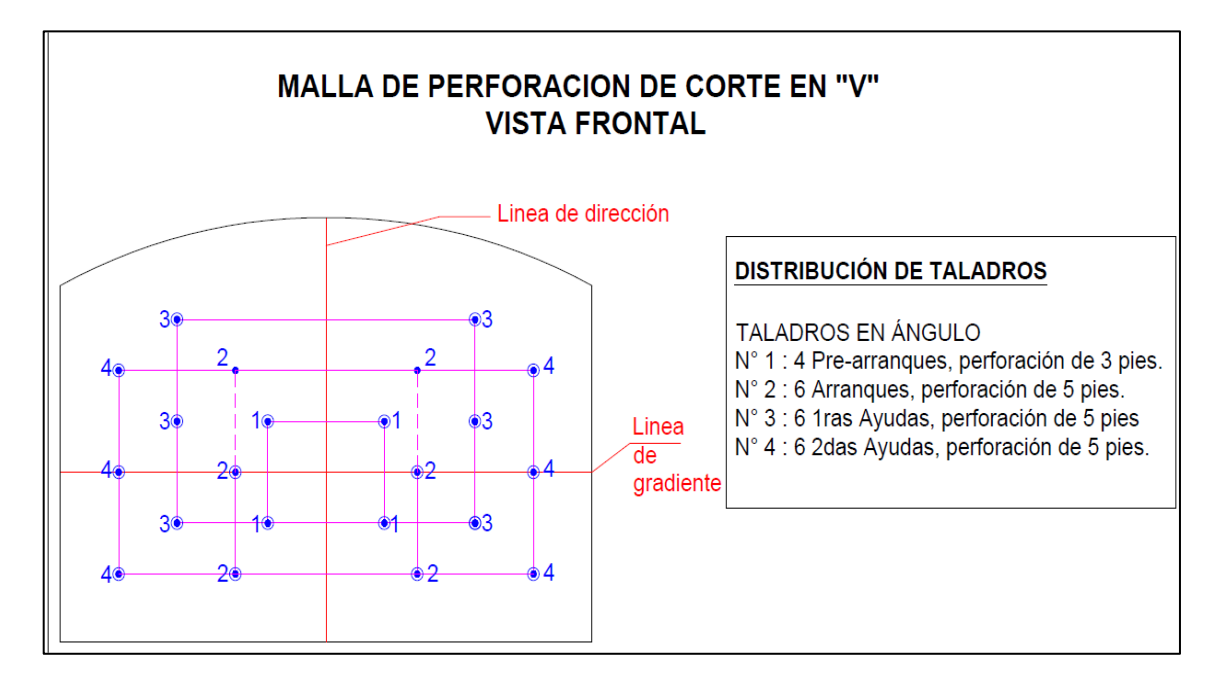

*Figura 12.* Malla de perforación de corte en "V".

*Nota.* Vista frontal de los taladros que forman un ángulo en el fondo.

#### **4.2.6 Profundidad de la cuña o avance**

En este tipo arranque, está limitado por el ancho de la labor, pero nuestra labor se ajusta a lo dicho en la teoría, que varía de 2B (dos veces el burden) a un máximo del 50% del ancho.

Tenemos:

$$
L = 2B
$$

$$
L = 2 * (0.62)
$$

$$
L = 1.24m
$$

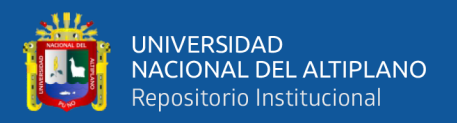

Este cálculo teórico o la predicción que se realiza usando la formula, se asemeja bastante a la realidad, ya que se obtuvo en campo un avance promedio de 1.23 m/disparo, por lo que este será nuestra medida para nuestros cálculos posteriores que se requerirá más adelante.

#### **4.2.7 Longitud de taco**

Se calcula mediante:

$$
T = 0.5B
$$

$$
T = 0.5 * (0.62)
$$

$$
T = 0.31m
$$

El taco utilizado consta de material estéril, constituido de arcillas, tierras y en menor cantidad detritus. Son preparados en forma de cartuchos de dinamita, para su mejor manipulación, esto es más sencillo introducirlo en el taladro, para luego atacarlo.

#### **4.2.8 Barrenos de piso y auxiliares**

• Barrenos de piso

Se usa la siguiente formula:

$$
B = 0.012 \left[ \frac{2SG_e}{SG_r} + 1.5 \right] D_e
$$

$$
B = 0.012 \left[ \frac{2(1.12)}{2.7} + 1.5 \right] * (22.225) = 0.62m
$$

El espaciamiento es:

$$
S=1.1B
$$

$$
S=1.1*(0.62)
$$

60

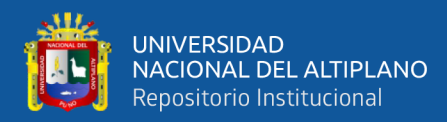

 $S = 0.68m$ 

El taco es:

$$
T = 0.2B
$$

$$
T = 0.2 * (0.62)
$$

$$
T = 0.12m
$$

• Barrenos auxiliares

Se usa la siguiente formula:

$$
B = 0.012 \left[ \frac{2SG_e}{SG_r} + 1.5 \right] D_e
$$

$$
B = 0.012 \left[ \frac{2(1.12)}{2.7} + 1.5 \right] * (22.225) = 0.62m
$$

El espaciamiento es:

 $S = 1,1B$  $S = 1.1 * (0.62)$  $S = 0,68m$ 

El taco es:

$$
T = 0.5B
$$

$$
T = 0.5 * (0.62)
$$

$$
T = 0.31m
$$

En los barrenos de piso o de arrastre, no se usó el espaciamiento obtenido en el cálculo, se siguió usando el mismo espaciamiento que en el corte quemado.

En nuestro estudio, no se utilizó taladros auxiliares.

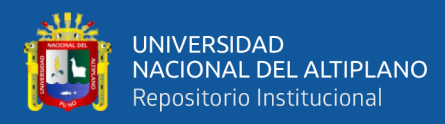

#### **4.2.9 Barrenos de contorno (hastiales y techo)**

Se usa la siguiente formula:

$$
B = 0.012 \left[ \frac{2SG_e}{SG_r} + 1.5 \right] D_e
$$

$$
B = 0.012 \left[ \frac{2(1.12)}{2.7} + 1.5 \right] * (22.225) = 0.62m
$$

El espaciamiento es:

$$
S = 1.1B
$$

$$
S = 1.1 * (0.62)
$$

$$
S = 0.68m
$$

El taco es:

$$
T = B
$$

$$
T = 0.62m
$$

En el caso de los barrenos de los hastiales y techo o corona, igualmente no se usó los espaciamientos obtenidos en los cálculos, se siguió usando el mismo espaciamiento que se usó en el corte quemado, aunque se debe mencionar que las medidas son muy aproximadas.

En las primeras pruebas, se tuvo como resultado de la voladura, la presencia de algunos bancos de gran diámetro, por lo que, con la ayuda y criterio del personal involucrado, es que se tuvo que adicionar dos taladros paralelos a la labor para evitar esta aparición de bancos, obteniéndose posteriormente resultados positivos. Dichos taladros se denominaron también 2das ayudas.

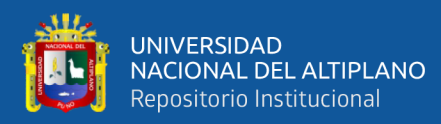

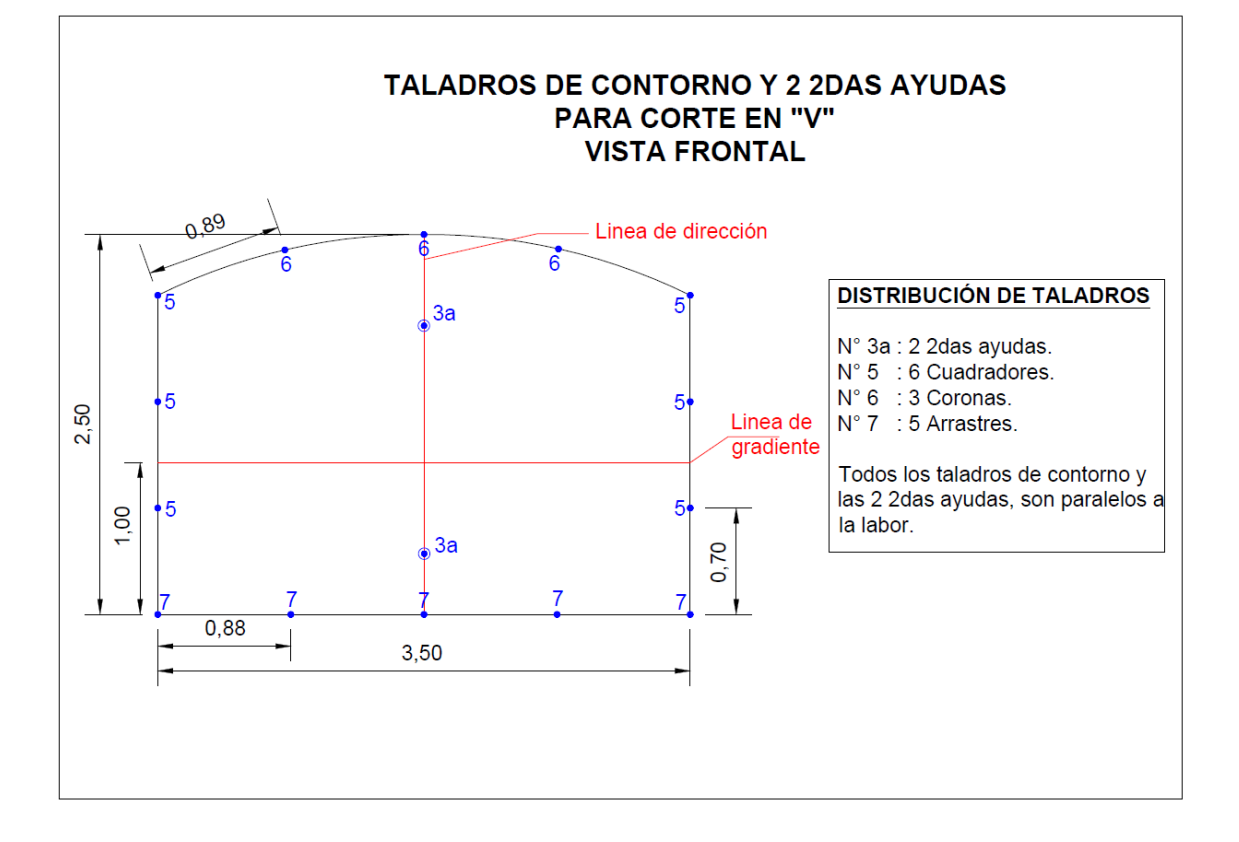

*Figura 13***.** Taladros de contorno y dos 2das ayudas para corte en "V".

*Nota.* Los taladros de contorno en el corte en "V" son paralelos a la labor, no son en ángulo, la distribución de estos taladros es igual que en el corte quemado. Las dos 2das ayudas son también paralelas a la labor, esto para evitar la aparición de bancos de mucho diámetro.

#### **4.2.10 Ángulo de ajuste**

Se utiliza la siguiente formula:

$$
LO = 0.1 + H(tan 2\degree)
$$

Donde:

 $LO = Look$  out (angulo de ajuste)  $(m)$ 

 $H =$  Profundidad del barreno  $(m)$ 

63

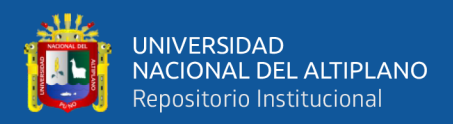

Reemplazamos:

$$
LO = 0.1 + (1.38)(\tan 2^{\circ})
$$

$$
LO=0.15m
$$

#### **4.2.11 Cargado o carguío de los taladros**

El carguío de los taladros con explosivos tiene el mismo criterio del corte quemado, esto es, como regla practica se carga un cartucho por cada pie perforado, en este caso se procede de igual manera con el carguío de cartuchos en los diferentes taladros.

Para el primer arranque, que son 4 taladros de 3 pies cada uno, se carga con 4 cartuchos cada uno.

El segundo arranque, que son 4 taladros que rompe hasta el fondo, se cargan con 6 cartuchos cada uno y el resto de taladros solo con 5 cartuchos cada uno. A continuación, se detalla la forma de carguío del corte en "V".

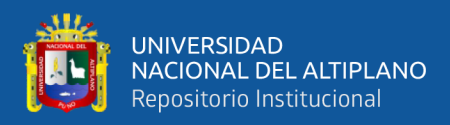

#### **Tabla 11**

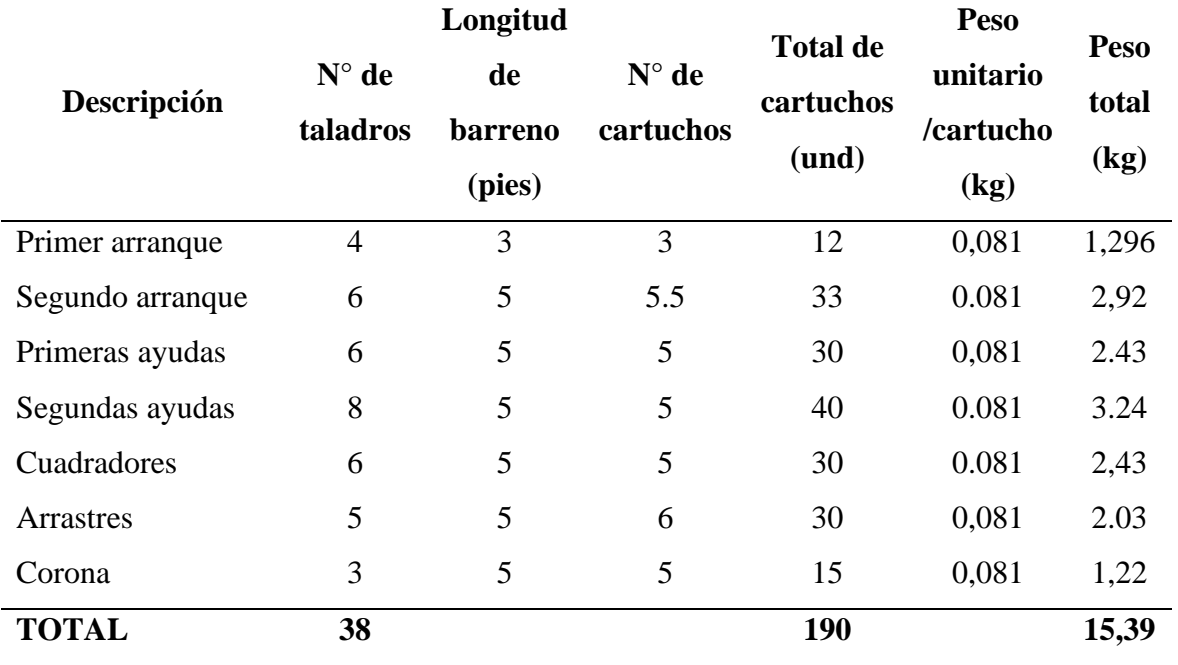

*Distribución de cartuchos por taladro para el corte en "V".*

*Nota.* En este cuadro se detalla la cantidad exacta que se debe cargar en cada uno de los taladros perforados, nótese que se debe aumentar en los taladros de arranque para optimizar las salidas por ser un ángulo menor a 60° y por condiciones geológicas.

#### **4.2.12 Tiempo de disparo**

La forma correcta de iniciar con el disparo es de la siguiente manera: primero se debe de iniciar con el chispeo simultaneo de los 4 taladros de 3 pies (el cual denominamos pre-arranque), luego y en forma ordenada los seis taladros siguientes (el denominamos arranque) y subsecuentemente los demás en forma ordenada, para así garantizar las salidas y el resultado de una buena voladura. A continuación, se muestra la secuencia de encendido manual o chispeo del corte en "V". Se debe de mencionar, que el chispeo para este corte en "V", se usa el mismo

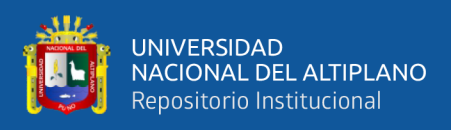

que en el corte quemado, es decir, con una guía de seguridad o también conocido

como chispero.

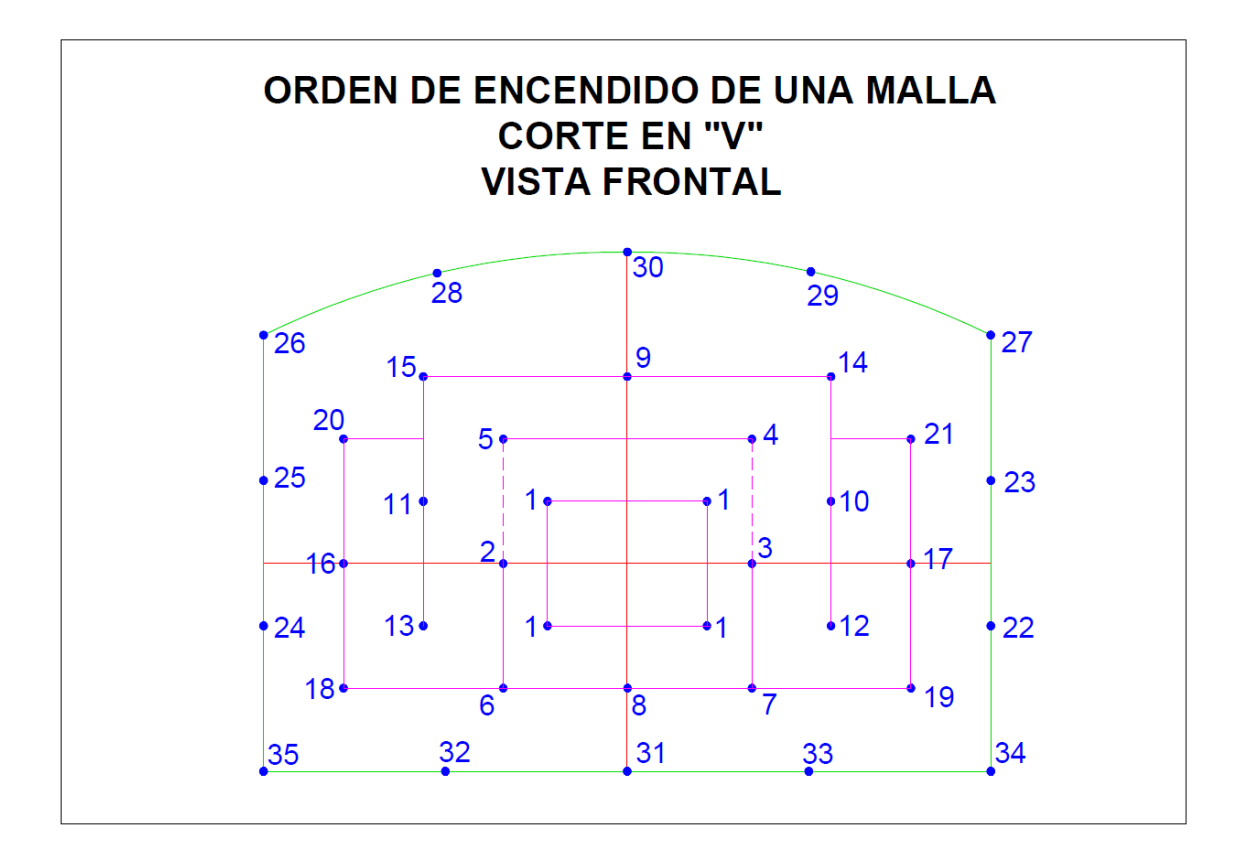

*Figura 14.* Orden de encendido manual de una malla corte en "V".

*Nota.* El chispeo o encendido de la malla, se inicia en el primer arranque (1) de manera simultánea y luego se realiza el chispeo de los demás como se indica.

#### **4.2.13 Diseño final de la malla de corte en "V"**

Luego de varias pruebas y el continuo seguimiento a las operaciones de perforación y voladura, se obtuvo la malla final del corte en cuña o en "V", el cual se muestra en la figura 15, este diseño de malla, es el que más resultados positivos trajo para la Cortada Esperanza de la Empresa Minera Miluska S. A. C.

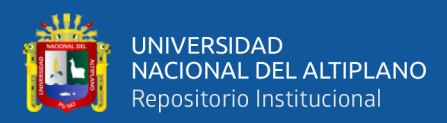

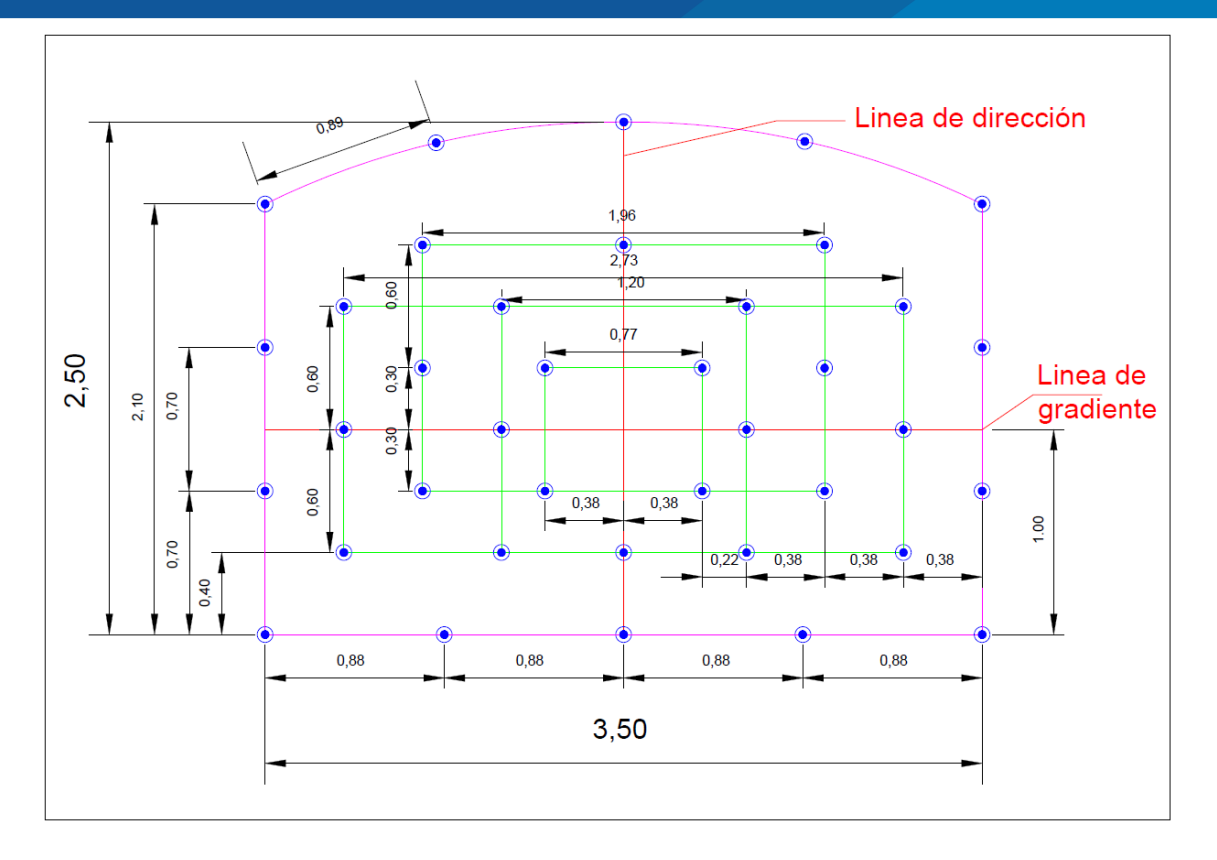

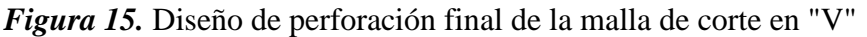

*Nota.* Diseño final de la malla de corte en "V", donde todos los taladros de contorno, son los mismos que en el corte quemado.

#### **4.2.14 Voladura del corte en "V"**

Para la voladura del corte quemado, se tiene las siguientes características y parámetros a usarse:

- Tipo de explosivo : Semexsa  $65\%$  7/8 x  $8"$
- Fulminante : fulminante común N° 8
- Guía de seguridad : Guía blanca EXSA

#### **Avance real de la voladura**

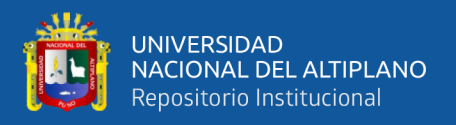

El avance real está determinado la longitud o profundidad de taladro y la eficiencia de voladura, en el caso del proyecto de investigación se consiguió un avance efectivo promedio de voladura de 89.8 %, el cual se detalla a continuación:

$$
A vance /_{disparo} = Prof. del taladro * Ef. de voladura
$$

 $\left. A vance \right/_{disparo} = 1.38 m * 89.8 \%$ 

$$
Avance / \frac{1}{display} = 1.24m
$$

#### **Volumen real disparado.**

 $V_{realdisparado} = Section del frente * long.deavance$ 

 $V_{realdisparado} = (3.50 m * 2.50 m) * 1.24 m$ 

 $V_{realdisparado} = 10.85 m^3$ 

**Tonelaje roto.**

$$
TM=V*d_r
$$

Donde:

TM: Tonelada métrica

V: volumen roto

 $d_r$ : Densidad de roca

Entonces:

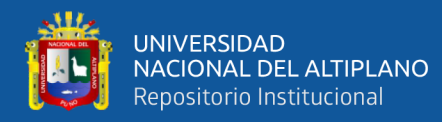

 $TM = 29,3$ 

**Factor de carga:**

$$
Fc = \frac{kg - exp l \, o sivo}{VolumenRoto}
$$

$$
Fc = \frac{15,39}{10,85}
$$

$$
Fc=1.42kg/m^3
$$

**Factor carga lineal:**

$$
Fc = \frac{kg - exp l \, o sivo}{metrolineal}
$$
\n
$$
Fc = \frac{15,39}{1,24}
$$
\n
$$
Fc = 12,41 kg/m
$$

**Factor de potencia:**

$$
Fc = \frac{kg - exp l \, o sivo}{Tone la jero to}
$$

$$
Fc = \frac{15,39}{29,3}
$$

$$
Fc=0.53kg/TM
$$

#### **Cantidad de explosivo**

La cantidad de explosivo necesario para el diseño del corte en "V", es de la siguiente manera ver Tabla N° 13:

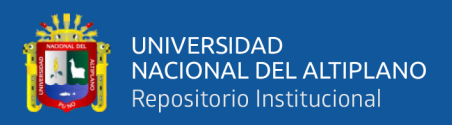

### **Tabla 12.**

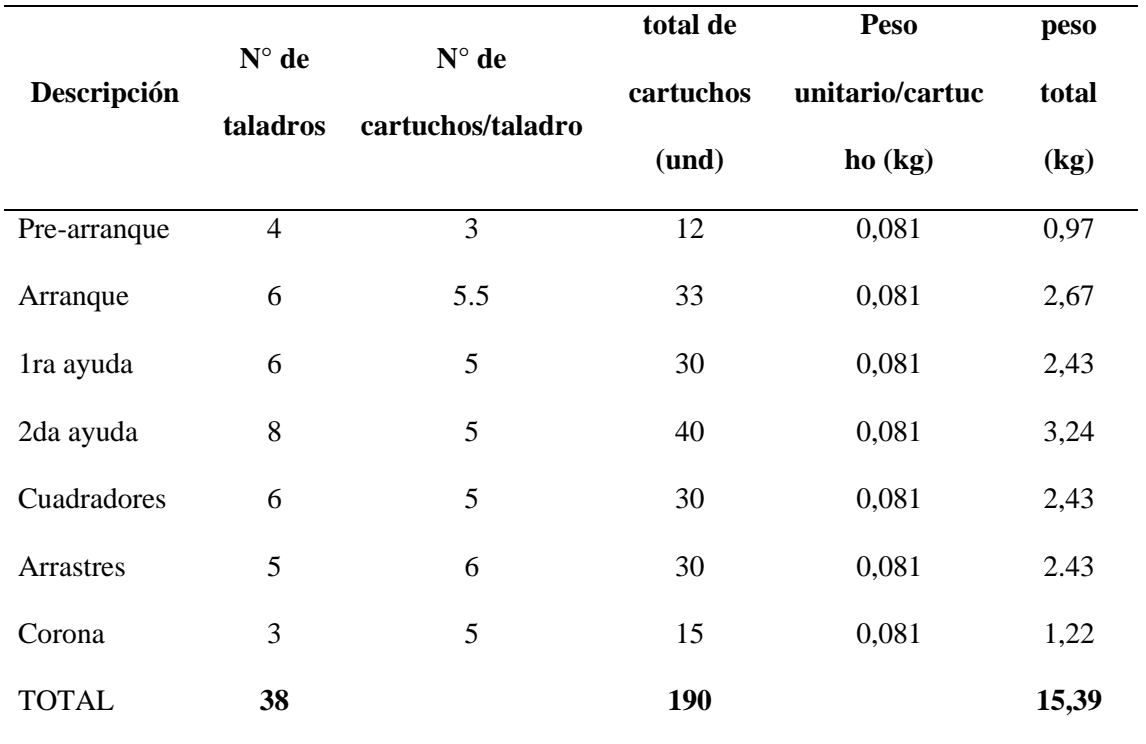

*Consumo de explosivo semexa 65% para corte en "V".*

#### **4.2.15 Costos de perforación y voladura del corte en "V"**

#### **a) Aire comprimido**

costo de aire por hora: S/45.00

Total, de aire comprimido usado en un disparo: 2.69 horas

$$
Costo/disparo = \frac{S/45.00}{hora} * \frac{USS}{S/3.3} * \frac{2.69horas}{disparo} = US\$36.70/disparo
$$

#### **b) Costo de la máquina perforadora**

La máquina que se utiliza en la empresa es con el equipo tipo Jack-Leg modelo SECO 250S, y varia la cantidad de pies perforados en el corte "V".

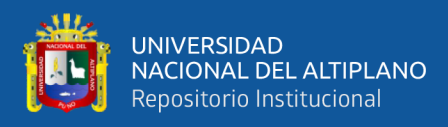

#### **Tabla 13**

*Costo por pie perforado.*

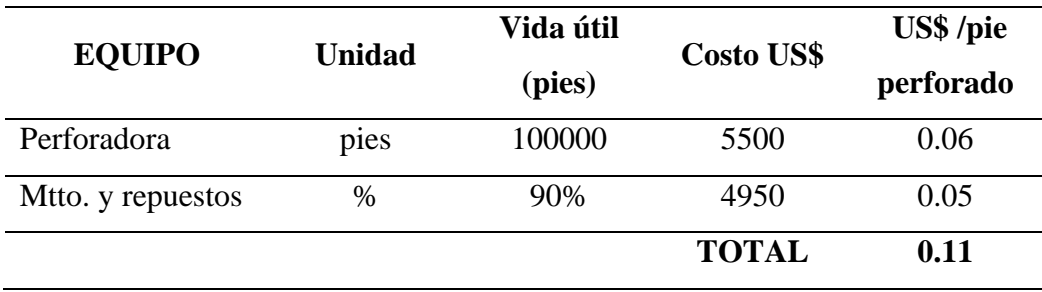

#### **Tabla 14**

*Costo de la máquina perforadora por disparo del corte "V"*

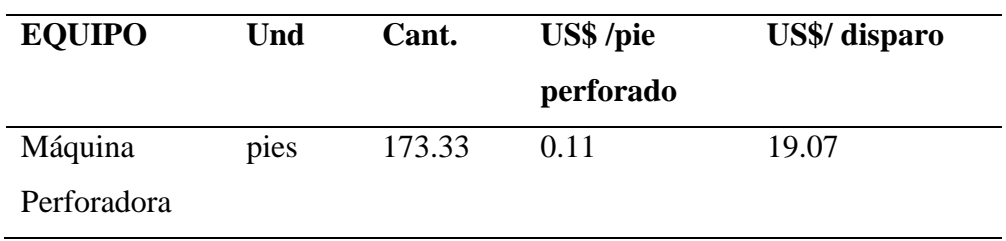

#### **c) Aceros de perforación**

Para el corte "V" se utiliza el juego de barrenos tradicional, es decir un barreno o barra cónica de 5 pies y de 3 pies, el cual es menor la cantidad de pies perforado a comparación del corte quemado.

#### **Tabla 15**

*Costo de aceros de perforación por disparo del corte "V".*

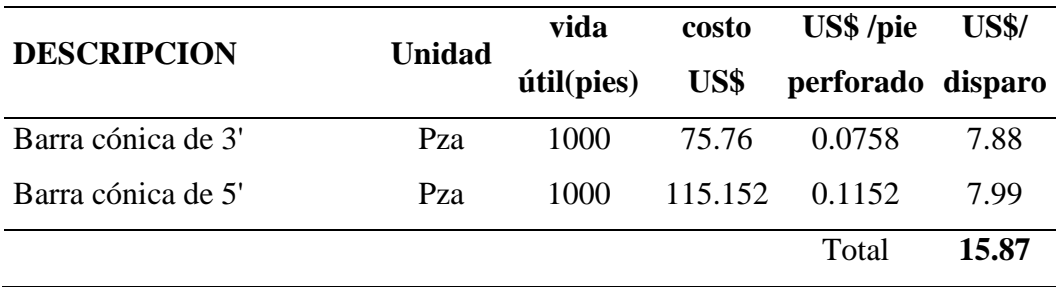

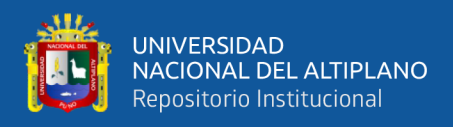

#### **d) Broca de perforación**

Están van a medida del juego de barreno, es decir, broca de 41 mm para el barreno de 3 pies y broca de 38 mm para el barreno de 5 pies.

#### **Tabla 16**

*Costo de brocas por disparo.*

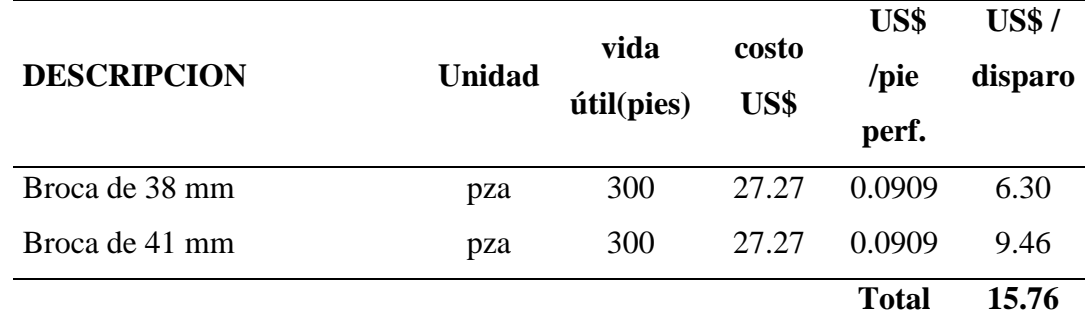

#### **e) Accesorios de perforación**

Estos comprenden: juego de mangueras, accesorios para mangueras y aceite de perforación, este costo de accesorios de perforación mantiene su precio por disparo.

### **Tabla 17**

*Costo de accesorios de perforación por disparo del corte "V".*

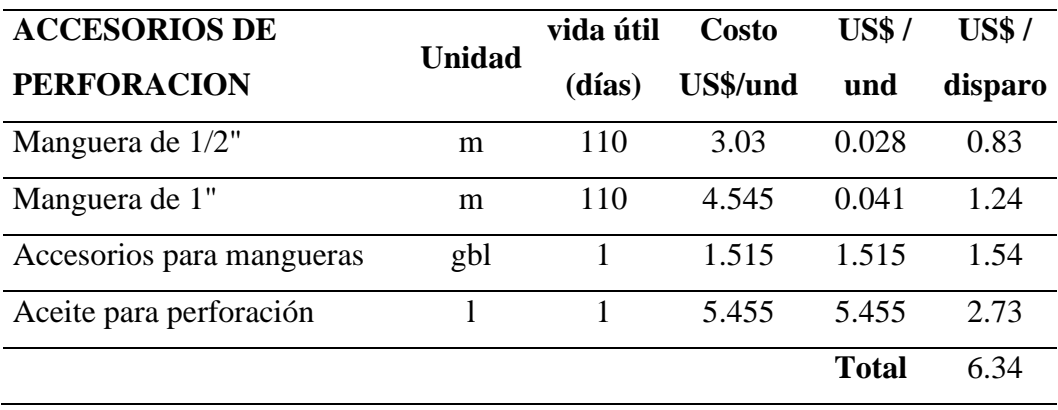
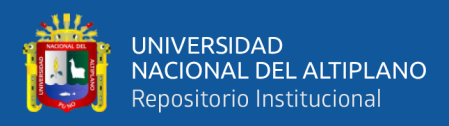

#### **f) Costo total de explosivo por disparo del corte "V"**

Costo de una caja de explosivos en la localidad es en promedio S/ 585.00, pudiendo variar este por muchos factores.

Consumo de explosivo por disparo: 190 unidades

Costo/unidad = 
$$
\frac{S/585.00/caja}{308und/caja} * \frac{USS}{S/3.3}
$$
 = US\$0.5755/und

 $\cos$ to / disparo = 190unidades  $\frac{1}{disparo} *$ US\$0.58  $\frac{1}{u} = US$109.35/disparo$ 

#### **g) Guía**

El precio de la guía de seguridad, también varía mucho, pero en promedio se considera el precio de S/ 1400.00

Presentación: 1000 m/caja

Longitud total de mecha requerida (mecha por taladro + guía de seguridad): 70m

La guía de seguridad tiene una medida de 1 pie.

$$
Costo/disparo = \frac{S/1400.00/caja}{1000m/caja} * \frac{USS}{S/3.3} * \frac{70.00m}{disparo} = US$29.69/disparo
$$

#### **h) Fulminante**

Presentación: 100 und/caja

Costo: S/100.00

Total, requerido en un disparo: 38 unidades

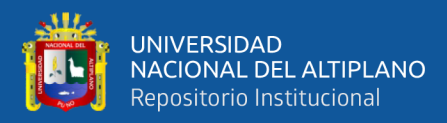

 $\cos$ to / disparo = S/100.00/caja 100und/caja ∗ US\$  $\frac{1}{5/3.30}$  \* 38  $\frac{1}{display} = US$11.52/disparo$ 

#### **4.3 RESULTADOS DE LA MALLA DE CORTE EN V**

#### **4.3.1 Aplicación de la malla de corte en "V"**

La aplicación del método corte en "V" requiere esencialmente un pintado de la sección, dirección, gradiente y luego ubicar las dimensiones y ubicaciones de los puntos de perforación como se aprecia en la Figura 16.

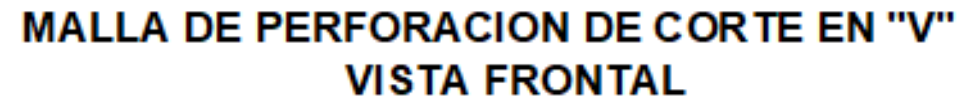

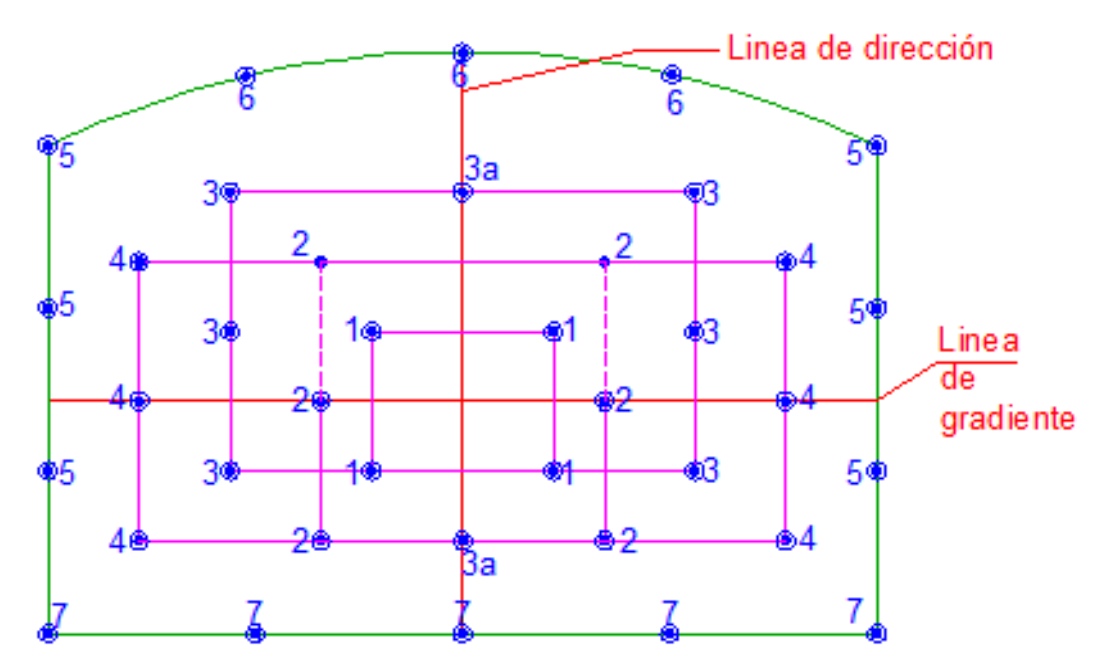

*Figura 16.* Diseño de la malla de perforación.

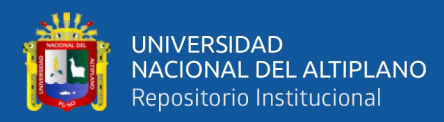

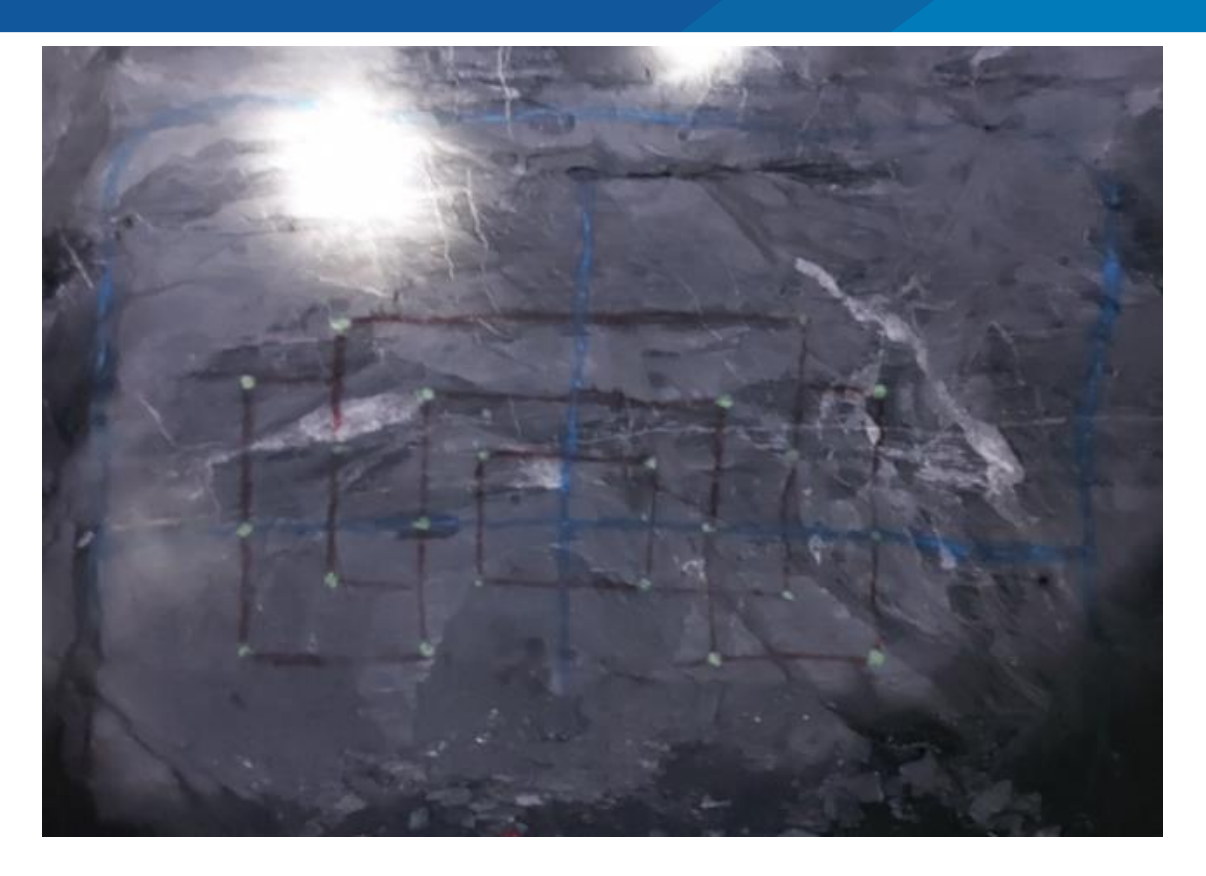

*Figura 17.* Pintado de la sección, dirección, gradiente y malla de perforación.

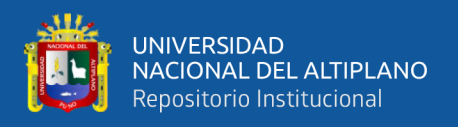

Una vez pintado la sección, la línea de gradiente y la línea de dirección, se ubica la máquina perforadora más el barreno de 3 pies en un lado de la galería (junto al hastial), para que desde ese punto se empiece a perforar los taladros en ángulo, luego se procede con el mismo principio desde el otro hastial (hastial opuesto) para empezar a perforar los taladros en ángulo, en la práctica esto nos da

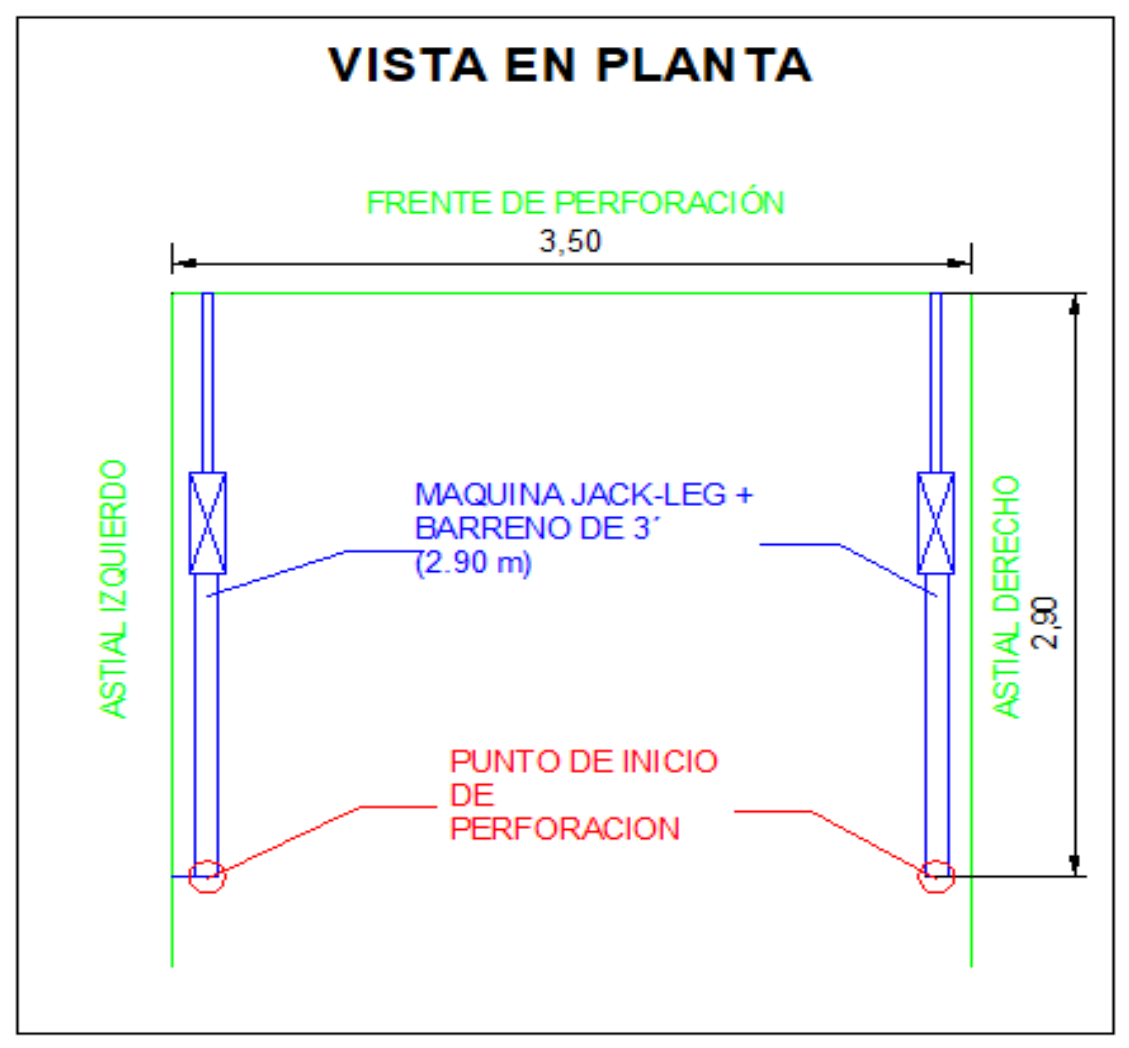

un ángulo menor a 60° como se muestra en la Figura 18.

*Figura 18.* Diseño de la primera posición de la máquina perforadora.

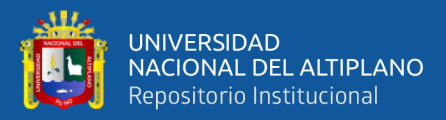

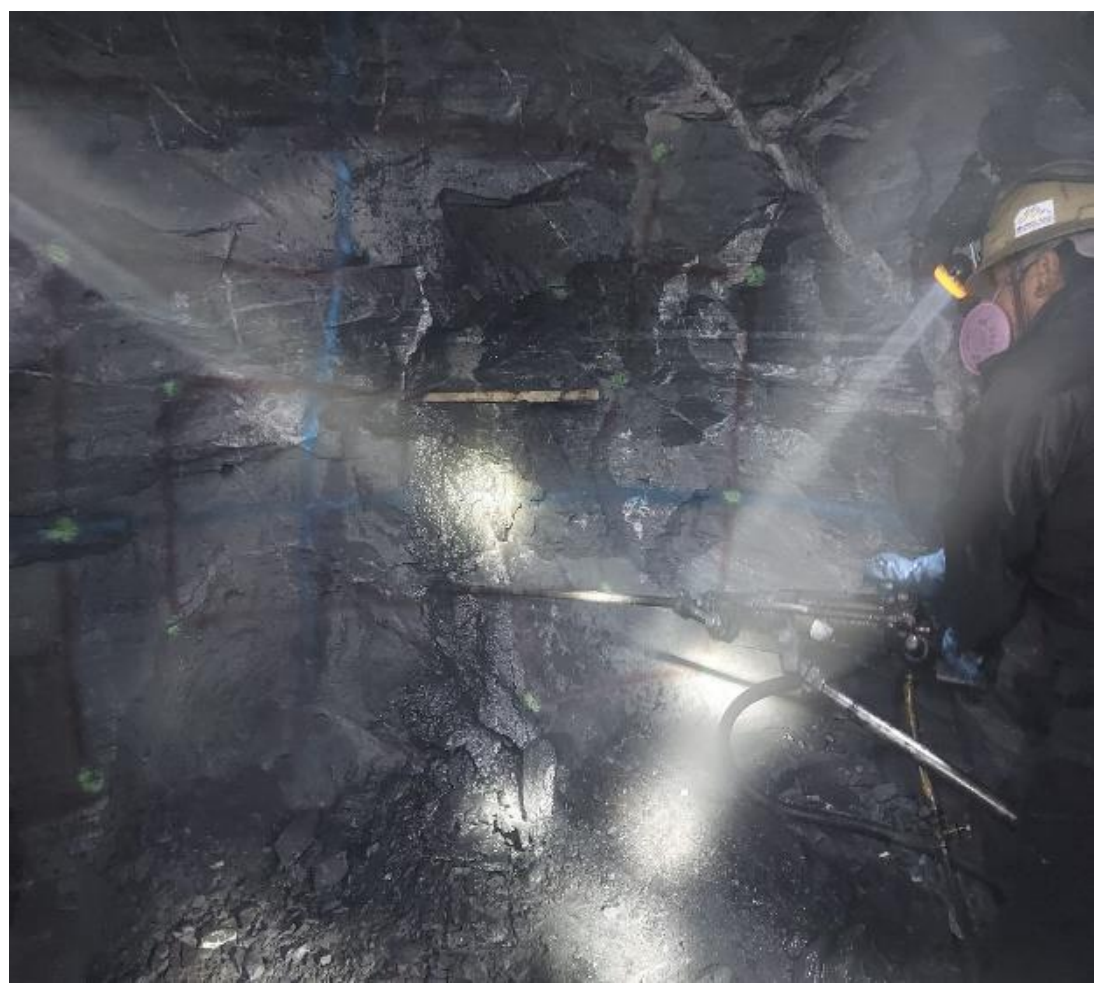

*Figura 19.* Posición inicial de la máquina perforadora.

Posición inicial de la máquina perforadora (en el piso), antes de iniciar la tanda de perforación de barreno en ángulo, nótese el punto de inicio de perforación en el hastial derecho que servirá el punto de partida para los taladros en ángulo y luego pasar al hastial izquierdo.

#### **Formación de la cuña o taladros en "V"**

La formación de las cuñas se realizó de la siguiente manera: la primera "V" se utilizó barreno de 3 pies, la segunda "V" se utilizó al comienzo barreno de tres pies y se continuo con barreno de 5 pies, los siguientes taladros en "V" se

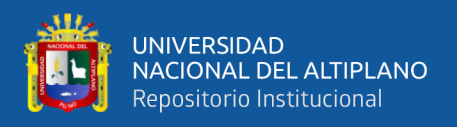

utilizó juego de barrenos iniciando con el barreo de 3 pies y terminado con el

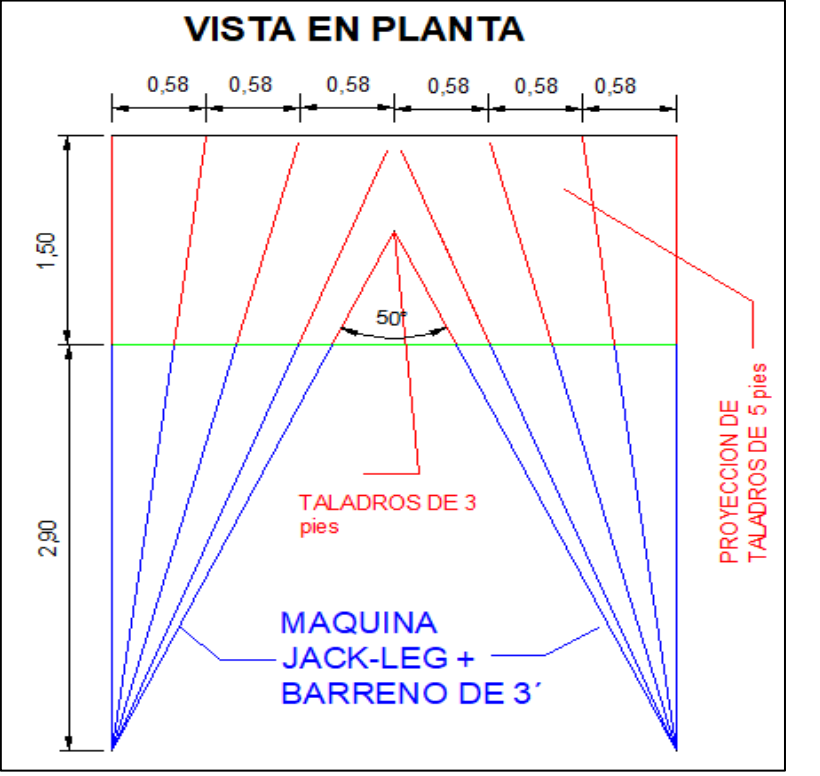

barreno de 5 pies, dándonos buenos resultados en el paralelismo.

*Figura 20.* Diseño para la formación de la cuña o taladros en "V".

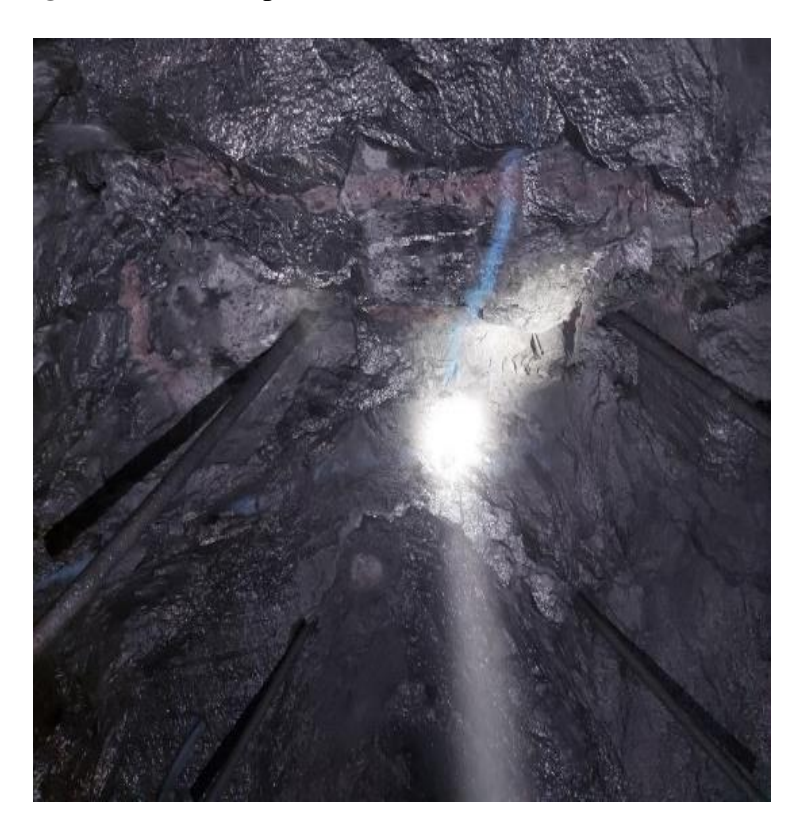

*Figura 21.* Obtención de los taladros en "V", de forma práctica.

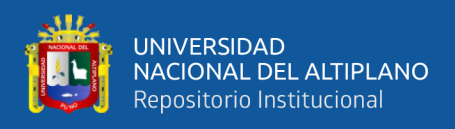

#### **Profundidad de la cuña o avance**

En la práctica se logró un avance promedio de 1.23 m por disparo, esto representa un 90% de eficiencia de voladura, esto debido a que la detonación no rompe

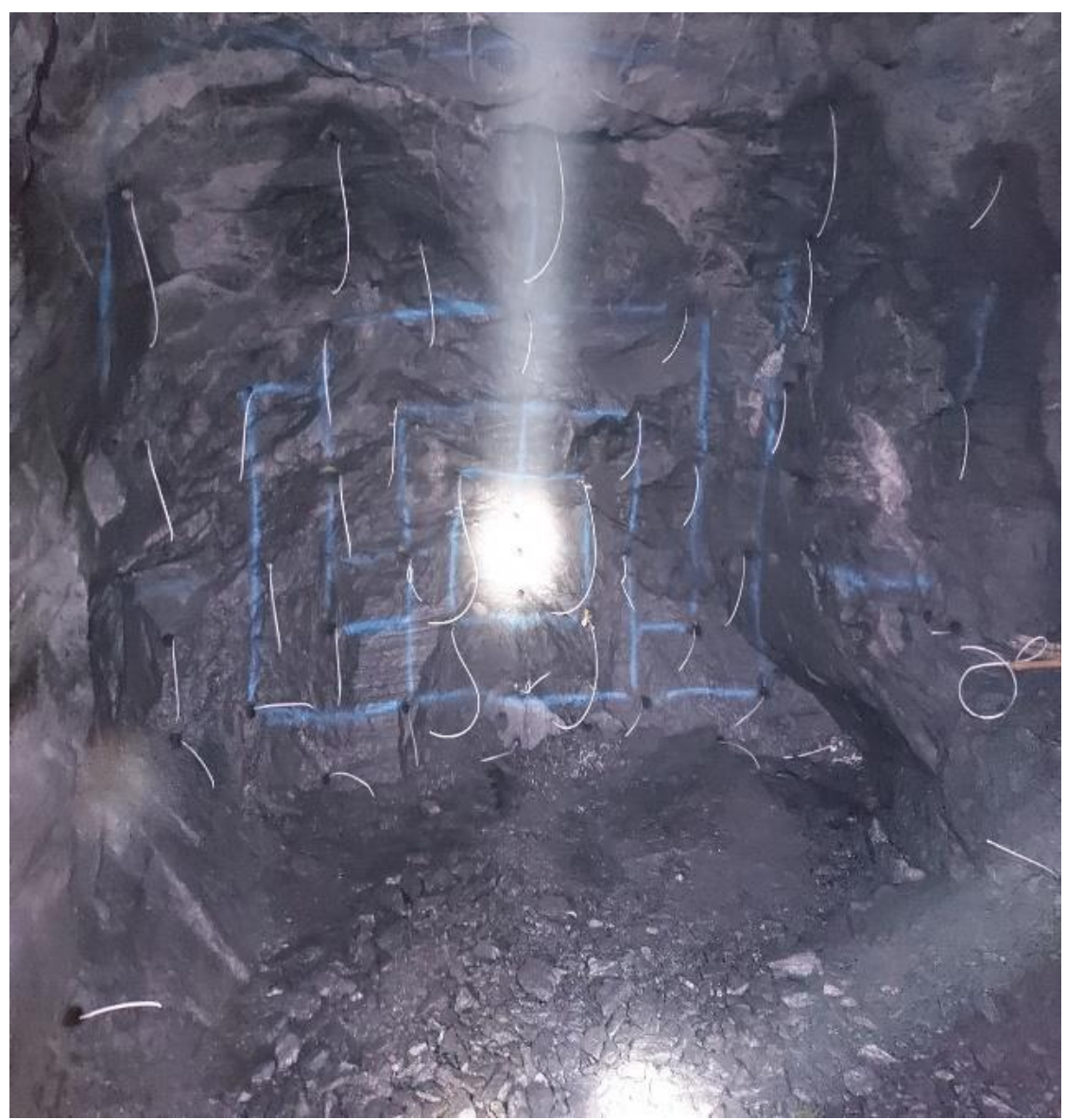

hasta el fondo del taladro.

 *Figura 22.* Carguío de la malla de corte en "V".

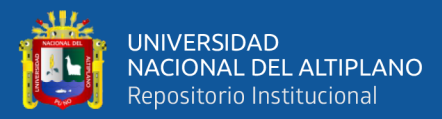

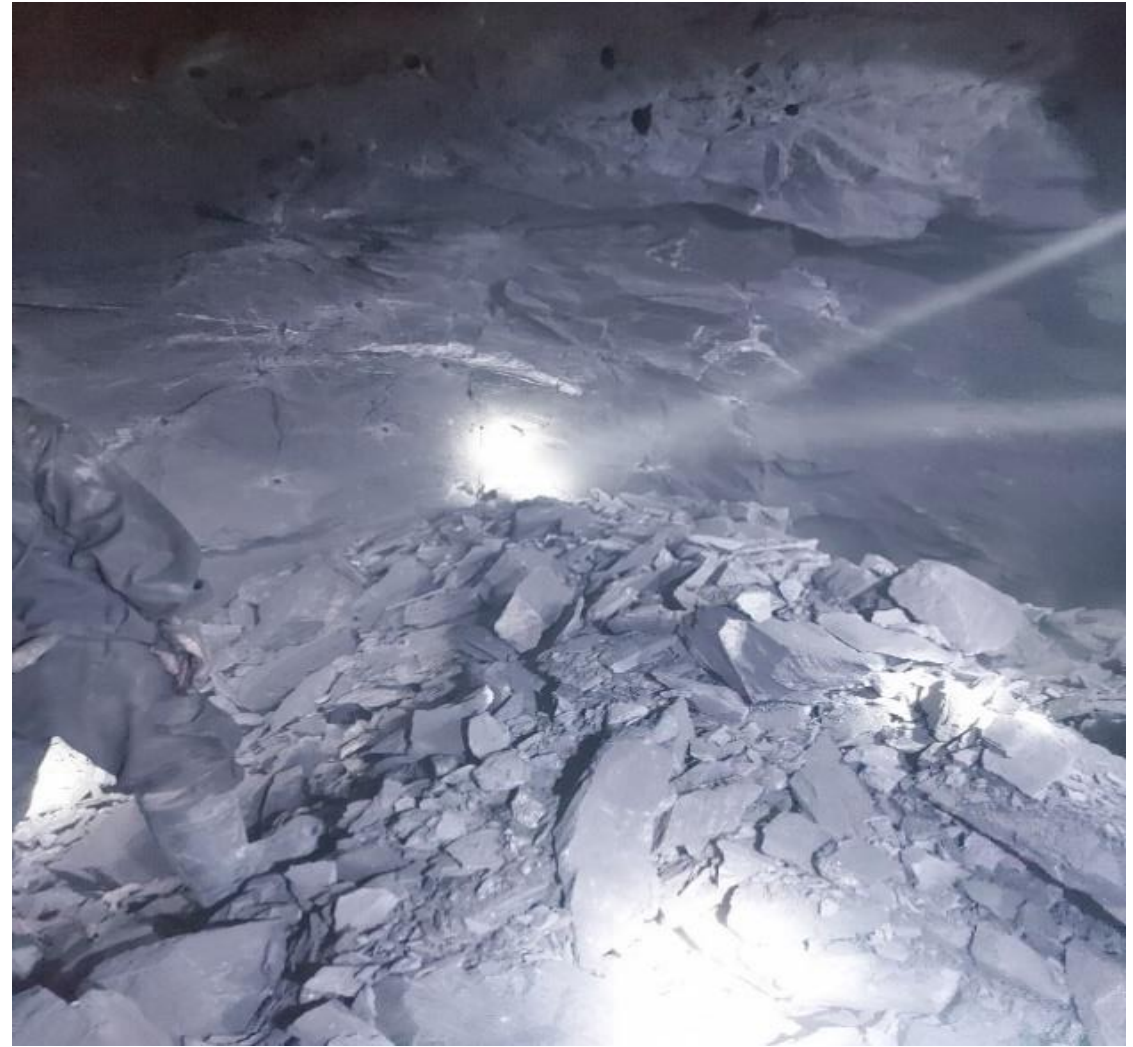

*Figura 23.* Resultado después de la voladura, aplicando el corte en "V".

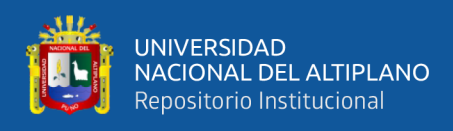

#### **4.3.2 Análisis de los parámetros de perforación y voladura**

#### **Tabla 18**

*Parámetros de perforación y voladura del corte quemado con el corte en "V"*

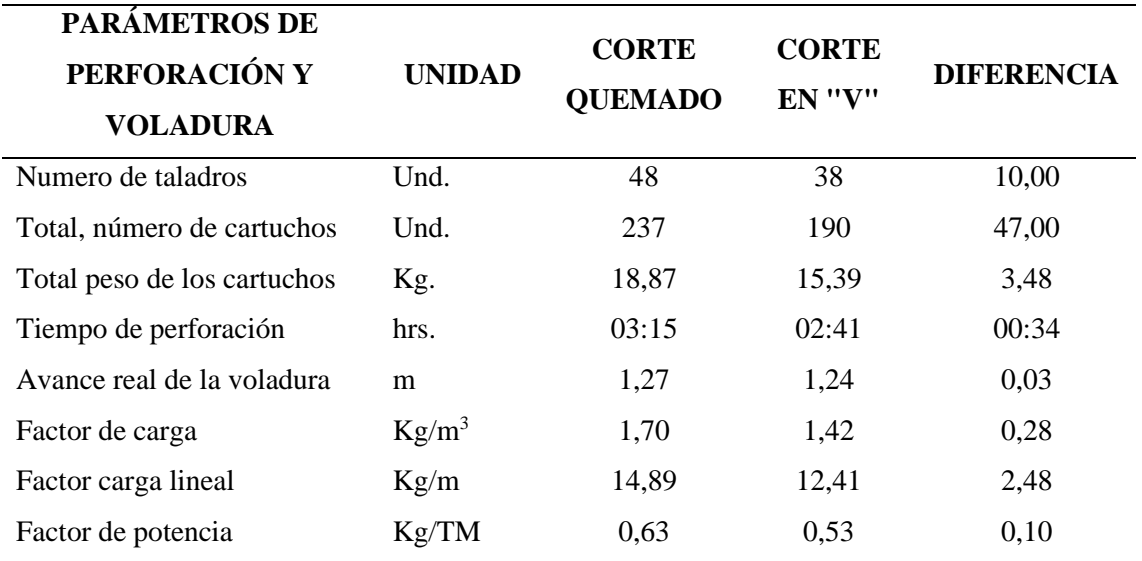

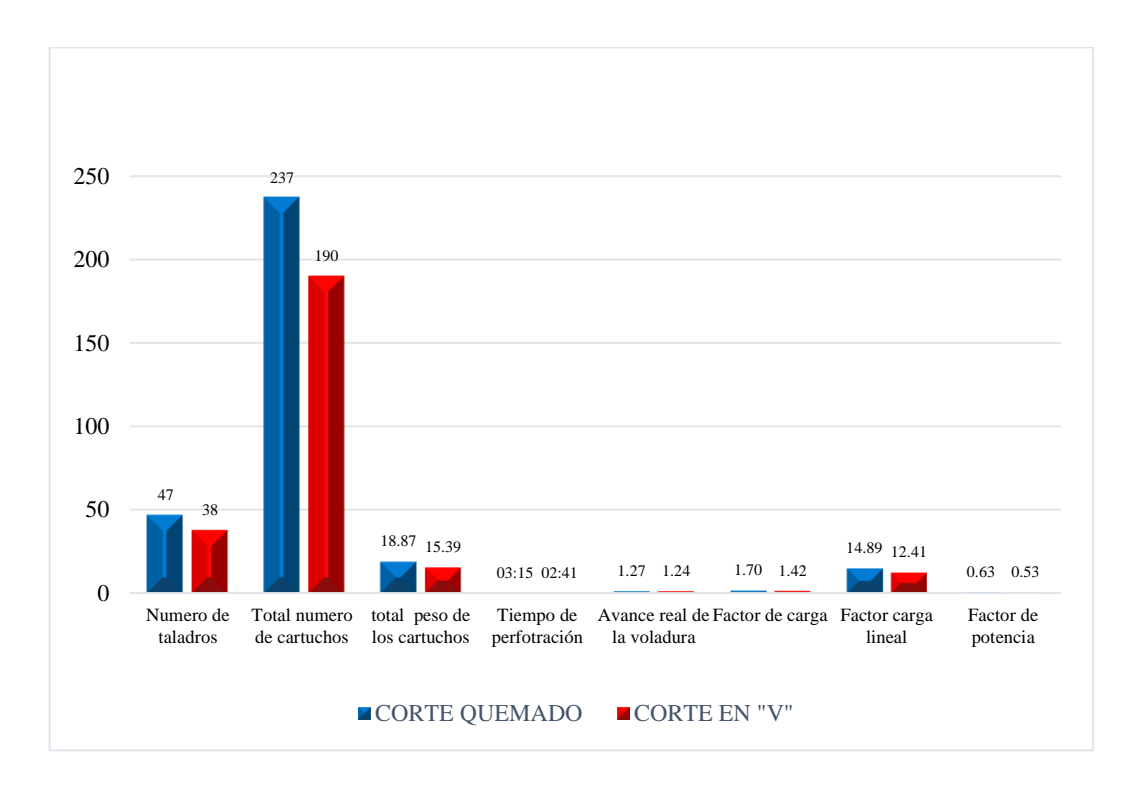

 *Figura 24.* Parámetros de perforación y voladura

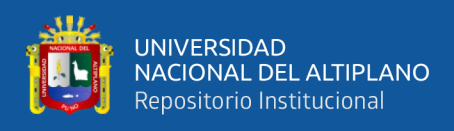

#### **4.3.3 Análisis de costos del corte quemado con el corte en "V"**

#### **Tabla 19**

*Costos de perforación y voladura del corte quemado con el corte en "V"*

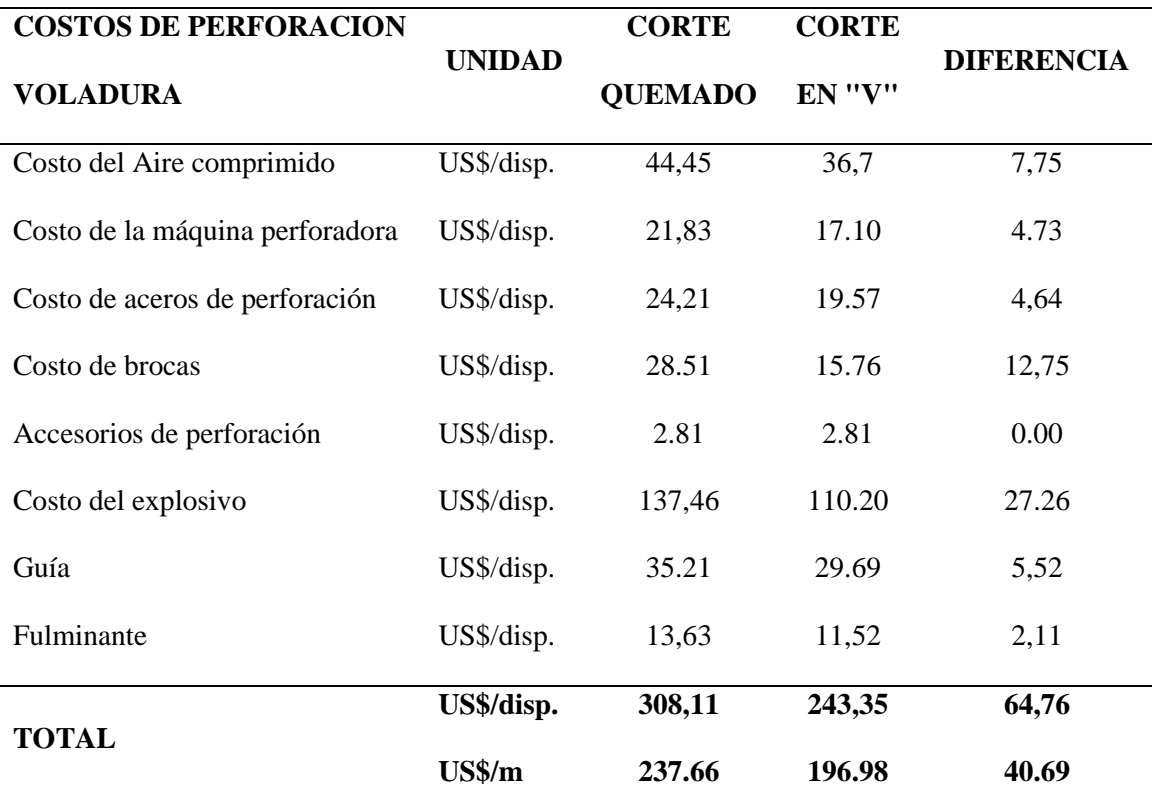

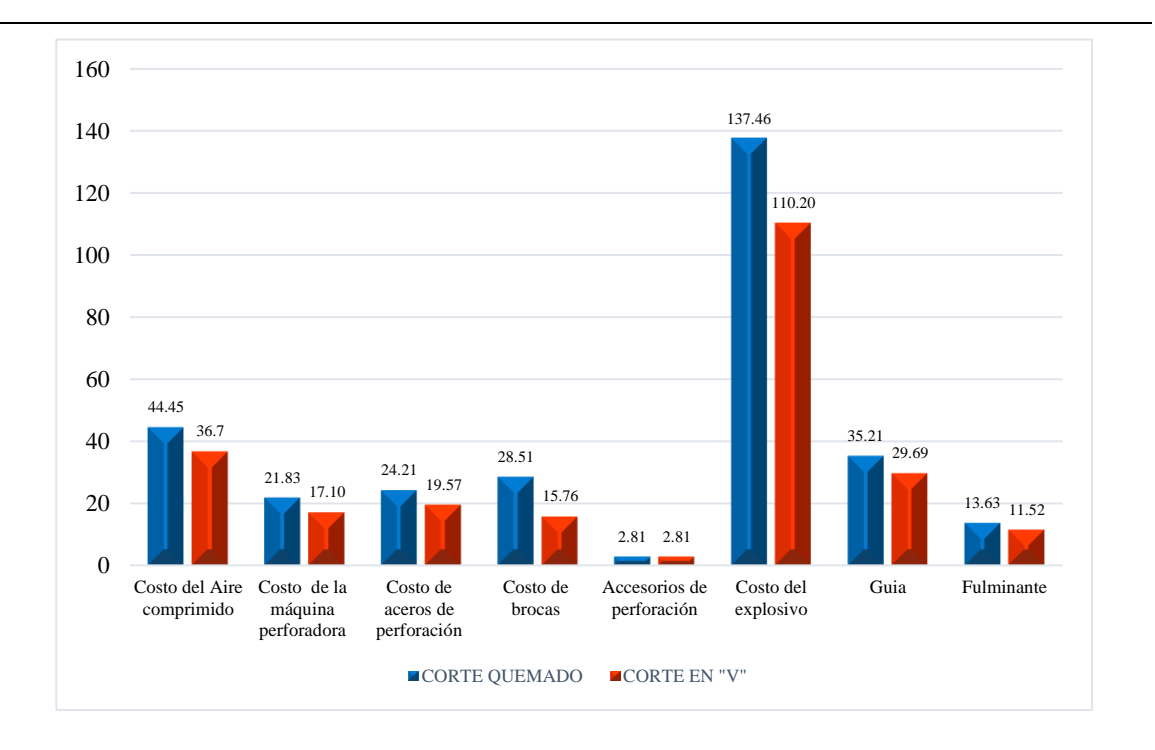

*Figura 25*. Costos de perforación y voladura

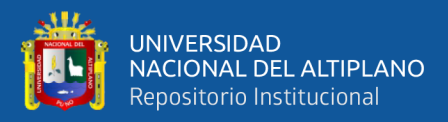

#### **4.4 DISCUSIÓN DE RESULTADOS CON OTRAS FUENTES.**

(Chipana, 2015), Con la determinación del diseño de la malla de perforación y la carga explosiva adecuada, se ha reducido los costos en la ejecución de la Galería Progreso de US\$ 294,9 a US\$ 235,64. En el presente trabajo de investigación utilizando la malla de corte en "V" y la carga explosiva adecuada VS corte quemado, los costos de perforación y voladura se redujeron de 237.98 US\$/m a 196.98 US\$/m con una diferencia de 40.69 US\$/m en la ejecución de la Cortada Esperanza de la Empresa Minera Miluska S.A.C. – Rinconada.

(Cayllahua, 2018), Se desarrolló el diseño de la nueva malla de perforación reduciendo la cantidad de taladros de 32 taladros a 28 y con ello se reduce los costos operativos en 14.10 US\$/m. En el presente trabajo de investigación utilizando la malla de corte en "V" y la carga explosiva adecuada VS corte quemado, la cantidad de taladros se redujo de 48 taladros a 38 en la ejecución de la Cortada Esperanza de la Empresa Minera Miluska S.A.C. – Rinconada.

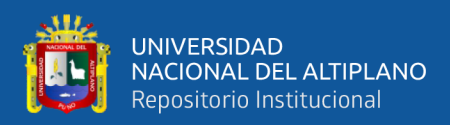

## **V. CONCLUSIONES**

Con la aplicación de la malla de corte en "V" y la carga explosiva adecuada VS corte quemado, los costos de perforación y voladura se redujeron de 237.66 US\$/m a 196.98 US\$/m con una diferencia de 40.69 US\$/m en la ejecución de la Cortada Esperanza de la Empresa Minera Miluska S.A.C. – Rinconada.

Mediante la aplicación de la malla con corte quemado y la carga explosiva los costos de perforación y voladura ascendió a 237.66 US\$/m en la ejecución de la Cortada Esperanza de la Empresa Minera Miluska S.A.C. – Rinconada.

Mediante la malla de corte en "V" y la carga explosiva adecuada los costos de perforación y voladura se redujo a 196.98 US\$/m en la ejecución de la Cortada Esperanza de la Empresa Minera Miluska S.A.C. – Rinconada.

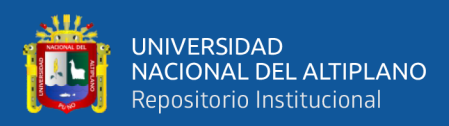

### **VI. RECOMENDACIONES**

Realizar el estudio geomecánico detallado de la zona, con la finalidad de replantear un rediseño de la malla según las características del macizo rocoso de la Empresa Minera Miluska S. A. C. – Rinconada.

Realizar el estudio específico de las características físicas y químicas de los explosivos comerciales para la selección del tipo de explosivo y la carga explosiva necesaria para realizar las diferentes los diferentes trabajos subterráneos de la Empresa Minera Miluska S. A. C. – Rinconada.

Realizar un estudio de los costos de carguío y limpieza, en las labores subterráneas de la Empresa Minera Miluska S. A. C. – Rinconada.

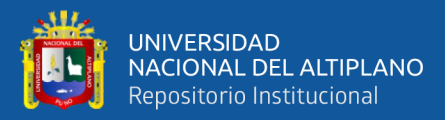

## **VII. REFERENCIAS BIBLIOGRÁFICAS**

- Cayllahua, P. (2018). *Evaluación de costos operativos en galerías de exploración para optimizar la perforación y voladura en la Unidad Minera Las Aguilas - CIEMSA.* Universidad Nacional del Altilpano, Puno.
- Chipana, R. (2015). *Diseño de perforación y voladura para reducción de costos en el frente de la Galeria Progreso de la Contrata Minera Cavilquis-Corporación Minera Ananea S.A.* Universidad Nacional del Altiplano, Puno.
- Engineers, I. S. (2008). *Manual del especialista en voladurA* (17a Edicion ed.). (R. B., Ed.) Cleveland, Ohio, USA: Hopler.
- Fajardo, B. (2009). *Propuesta de pasaportes de perforación y voladura en el túnel 2 Sabanalamar-Pozo Azul.* Instituto Superior Minero Metalúrgico de Moa, Cuba. Obtenido de

http://ninive.ismm.edu.cu/bitstream/handle/123456789/2822/Tesisbergman.pd

- Jáuregui, A. (2009). *Reducción de costos operativos en mina mediante la optimización de los estándares de las operaciones unitarias de Perforación y Voladura.* Facultad de Ciencias Ingeniería, Pontificia Universidad Católica del Perú, Lima.
- Konya, C., & Albarrán, E. (1998). *Manual Konya* (1. a Edición ed.). Mexico. Obtenido de https://es.slideshare.net/luisantonioriverosca/110558774-manua
- Langefors, U., & Kihlstrom, B. (1987). *Tecnica moderna de voladura de rocas* (2.a Edición ed.). España: URMO, S. A. DE Ediciones. Obtenido de https://es.scribd.com/document/373409543/Tecnica-Moderna-de-Voladura-de-Roca-U-Langefors
- Larijo, R. (2019). *Minimización de costos de perforación y voladura mediante el nuevo diseño de malla en el desarrollo del crucero 627 de la Minera Yanaquihua S.A.C. – Arequipa.*

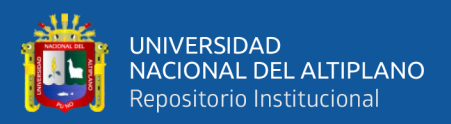

Lupaca, J. (2009). *Costos en Operaciones Mineras Unitarias Subterráneas.*

- Quispe, H. (2018). *Diseño de perforación y voladura para reducción de costos en el frente de la Galeria Progreso de la Contrata Minera Cavilquis-Corporación Minera Ananea S.A.* Universidad Nacional del Altiplano, Puno.
- Sancho, P. (2015). *Análisis de costos de perforación y voladura para optimizar el desarrollo de la Galería Anaconda de la Unidad Minera Kori Chaska de la Corporación Minera Ananea S. A.* Universidad Nacional del Altiplano, Puno.
- Sargenton, G., & Batista, J. (2005). Mecanismo de rotura de las rocas en el cuele en cuña. *Minería y Geología*, 9.
- Suasaca, Y. (2014). *Análisis de costos operativos para optimizar la Perforación y Voladura en la Unidad Minera El Cofre.* Universidad Nacionas del Altiplano, Puno.

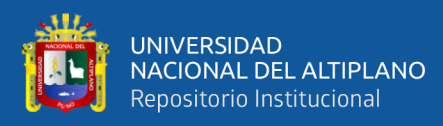

# **ANEXOS**

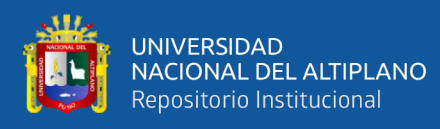

#### **Anexo Nº1. Matriz de consistencia.**

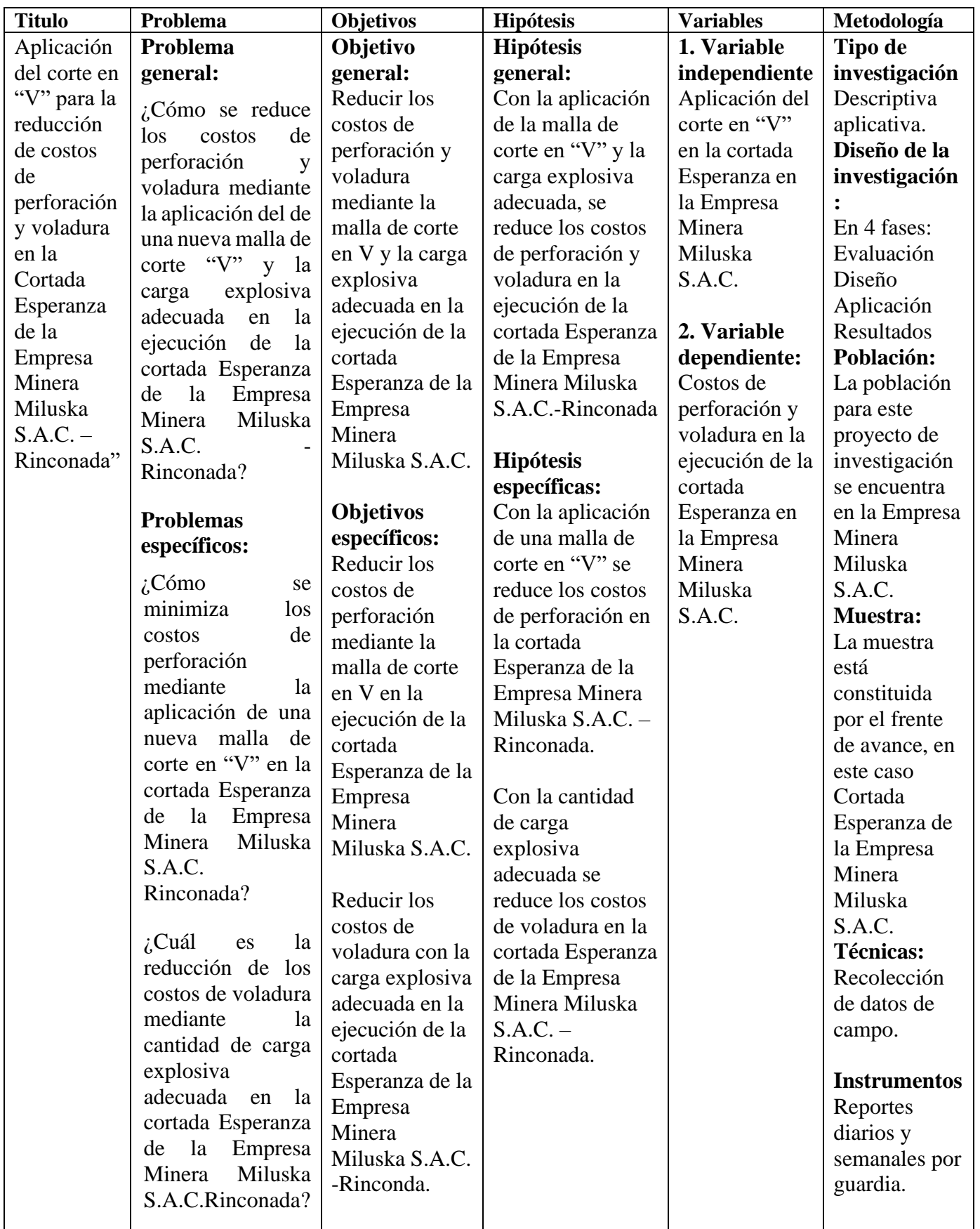

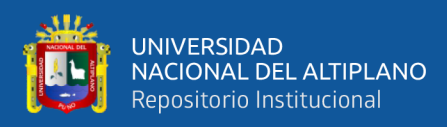

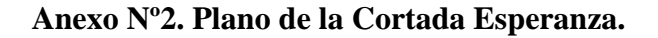

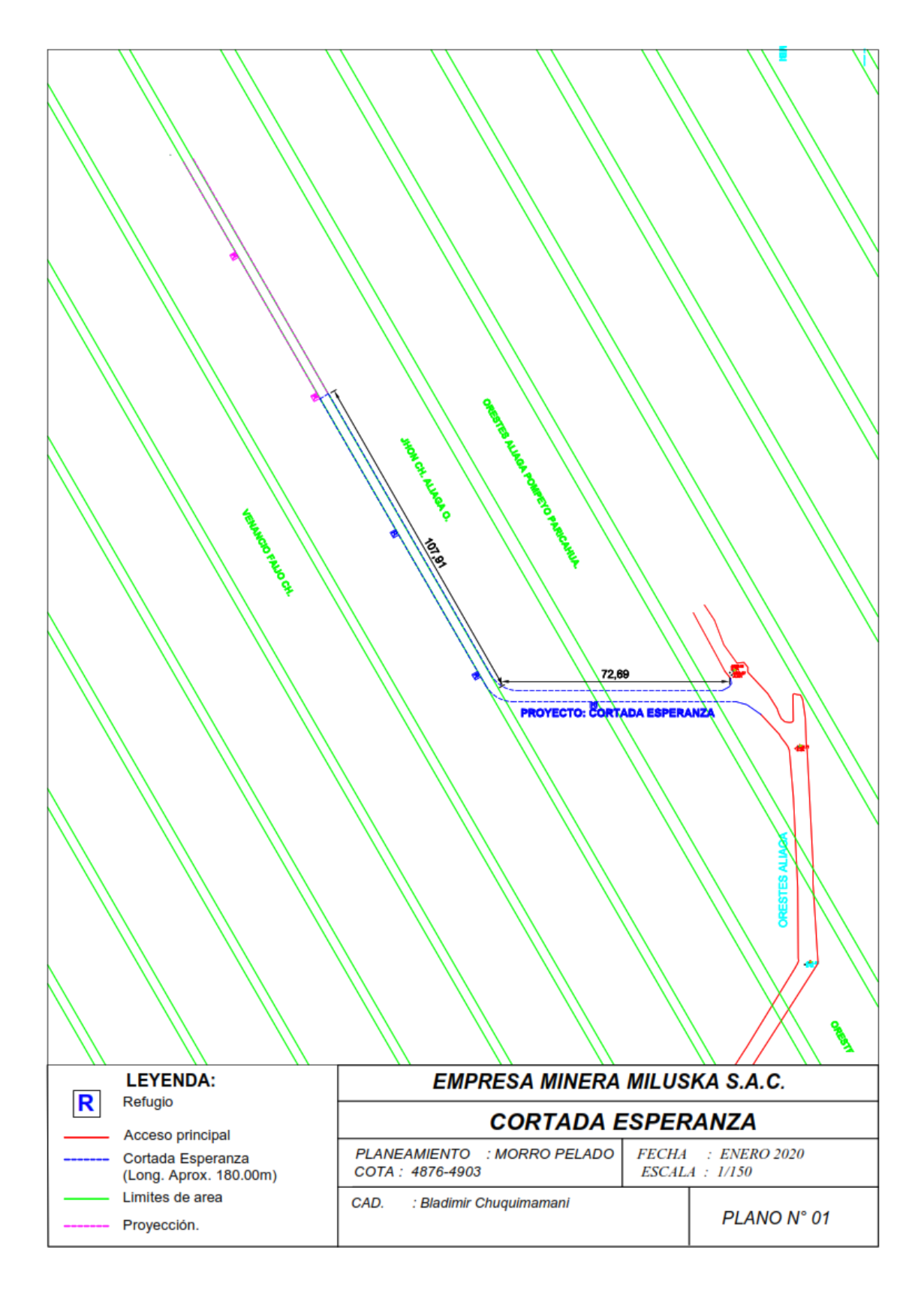

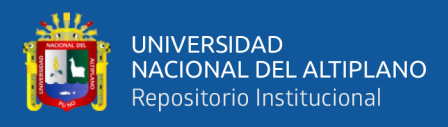

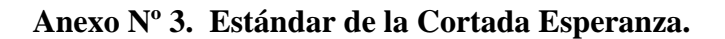

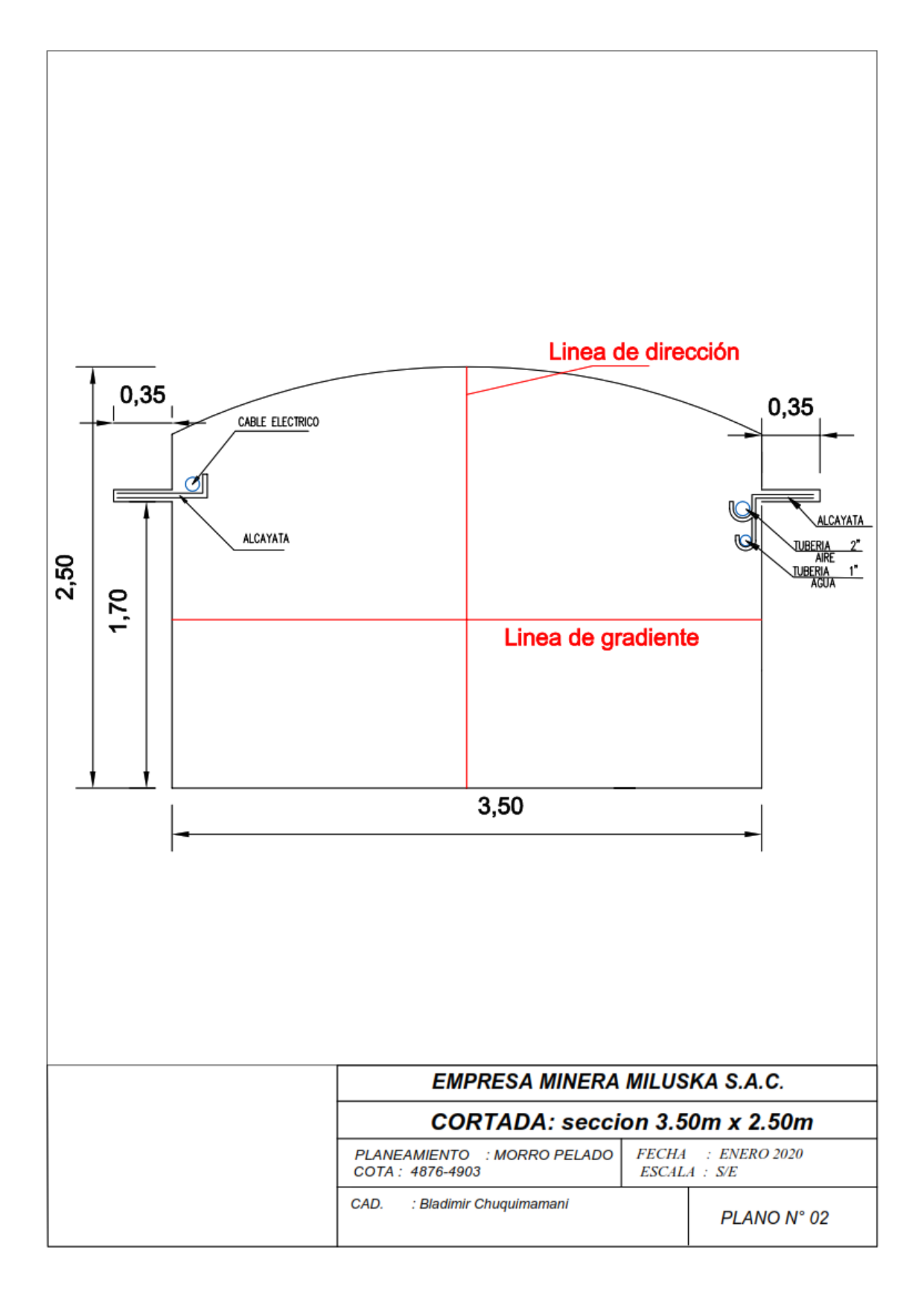

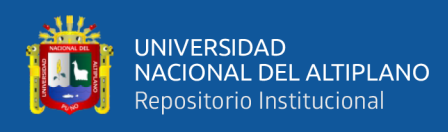

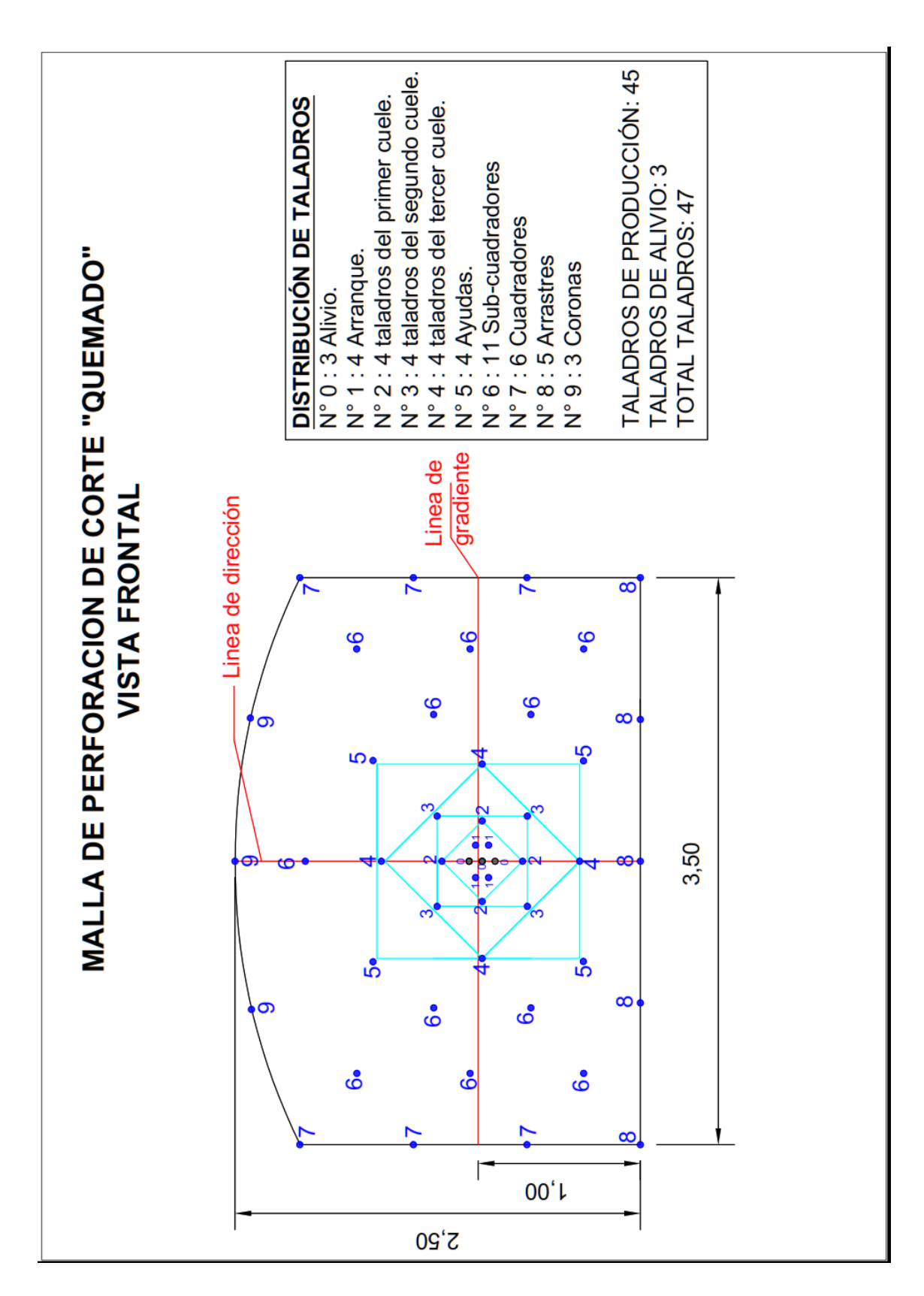

#### **Anexo Nº4. Vista frontal del corte quemado (distribución de taladros)**

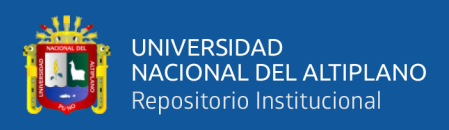

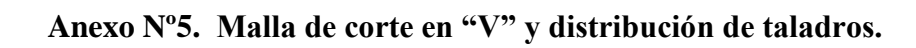

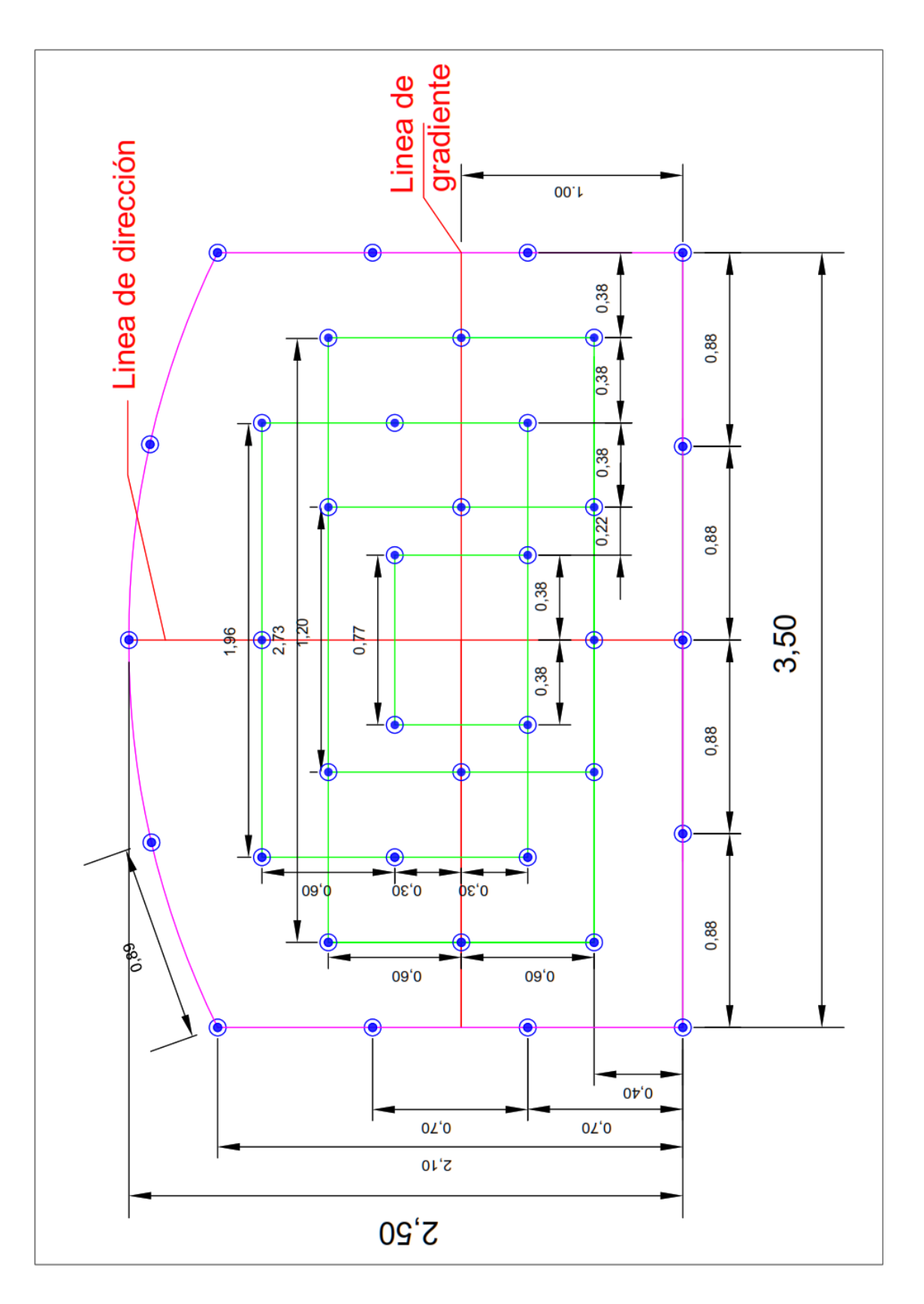

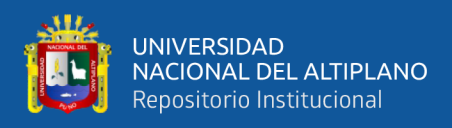

**Anexo Nº6. Malla de corte en "V", vista frontal y vista en planta, donde se observa** 

#### **la formación del ángulo en "V".**

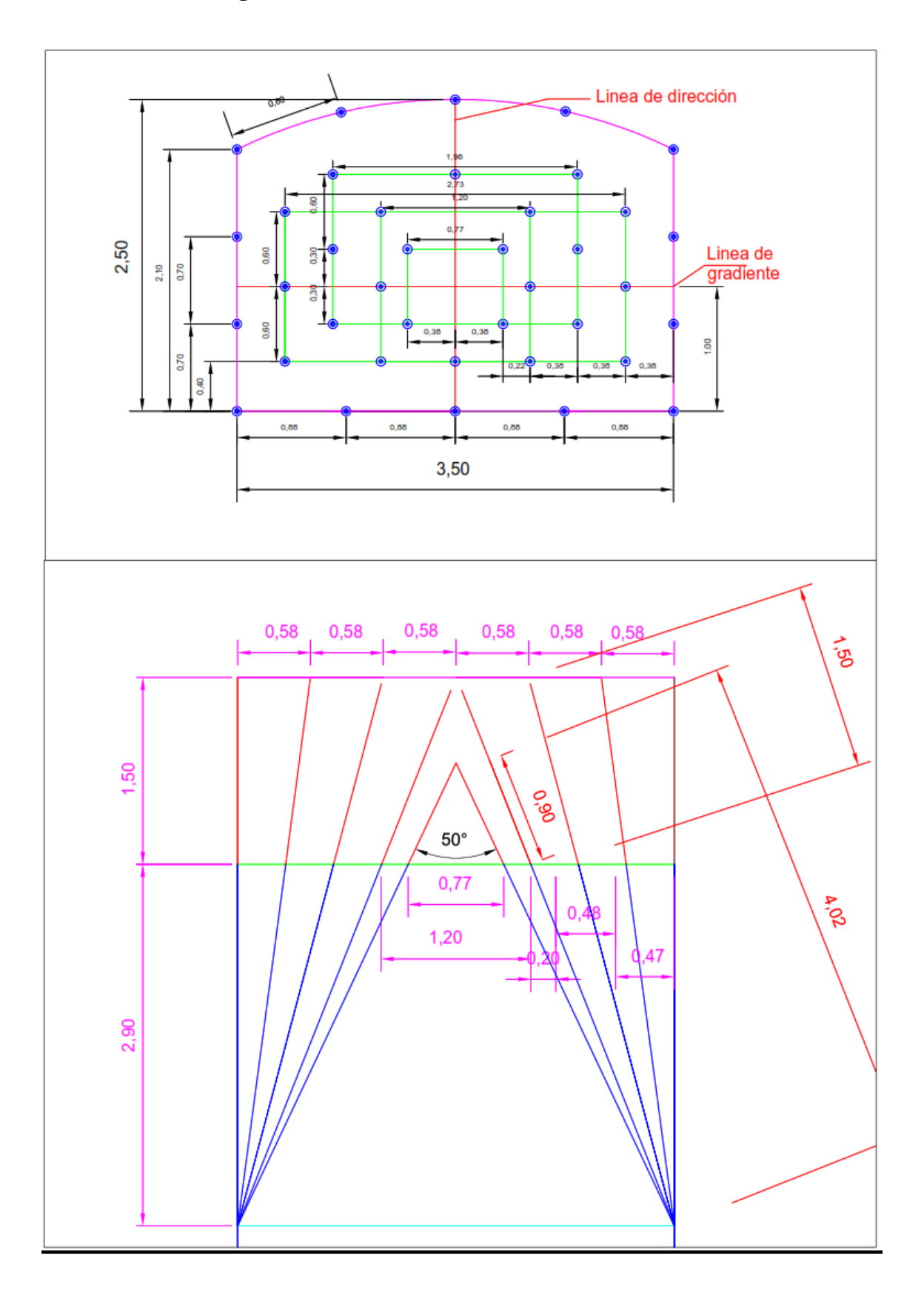

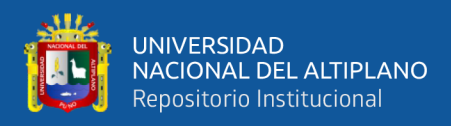

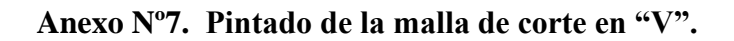

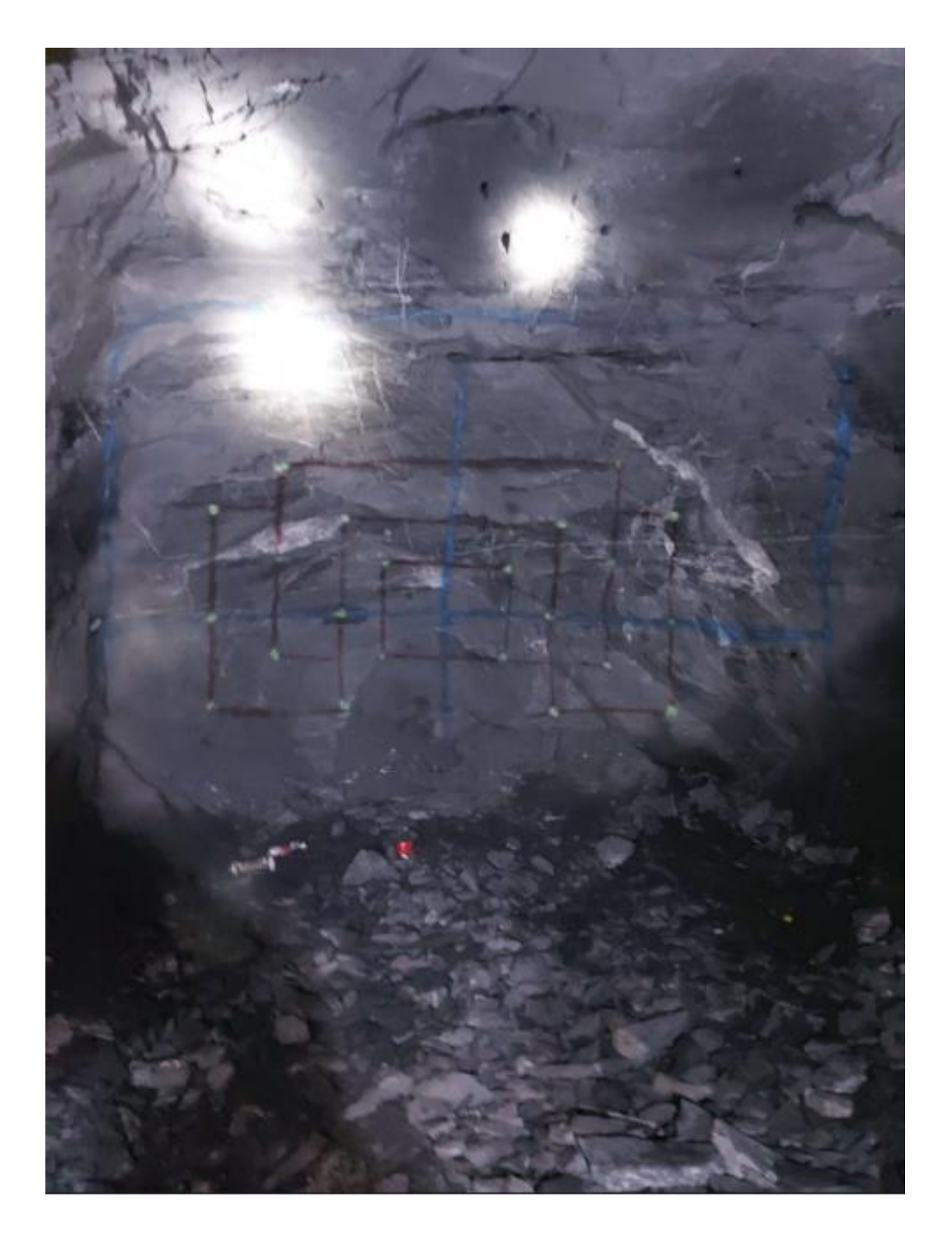

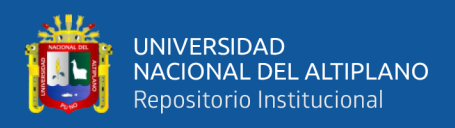

**Anexo Nº8. Fotografía de arriba, inicio de los primeros taladros y abajo, formación del ángulo en "V".**

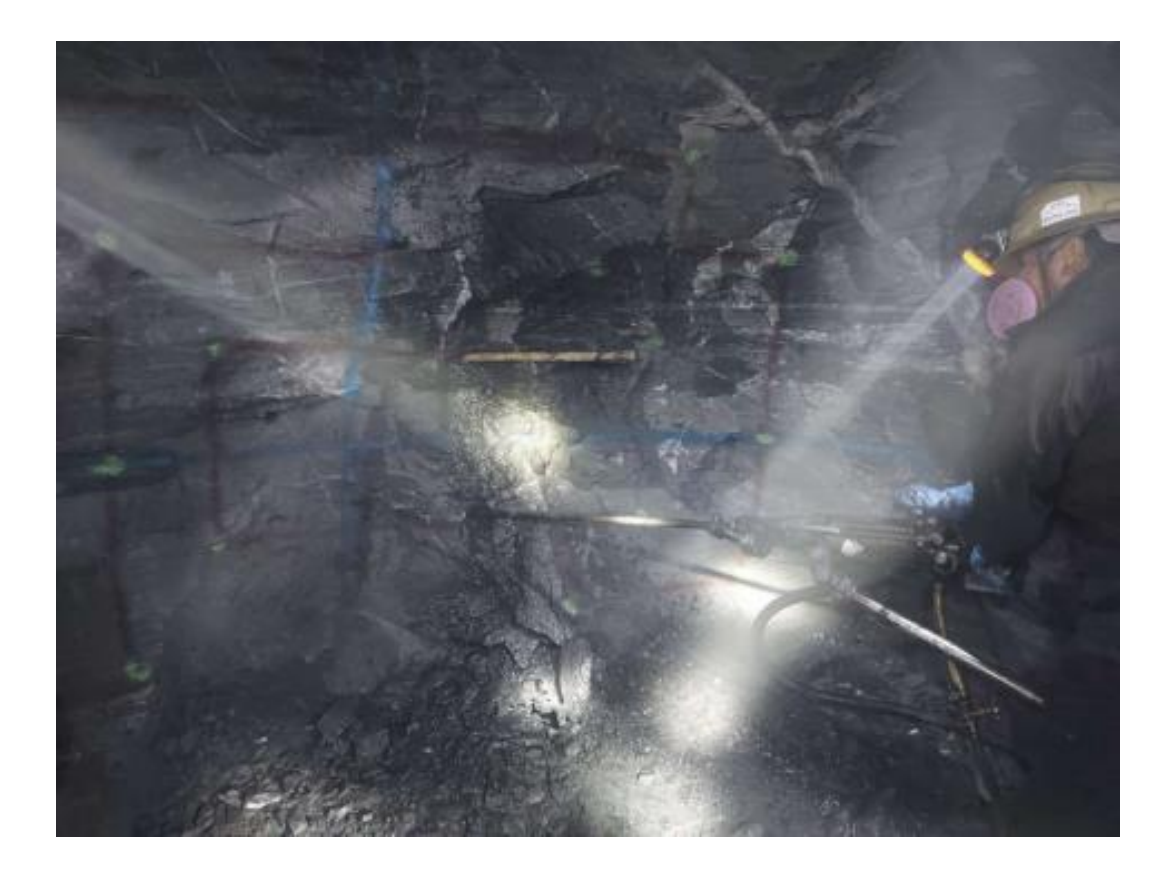

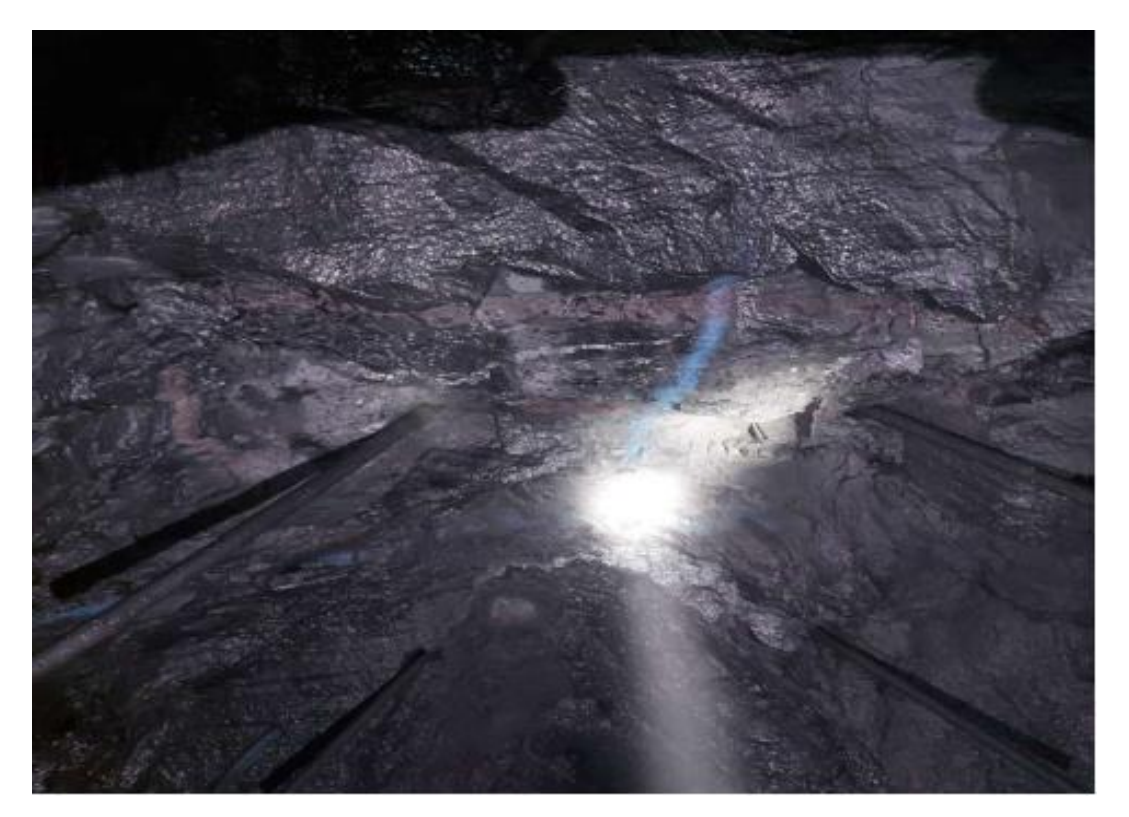

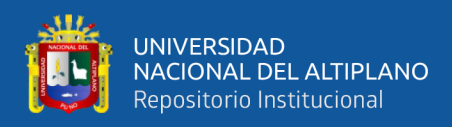

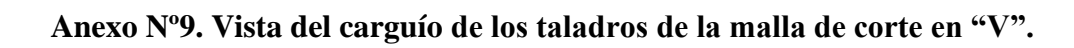

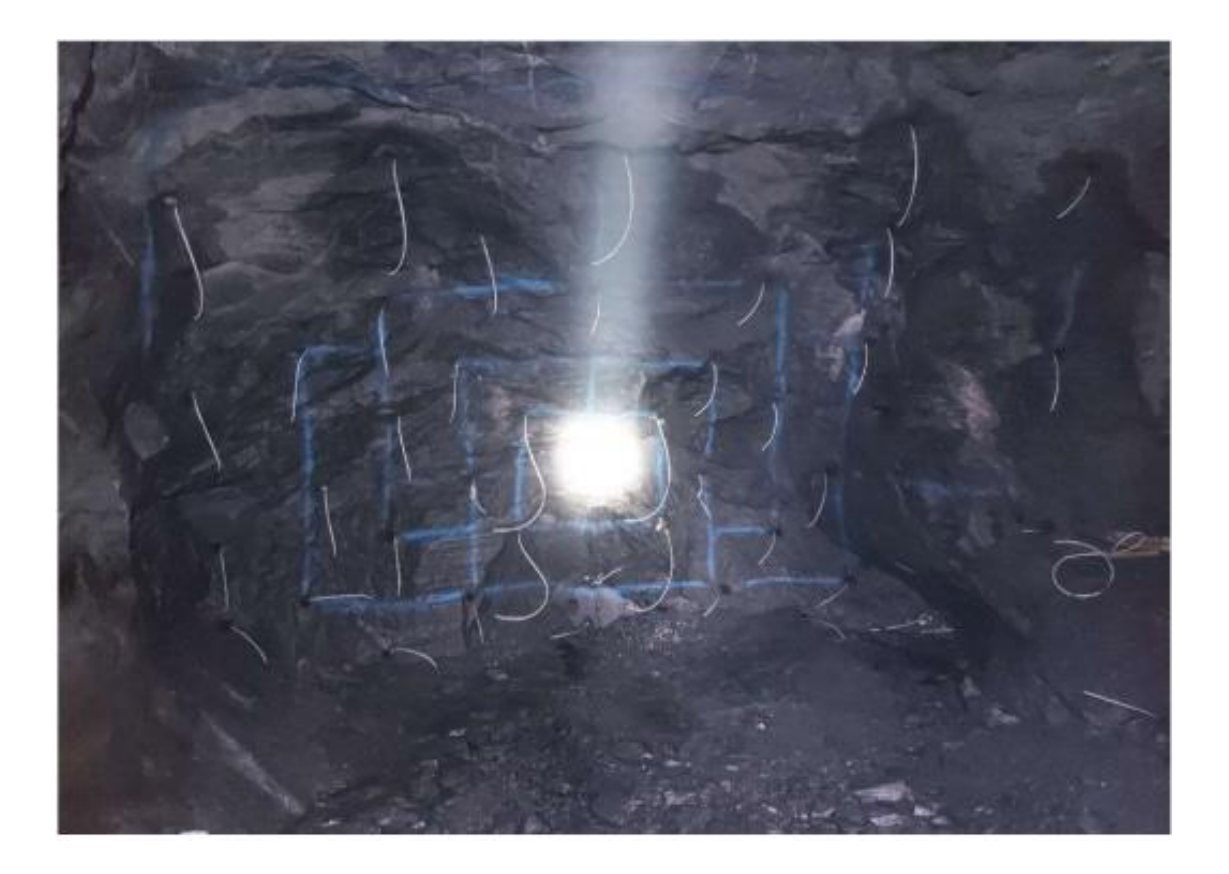

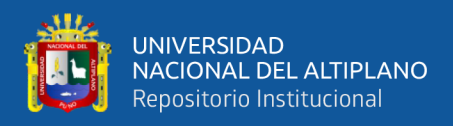

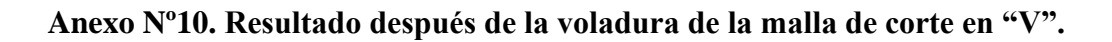

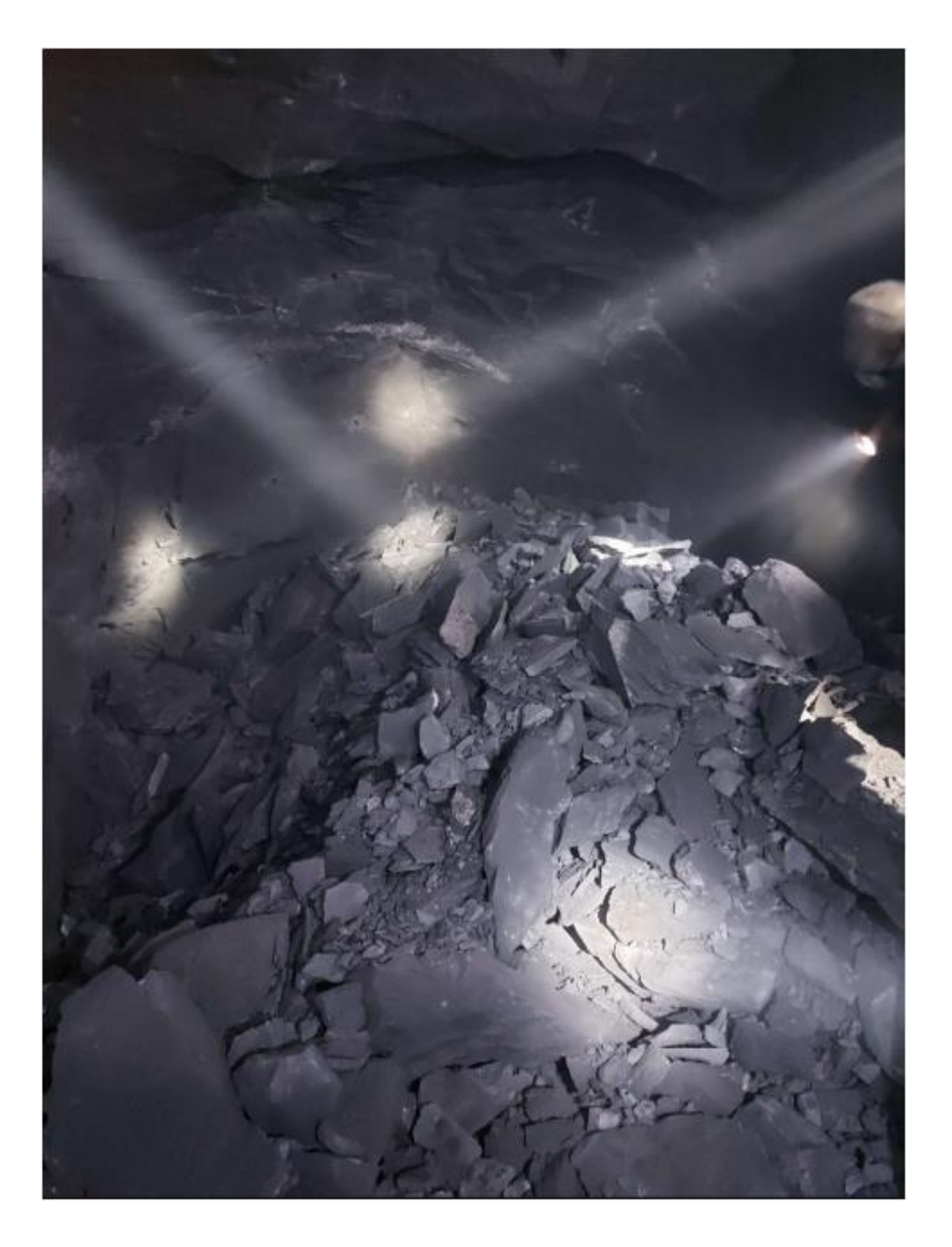